### **APPENDIX C ESTIMATES OF AVERAGE SPECTRAL AMPLITUDES AT FOAKE SITES**

David M. Boore U.S. Geological Survey Menlo Park, CA 94025 (415)-329-5616

#### Introduction

In my role as consultant to the panel of experts evaluating the equipment qualification work for the **NRC,** I was asked to estimate ground motions at selected FOAKE sites. This report presents my estimates and the method used to arrive at the estimates. After a brief description of the method, I present the results with a short description of particular considerations for each site, if needed. For clarity of presentation, tables giving the details of the estimates are gathered together in an appendix. Another appendix contains plots of the acceleration response spectra for each station used in the estimation process, with the average level from 3 to **8** *Hz* (the measure of ground motion used in the report) given by horizontal lines.

#### Method

The method for estimating the mean ground motion from a particular earthquake at a specified site required finding nearby strong motion recordings, computing the ground motion measure of interest, and correcting these recordings for differences in site geology and for differences in the distance from the sites to the earthquake. In addition, uncertainty bounds are computed that account for the distance between the reference site and the recording site.

In somewhat more detail, these steps are as follow:

- 1. Search strong-motion database for all recordings within a radius of 10 **km.**
- 2. Determine the distance from the reference site to each strong-motion station identified in step 1.
- **3.**  Pick one or several recordings fiom this set, depending on proximity to the reference site and similarity of site geology.
- 4. Compute the response spectra for each site, in most cases using uncorrected

acceleration data with a least-square fitted straight line removed (no instrument correction or high- and low-cut filtering was done).

*5.*  For each horizontal component, compute the average acceleration response spectra **(SJ** between **3** and **8** *Hz,* according to

$$
S_a = \frac{1}{5} \int_{3}^{8} (2\pi f)^2 S_d df,
$$

where *S,* is the relative displacement of a *5* percent damped oscillator with natural frequency f. Find the arithmetic average of S<sub>a</sub> for each horizontal component. Plots of all spectra used are given in Appendix C. 1.

- *6.*  Determine the shortest distance fiom each strong-motion recording station and the reference site to the surface projection of the rupture surface (the boundaries of the rupture surface were extracted fiom published studies of each earthquake, using my judgment as to the best estimate of the rupture surface).
- **7.**  Assign a shear-wave velocity to each station and to the reference site. This is the time-averaged velocity over the **first 30** m of depth, computed as **30** m divided by the travel time fiom the surfice to **30** m. In some **cases** velocities from a nearby borehole were available, but in most cases the velocities were estimated from boreholes in geologic materials similar to those under the site; Tom Fumal, who has had years of experience in making these assessments, helped me in assigning the velocities.
- **8.**  For each recording to be used in the estimation, correct for differences in site response and distance to the earthquake by multiplying average spectral acceleration by the correction factor

$$
psv(m, d_{ref}, v_{ref})/psv(m, d_{sta}, v_{sta}),
$$

where psv is the response spectrum predicted fiom the regression equations of Boore, Joyner, and Fumal (1993 and 1994), and  $d_{ref}$ ,  $d_{sta}$  and  $v_{sta}$  are the earthquake-to-site distances and average sub-site shear velocity for the reference and recording site, respectively (I have included in Appendix C.3 a listing of the Fortran program used in the analysis).

*9.*  Compute the geometric mean of the corrected estimates (i.e., average the logs of the corrected estimates and raise 10 to this average of the logs).

**NUREG/CR-6464** c-2

10. Approximate the plus and **minus** one sigma uncertainty ranges by multiplying and dividing the averaged corrected spectral estimate by the factor

$$
10^{0.182}\sqrt{1+\frac{1}{N}} (1 - \exp - \sqrt{0.6\Delta})
$$

The basis for this equation is given in the next section.

#### Uncertainty in Estimates

Analysis of scatter about regression curves yields the uncertainty in the prediction of any one value of ground motion. The analyses that **I** have been associated with have regressed on the common log of the ground motion, and all of my discussion here will refer to logs to the base 10. We found from our regression work that the within-earthquake  $\sigma_{\text{log pga}}$  was 0.188 and 0.182 for the larger and random horizontal peak acceleration, respectively, for earthquakes with magnitudes between 6.0 and 6.9. **(I am assuming that the uncertainty of the 3-to-8 Hz averaged spectral** acceleration will be similar to that for the peak acceleration.) In the application in this report, nearby records provide an estimate of the actual mean motion at the reference site, but because there is a spatial variation in ground motion, the reference site motion will be uncertain even if the true value of the mean of the motions within a small region surrounding the site has been determined. Clearly, **this** additional uncertainty reduces to zero ifthe recording site is at the exact location of the reference site. On the other hand, for a great enough separation distance, the spatial correlation reduces to zero and the additional uncertainty reaches that for an individual observation. This discussion suggests the following equation for the variance of the estimated motion at the reference site (because ground motions are well-approximated by a lognormal distribution, the standard deviations in the following discussion are those of the log of the ground motion; uncertainty ranges for the ground motion are given by respectively multiplying and dividing the ground motion by 10 raised to a power equal to the standard deviation):

$$
\sigma_{\text{ref}}^2 = \sigma_{\text{sta}}^2 (1 + \frac{1}{N}) \mathbf{F}(\Delta)^2,
$$

where  $\sigma_{\text{dn}}$  is the standard deviation of an individual observation (e.g., 0.182 for the random horizontal component of peak acceleration), and N is the number of recordings used in the average (the term in N accounts for the uncertainty in the estimate of the mean motion).  $F(\Delta)$  is a function that accounts for the spatial correlation of the motion, where  $\Delta$  is the average separation between recording station and reference site; F takes on values of 0.0 and 1.0 for  $\Delta = 0$  and  $\Delta = \infty$ , respectively.

*c-3* **NUREGICR-6464** 

I estimated  $F(\Delta)$  by studying larger peak horizontal accelerations from the 1994 Northridge mainshock (the most complete data set available to me), supplemented by studies of spatial variability in small arrays (Abrahamson and Sykora, 1993), the SMART 1 array in Taiwan (Abrahamson, written commun, 1995), and local regions in the 1971 San Fernando earthquake (McCann and Boore, 1983). The analysis for the Northridge data followed these steps:

- 1. Compute  $\Delta$  for all pairs of stations, keeping only those for which the separation was less than 10 km (over 600 pairs).
- **2.**  For each pair, compute the difference of the larger peak horizontal acceleration after correcting for differences in distance from the station to the earthquake (the distance attenuation used for this correction was derived in the course of the analysis as corrections to the average attenuation of Boore, Joyner, and Fumal, 1993).
- **3.**  Divide the range of  $\Delta$  into bins such that 15 station pairs are within each bin. This was done so that a reasonable estimate of the variance of the residuals could be obtained for each bin.
- 4. Compute the standard deviation of the residuals within each  $\Delta$  bin.
- *5.*  Plot the standard deviations against the median distance for each bin, and fit a function to this plot, guided also by the Abrahamson and Boore and McCann studies. The results are shown in Figure C.1. This procedure yielded the following equation for  $F(\Delta)$ :  $F = (1 - exp - \sqrt{0.6\Delta}).$

$$
F = (1 - \exp - \sqrt{0.6\Delta}).
$$

Listings of the computer programs used in the analysis are included in Appendix C.3.

I am aware that a whole computational structure ("kriging") has been built up to deal with spatial estimation problems (e.g., Journel, 1989). I did not have time to learn about this structure, so I devised a simplified procedure that should give reasonable results (I have presented the uncertainty ranges to only one decimal place to emphasize the imprecision of the estimates).

#### Results

The results are summarized in Table C.l; details are given in tables gathered together in Appendix C.2. The detailed tables contain all the information used in the processing. In addition to the corrected values summarized in Table C.1, the Appendix tables give values uncorrected for distance and site differences. Although not annotated, the entries in the tables should be self

**NUREG/CR-6464 C-4** 

explanatory.

There were many recordings for the Whittier Narrows earthquake, including a large number from the USC array. I have these data, but I have not yet entered them into my database. In view of the proximity of the Commerce Rehse reference site to the Bulk Mail facility **(0.8** km) and the limited time available to me, I did not do a search for nearby stations that recorded the Whittier Narrows earthquake; I simply used the recording at the Bulk Mail facility. According to Ed Etheridge (personal communication, 1995) and the notes in the station files in the strong motion lab at the U.S.G.S., the Bulk Mail site is located within a very large warehouse with a slab foundation of considerable horizontal extent. It **is** very likely that the motions at the recording instrument were reduced by the slab, particularly for the higher fiequencies of interest to the FOAKE study. This will mean that the motions estimated from that record will be conservative for purposes of **FOAKE.** 

Note that for the Northridge earthquake two estimates are given for the Placerita cogen reference site and three for the Sylmar Converter Station reference site. For Placerita the nearest site is at Newhall  $(\Delta = 3.5 \text{ km})$ , but there were a number of additional sites at  $\Delta \approx 7.5 \text{ km}$ . The Newhall site is not so close that it is obvious that it alone should be **used** in the estimate. Note that the two estimates of the median motions are well within the uncertainty ranges.

For the Sylmar Converter Station, the VG1-6 (Valve Group 1-6) record was obtained in the basement of the terminal building containing the equipment of interest. I assume that the reference site coincides with that building. Logically, the VG1-6 record should be used solely for the estimate of the motions of equipment in that structure. On the other hand, the VGl-6 spectrum is quite different from the nearby free-field recording near Valve Group 7 (VG7FF). I wonder whether the VG1-6 record is contaminated by building response and embedment depth effects. (The differences could, of course, also be due to variations in local geology or to the soil failure that was observed in the vicinity). I was instructed by the Panel to estimate free-field motions, which I have attempted to do. Modifications of the motion due to structural effects are the responsibility of others more qualified than I to do so. I do not have the expertise to evaluate the possible modifications of the VG1-6 record due to embedment and structure. If the modifications are small, then I would recommend using estimate 1 for equipment in the terminal building (and I note that during our meeting on March 29, 1995, the Panel instructed me to use only the VG1-6 record). In view of possible structural effects at VGl-6, for the Sylmar Converter Station reference site I think it might be most appropriate to use my second estimate, which combines the VG1-6 and VG7FF. For completeness, Table 1 also contains an estimate from VG7FF alone.

I **am** assuming that most of the equipment at the Sylmar Converter Station is in the terminal building, but I do recall that we walked through Valve Group 7. If there is equipment in that structure, it should be considered a separate reference site. For completeness, I include in the *summary* table and in Appendix C.2 estimates for the Valve Group **7** building, using the average of the free field and floor spectra.

#### References

Abrahamson, N. and D. Sykora (1993). Variation of ground motions across individual sites, *Fourth* DOE Natural Phenomena Hazards Mitigation Conference, 1993.

Boore, D. M., W. B. Joyner, and T. E. Fumal (1993). Estimation of response spectra and peak accelerations fiom western North American earthquakes: *An* interim report, *U.* S. *Geol. Sum. Open-File Rept. 93-509,* 72 pp.

Boore, D. M., W. B. Joyner, and T. E. Fumal (1994). Estimation of response spectra and peak accelerations fiom western North American earthquakes: *An* interim report, Part 2 *U.* S. *Geol. Sun. Open-File Rept, 94-127,40* pp.

Journel, A. G. (1989). Fundamentals of geostatistics in five lessons, *American Geophysical Union Short Course in Geology: Volume 8,40* pp.

McCann, Jr., M. W. and D. M. Boore (1983). Variability in ground motions: root mean square acceleration and peak acceleration for the 1971 San Fernando, California, earthquake, *Bull. Seism. SOC. Am. 73,* 615-632.

| Site                          | <b>FOAKE</b> | Boore              | Comments                |
|-------------------------------|--------------|--------------------|-------------------------|
| Altwind, NPS86                | 1.39         | 1.23<br>(0.8, 1.8) |                         |
| Buckwind, NPS86               | 1.39         | 1.37<br>(1.0, 1.9) |                         |
| Devers, NPS86                 | 1.33         | (1.1, 2.1)<br>1.48 |                         |
| Garnet Sub, NPS86             | 1.39         | 1.16<br>(0.8, 1.7) |                         |
| Renwind, NPS86                | 1.39         | 1.28<br>(0.8, 2.0) |                         |
| Sanwind, NPS86                | 1.39         | 1.47<br>(1.0, 2.2) |                         |
| Terrawind, NPS86              | 1.39         | 1.35<br>(0.9, 1.9) |                         |
| Venwind, NPS86                | 1.39         | 1.53<br>(1.0, 2.3) |                         |
| Whitewater, NPS86             | 1.39         | 1.45<br>(0.9, 2.2) |                         |
| Commerce Refuse, W87          | 1.03         | 1.11<br>(0.8, 1.5) |                         |
| SC Telephone, LP89            | 1.30         | 1.10<br>(0.7, 1.7) |                         |
| SC Water, LP89                | 1.26         | (0.8, 1.8)<br>1.18 |                         |
| Soquel Water, LP89            | 1.30         | 1.47<br>(1.0, 2.1) |                         |
| UCSC cogen, LP89              | 1.23         | 1.30<br>(1.2, 1.4) |                         |
| Centerville, P92              | 0.90         | (0.9, 1.1)<br>1.00 |                         |
| PALCO cogen, P92              | 0.93         | 0.93<br>(0.6, 1.4) |                         |
| Financial Center, NR94        | 1.22         | 1.52<br>(1.0, 2.3) |                         |
| Olive View cogen, NR94        | 1.20         | 1.18<br>(1.0, 1.4) |                         |
| Placerita cogen, NR94: est. 1 | 1.33         | 1.26<br>(0.8, 2.0) | Using closest station   |
| Placerita cogen, NR94: est. 2 | 1.33         | 1.10<br>(0.7, 1.6) | <b>Using 4 stations</b> |
| Rinaldi, NR94                 | 1.20         | 1.33<br>(1.1, 1.6) |                         |
| Sylmar CS, NR94: est. 1       | 1.20         | 0.62<br>(0.6, 0.6) | <b>Using VG1-6</b>      |
| Sylmar CS, NR94: est. 2       | 1.20         | 0.82<br>(0.7, 0.9) | Using VG1-6 & VG7 FF    |
| Sylmar CS, NR94: est. 3       | 1.20         | 1.09<br>(0.9, 1.3) | <b>Using VG7 FF</b>     |
| Sylmar CS, VG7, NR94          | 1.20         | 1.05<br>(1.0, 1.1) | Using VG7 FF & Bldg     |

Table C.1 Summary of Results - SA Averaged **from** 3 to 8 *Hz,* in g.

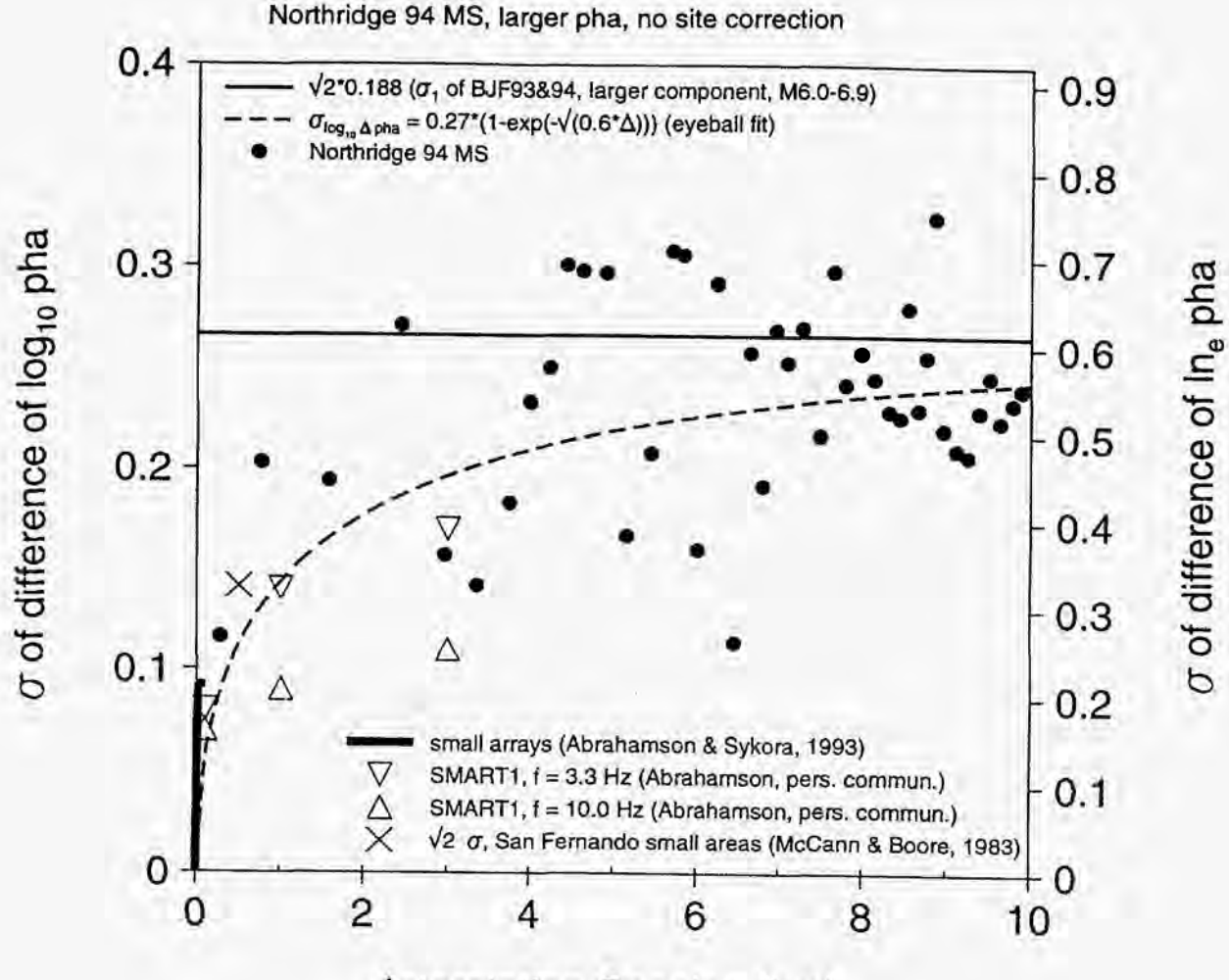

Interstation Spacing (km)

Figure C.1 - Standard deviation of difference of log of the larger peak horizontal acceleration as a function of interstation spacing. This provides the function  $F(\Delta)$  referred to in the text. As an example **of** use, assume that a recording of *0.6* g was obtained **2** km from a reference site, and that the parameter of interest is larger peak horizontal acceleration (I assume that  $F(\Delta)$  is independent of whether larger or random motions are being estimated--- those differences are accounted for in the leading term; see the equation in the text). **If** both the recording and reference sites are on the same geology and are both at the same distances from the earthquake, then the best estimate of the motion at the reference site is 0.6 g, with an uncertainty range given by  $0.6/10^{0.18} = 0.4$  and  $0.6 \times 10^{0.18} = 0.9$ ; **I** would report this as 0.6 (0.4, 0.9). (The factor **0.18** came from the value of **the** dashed curve at an interstation spacing of *2* km.)

**NUREG/CR-6464** C-8

### **APPENDIX C. 1**

### **FIGURES OF RESPONSE SPECTRA**

## 1986 N. Palm Springs, Desert Hot Springs (BAP, lincor)

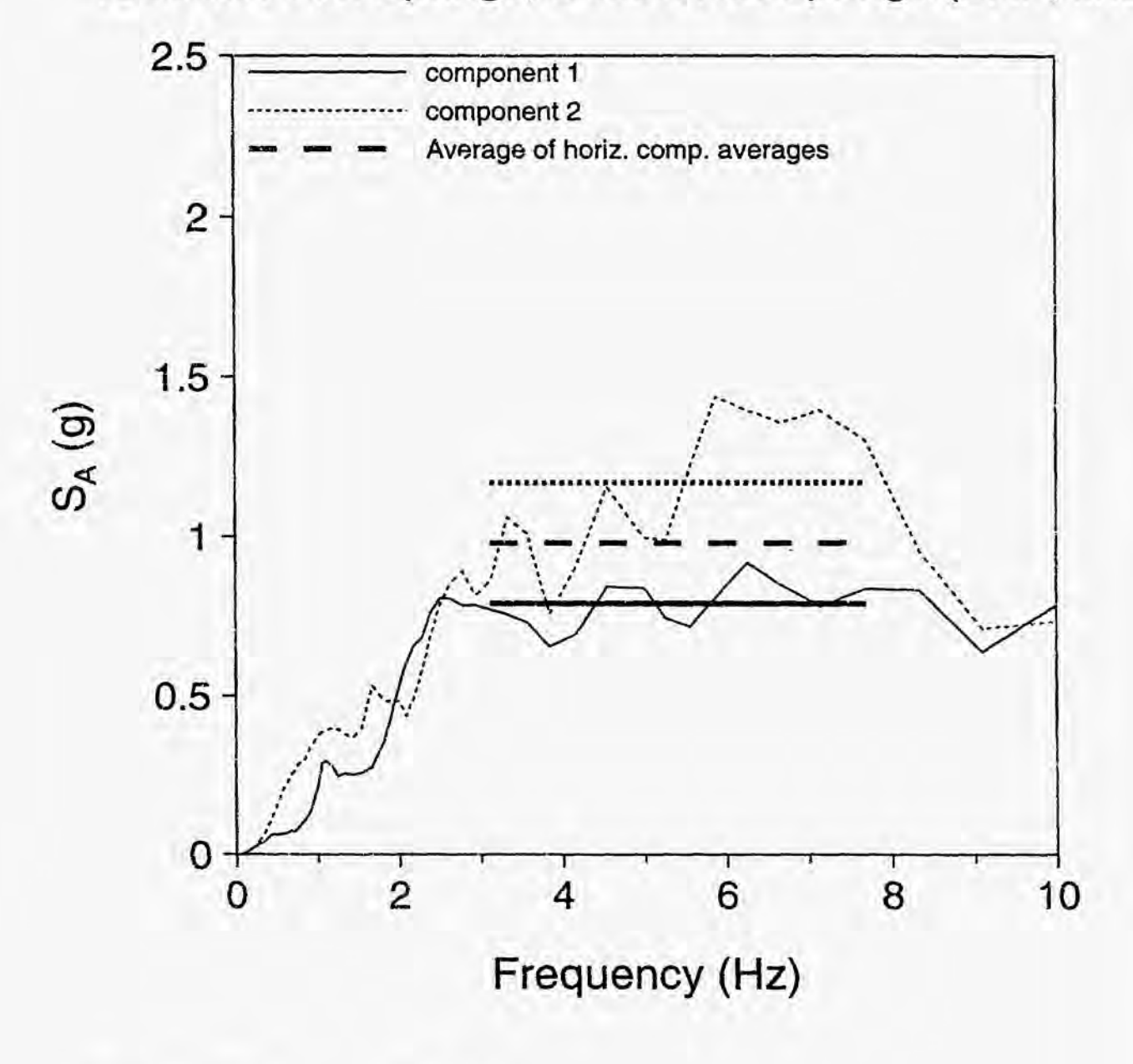

**Apr** ? **1, i** *<sup>995</sup>***1 :36:O6 pm asp-bap.gra** 

**NUREG/CR-6464** 

c-10

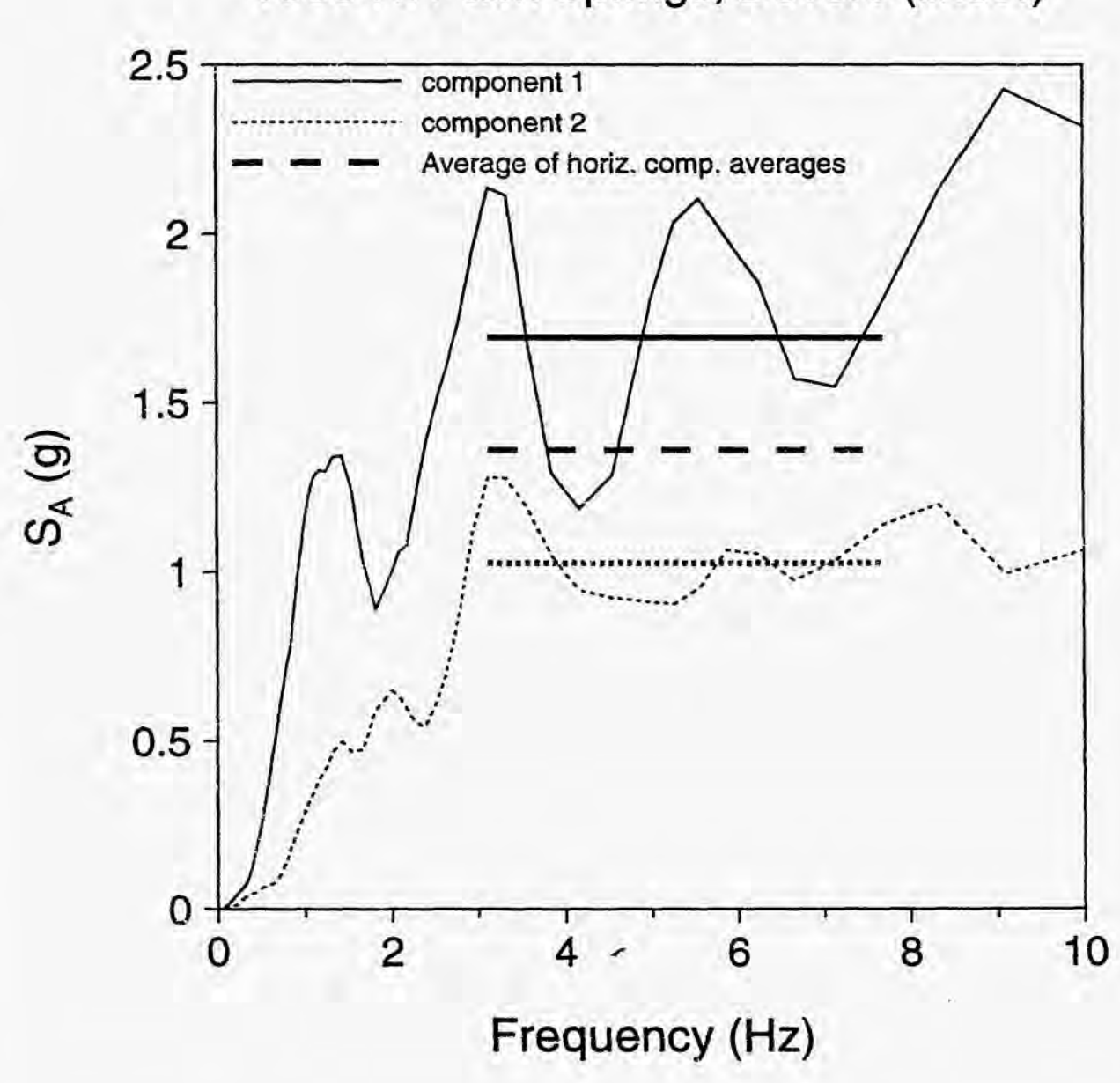

## 1986 N. Palm Springs, Devers (lincor)

Apr 11, 1995 1:29:00 pm devers.gra

### 1986 N. Palm Springs, N. Palm Springs **(BAP,**  lincor)

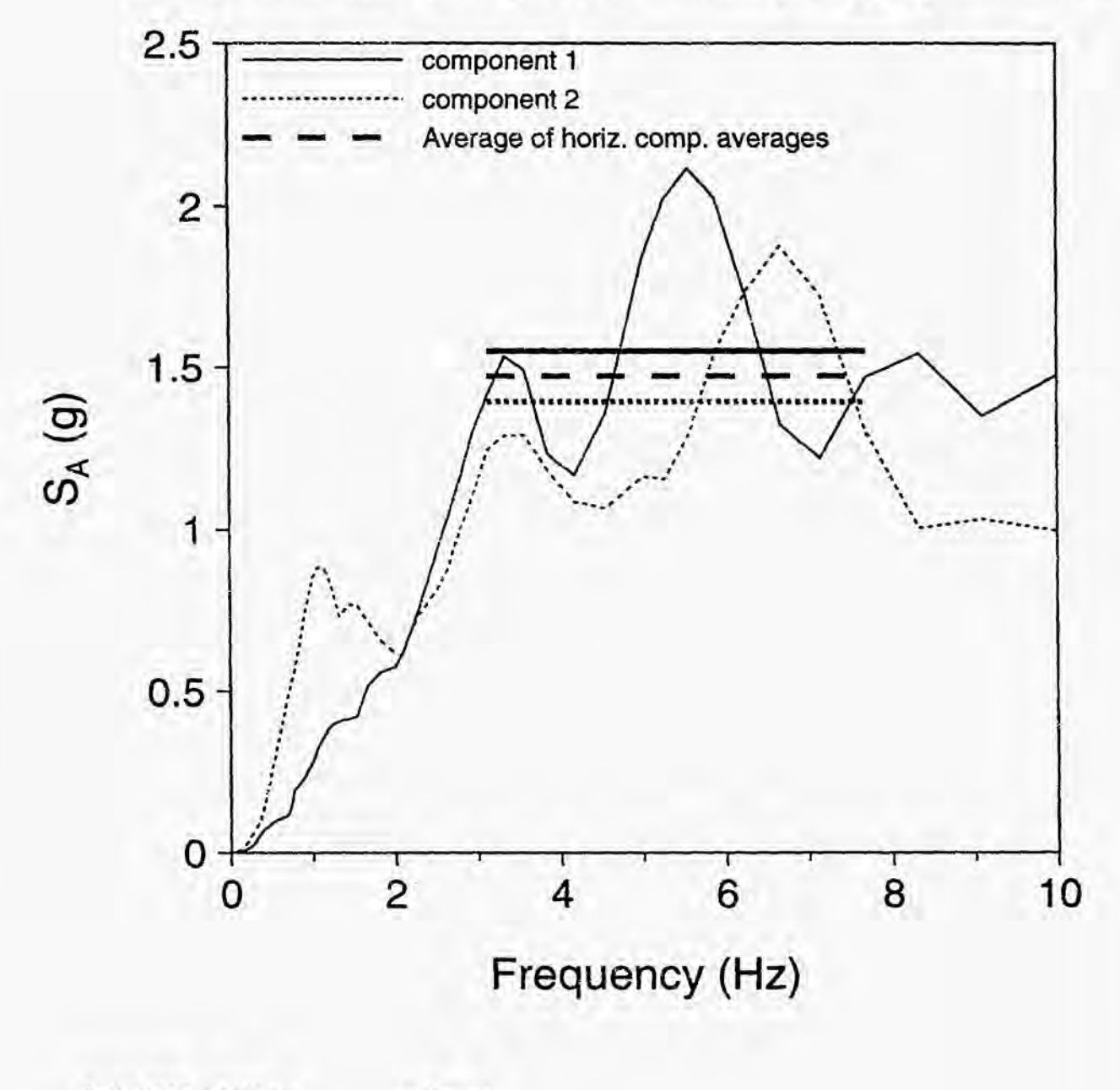

**Apr** 1 **1,1995 1** *;34:05* **pm** 

**nps-bap.gra** 

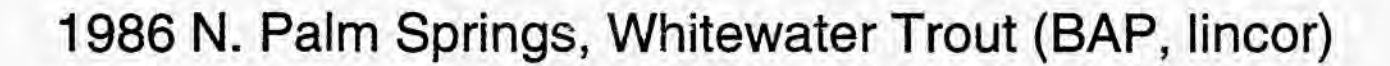

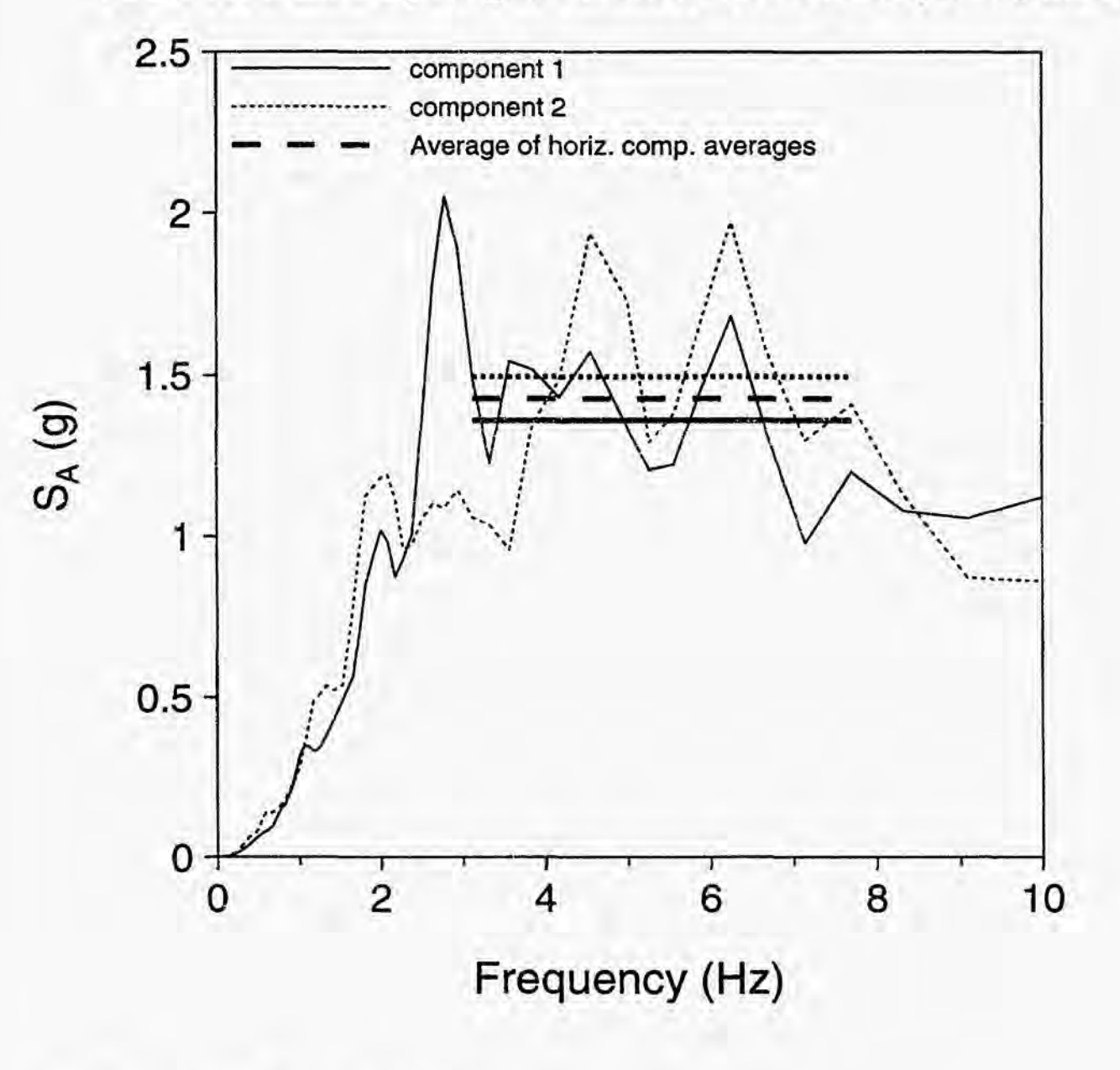

## 1987 Whittier Narrows MS, Bulk Mail **(BAP,** lincor)

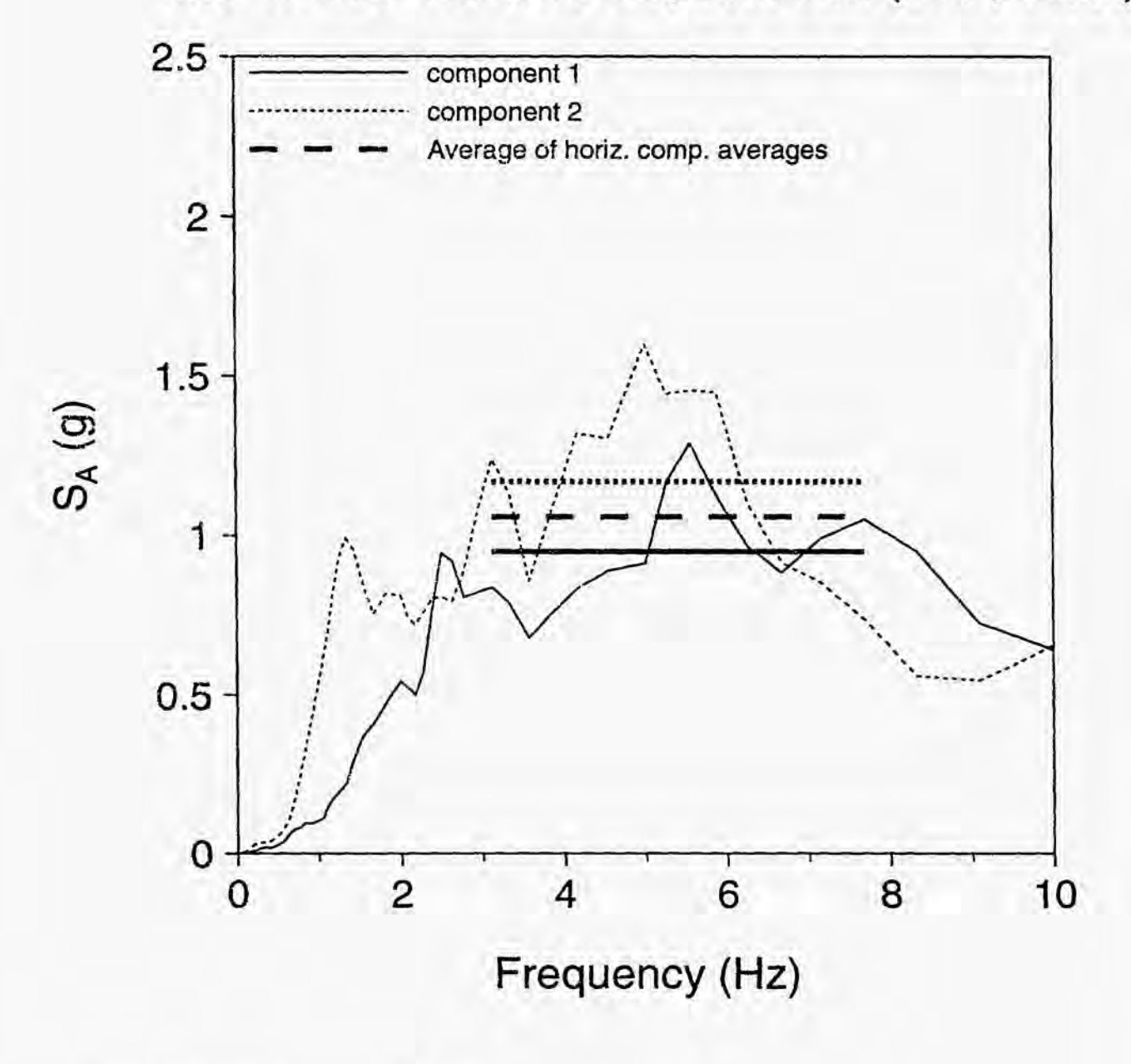

**Apr** 1 **1** 1995 **3:14:22** prn

**bulk-bap.gra** 

**C-14** 

### 1989 Loma Prieta, Branciforte

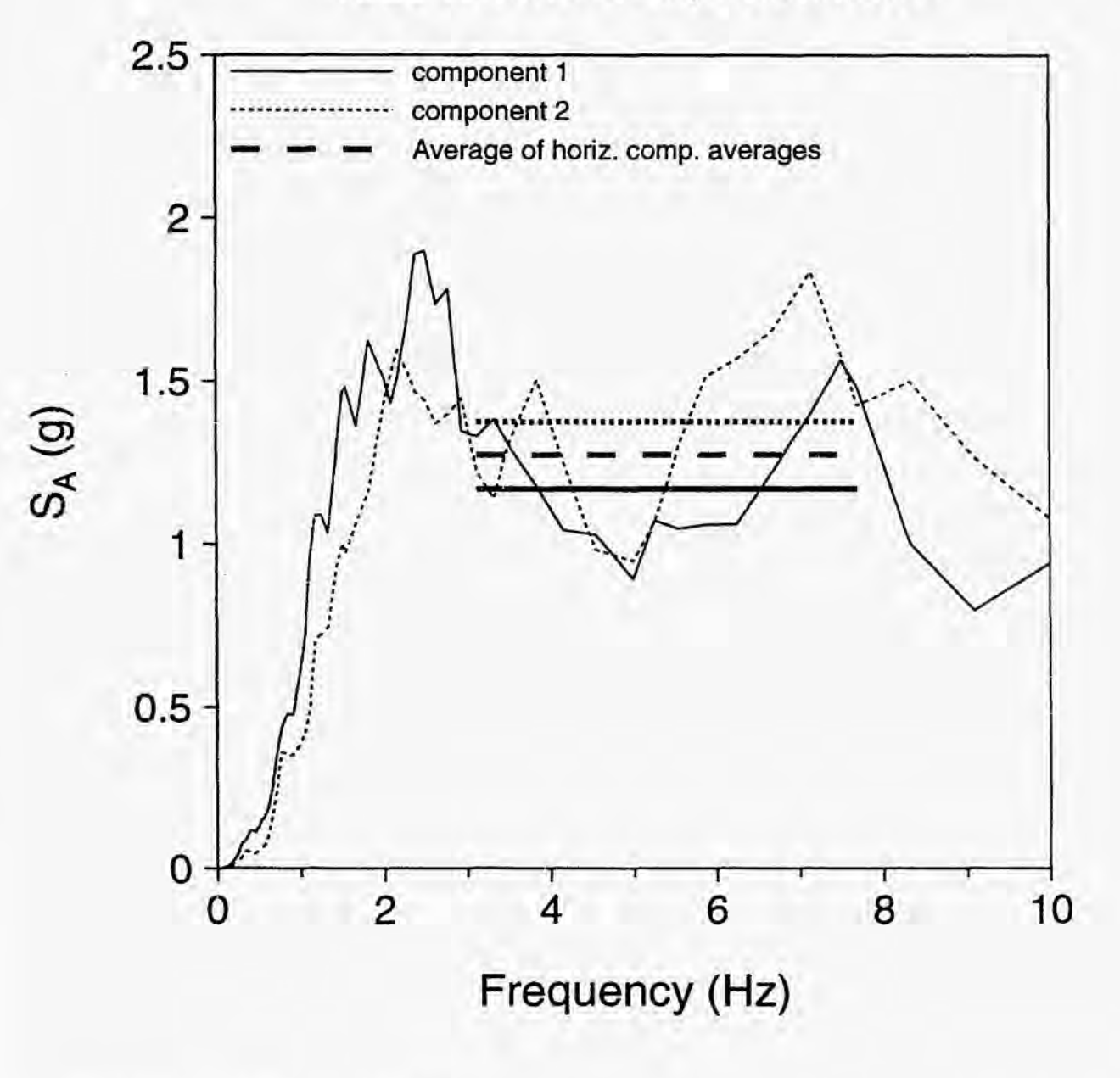

**bran.gra** 

**NUREGICR-6464** 

## 1989 Lorna Prieta, Capitola

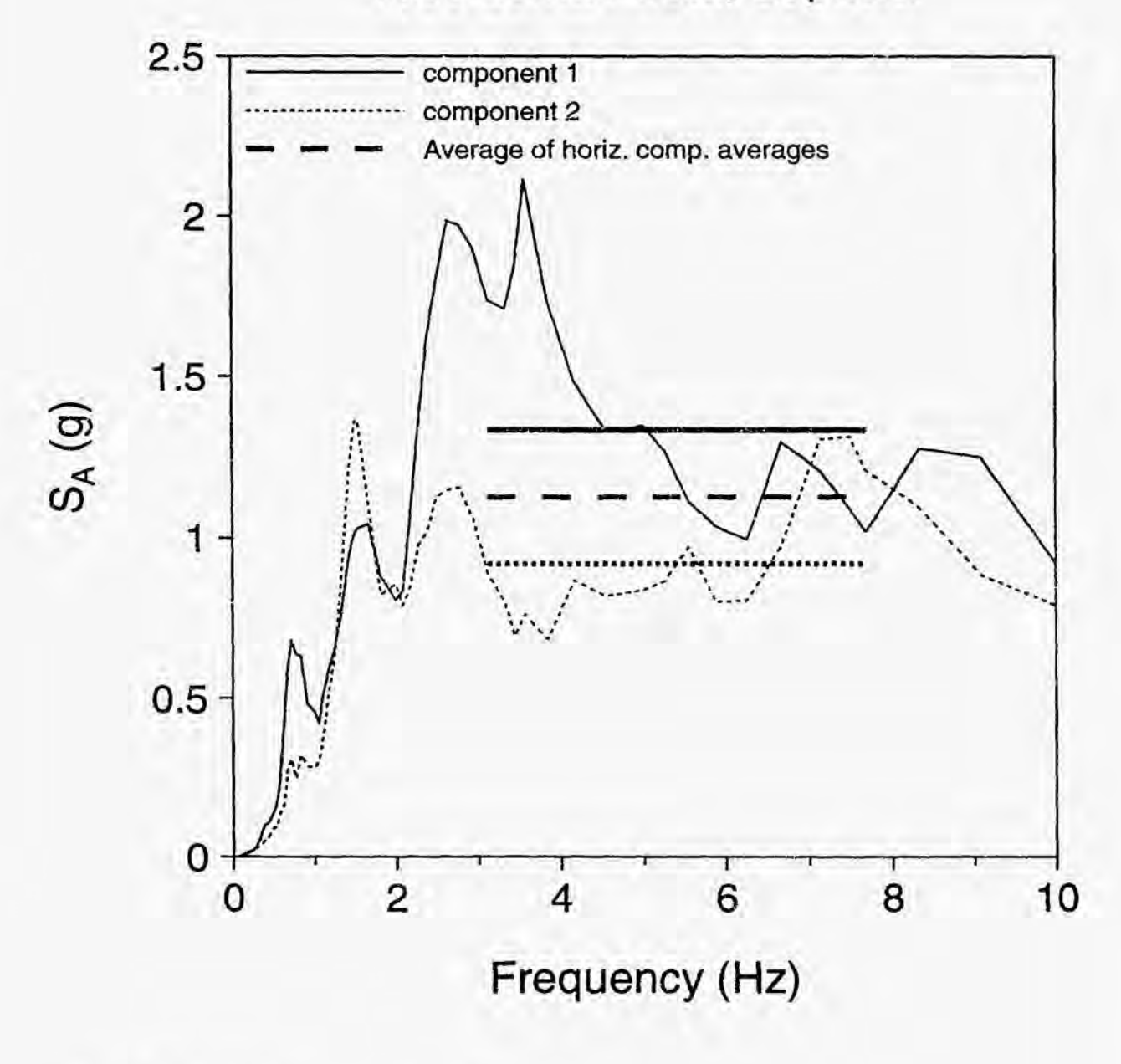

**Apr 1 1.1995 3:37:51 pm** 

**C-16** 

capitola.gra

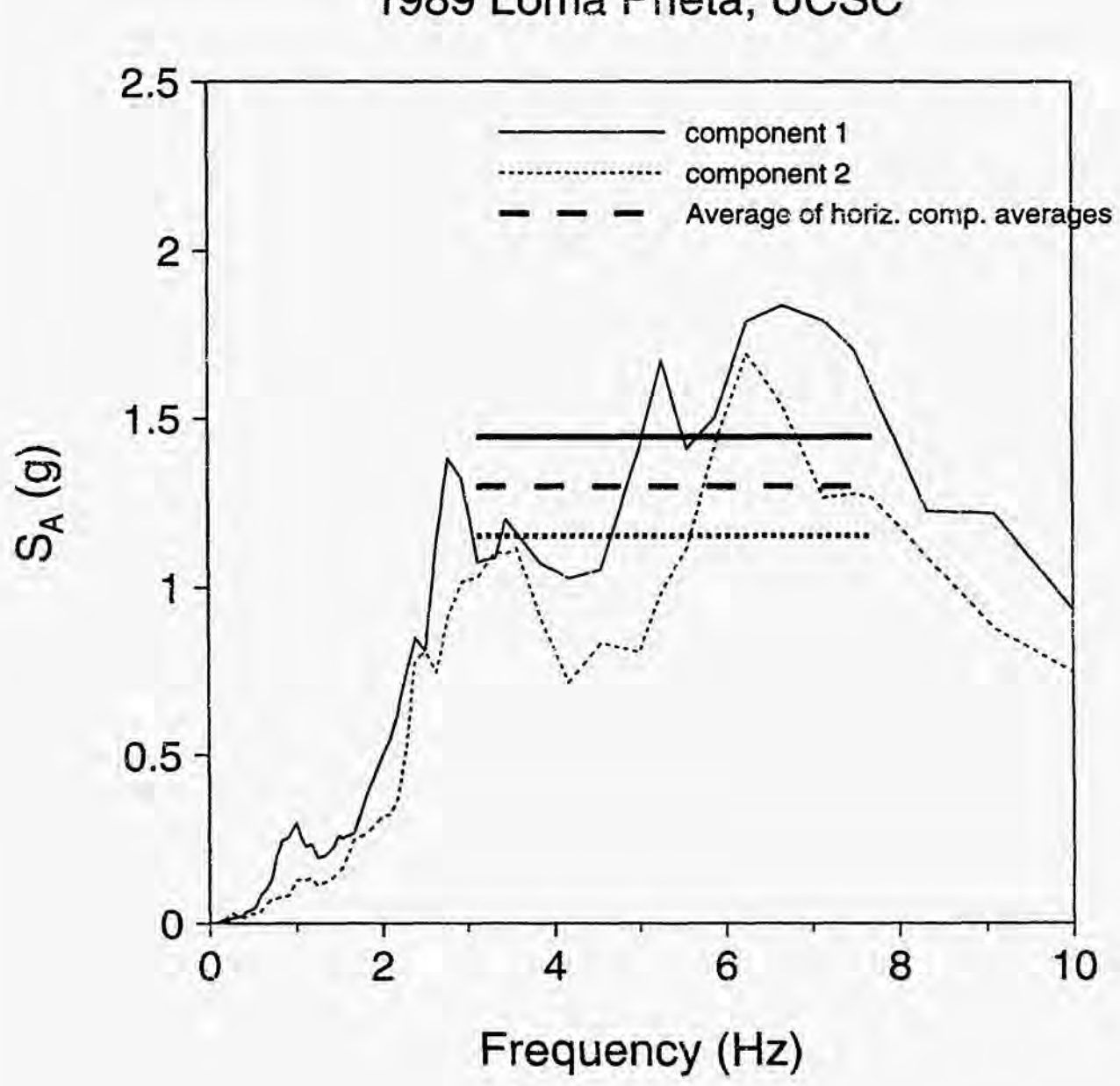

1989 Loma Prieta, UCSC

Apr 11, 1995 3:38:03 pm

ucsc.gra

 $C-17$ 

### 1989 Loma Prieta, WAHO

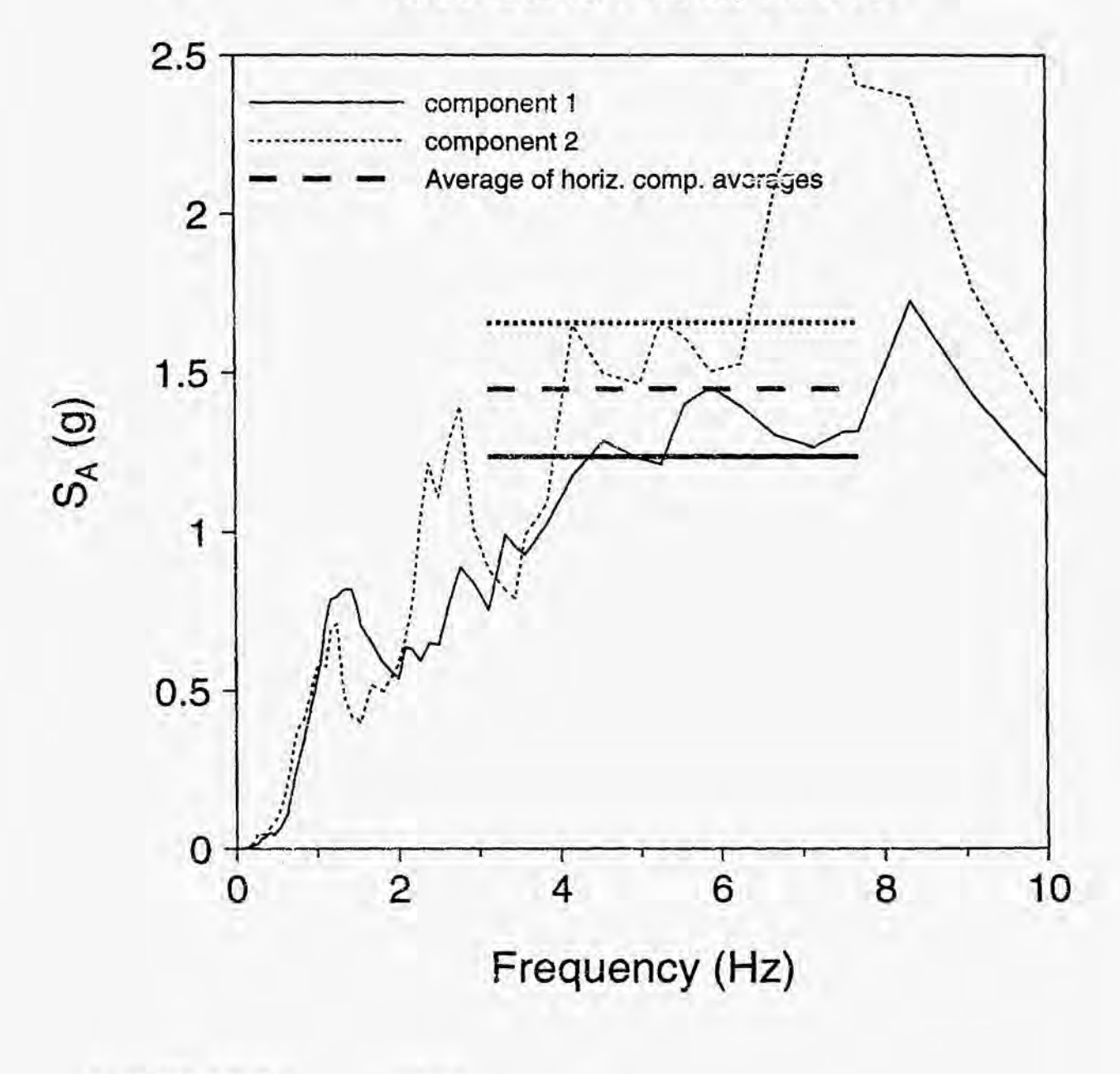

**Apr 11, 1995 3:38:17 prn** 

**NUREG/CR-6464** 

**C-18** 

waho.gra

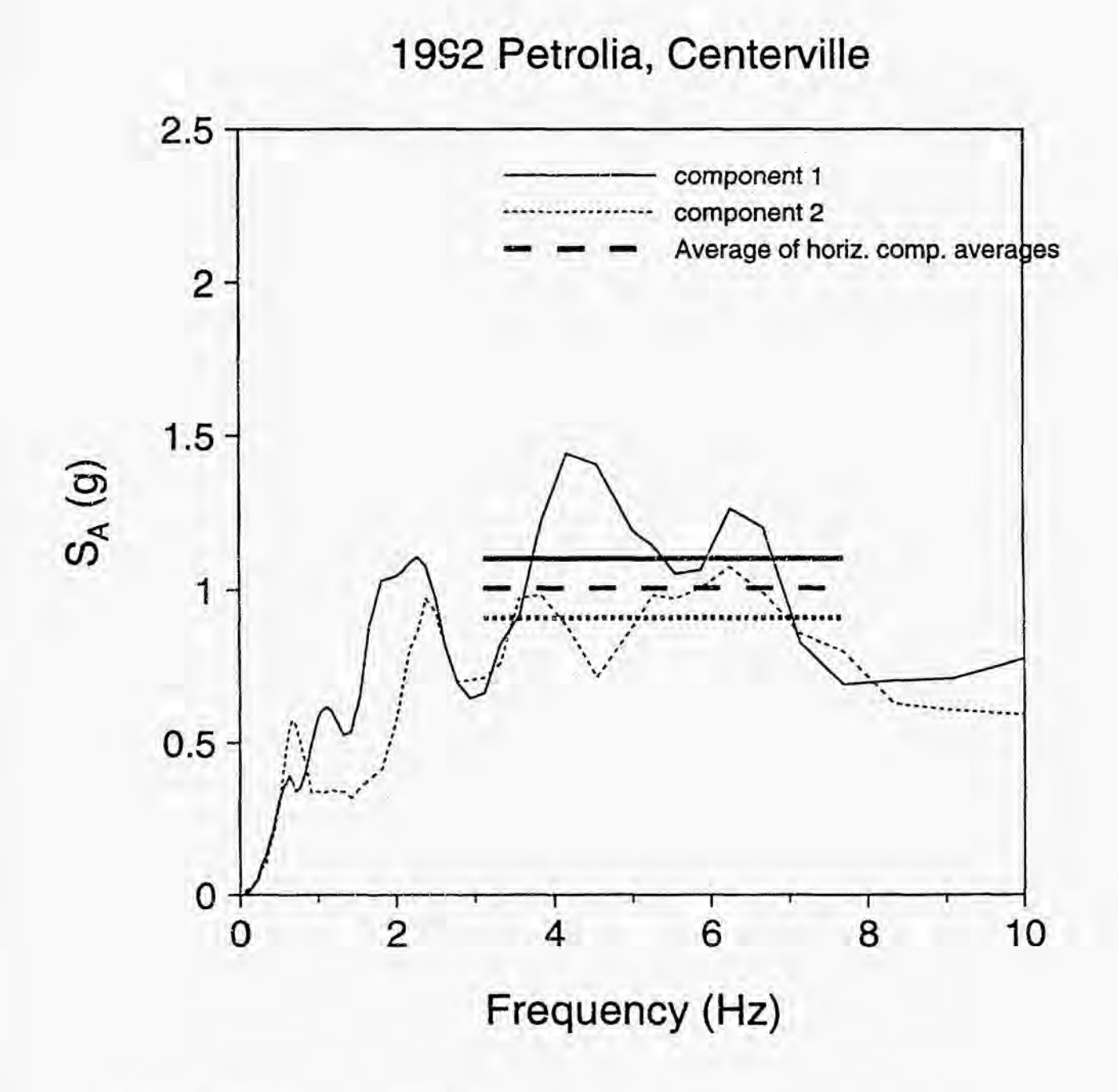

Apr 11, 1995 3:30:21 pm

centerv.gra

 $C-19$ 

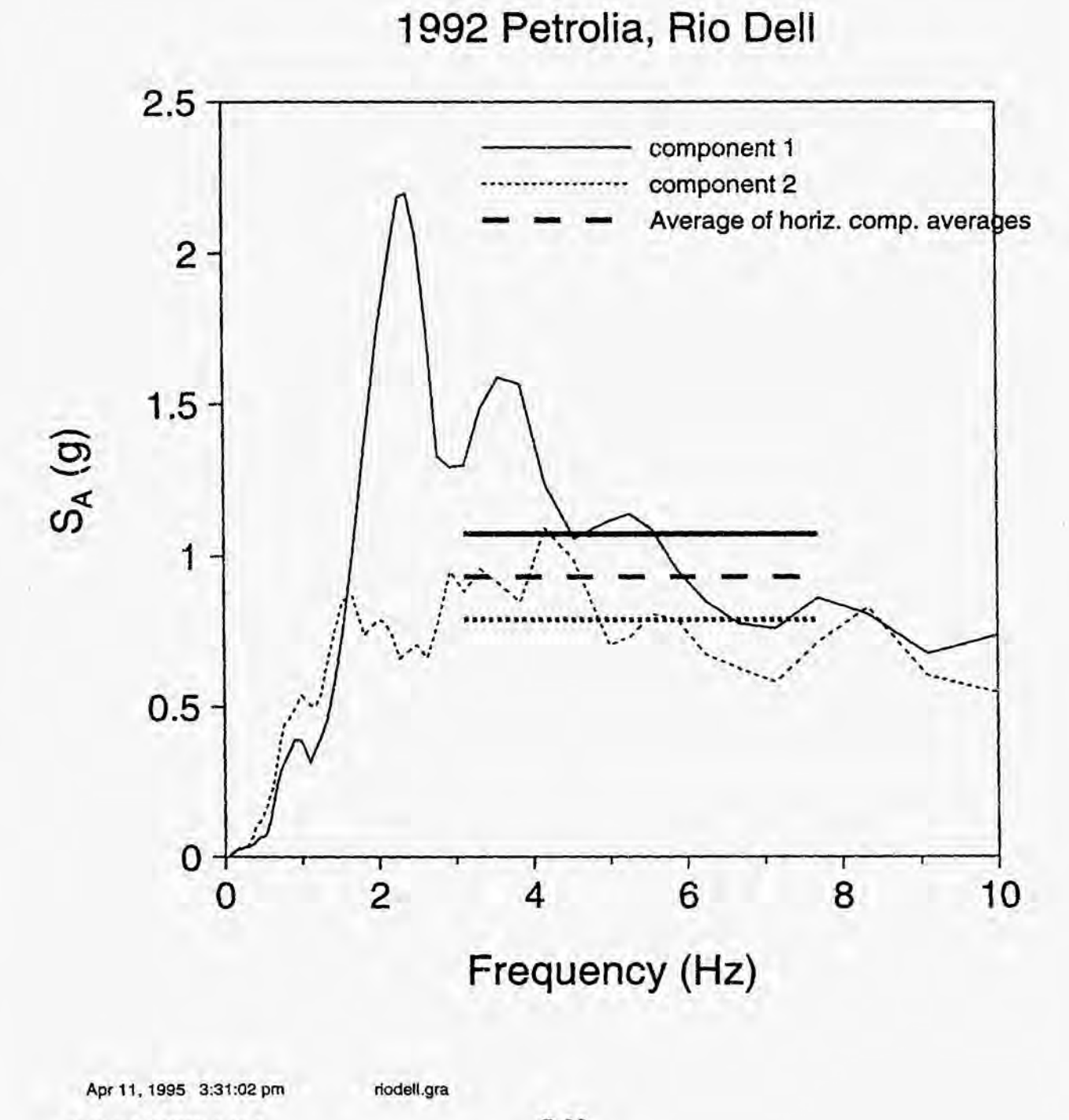

**NUREG/CR-6464** 

c-20

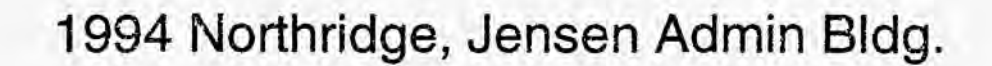

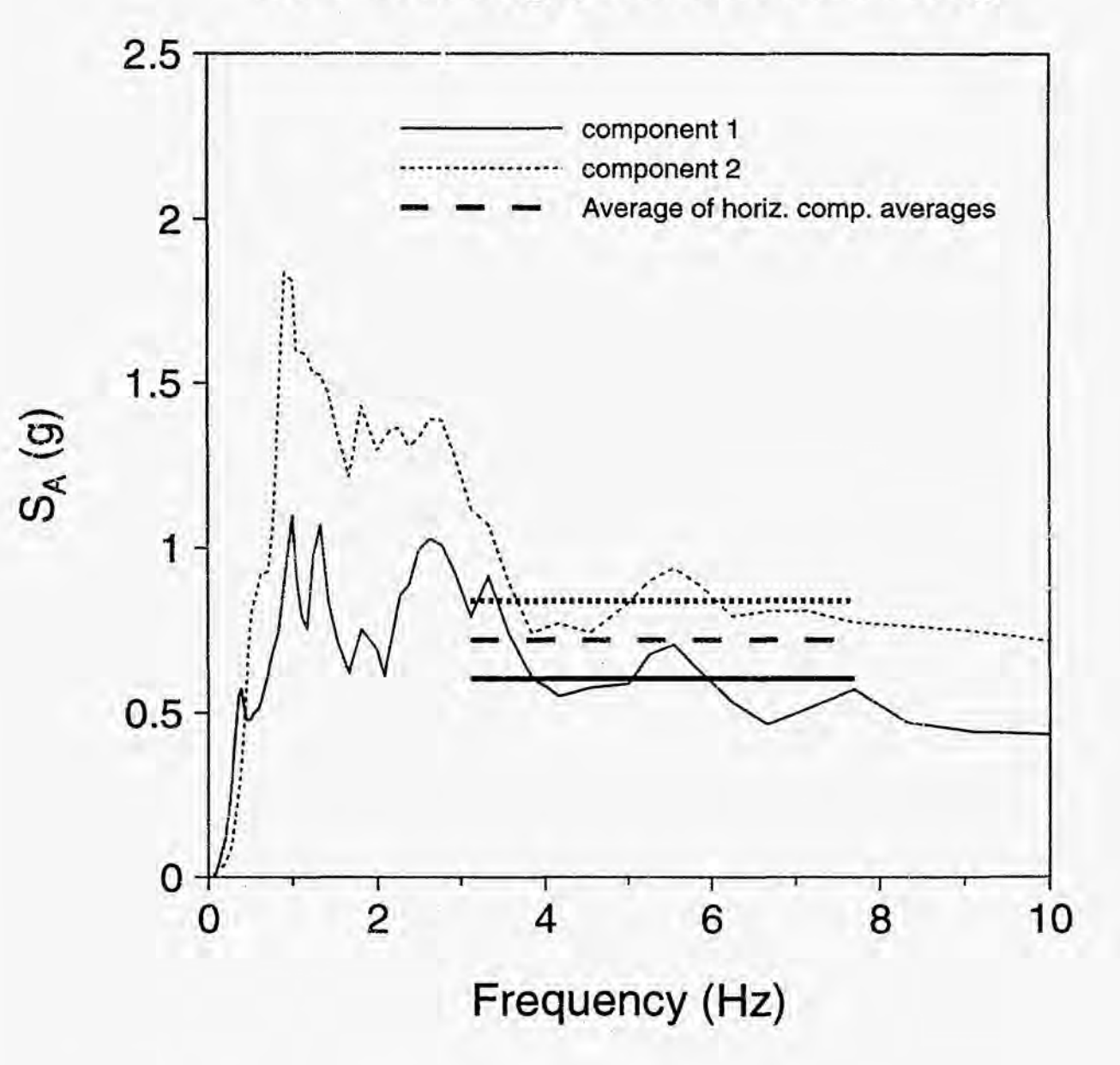

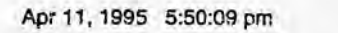

jenadmn.gra

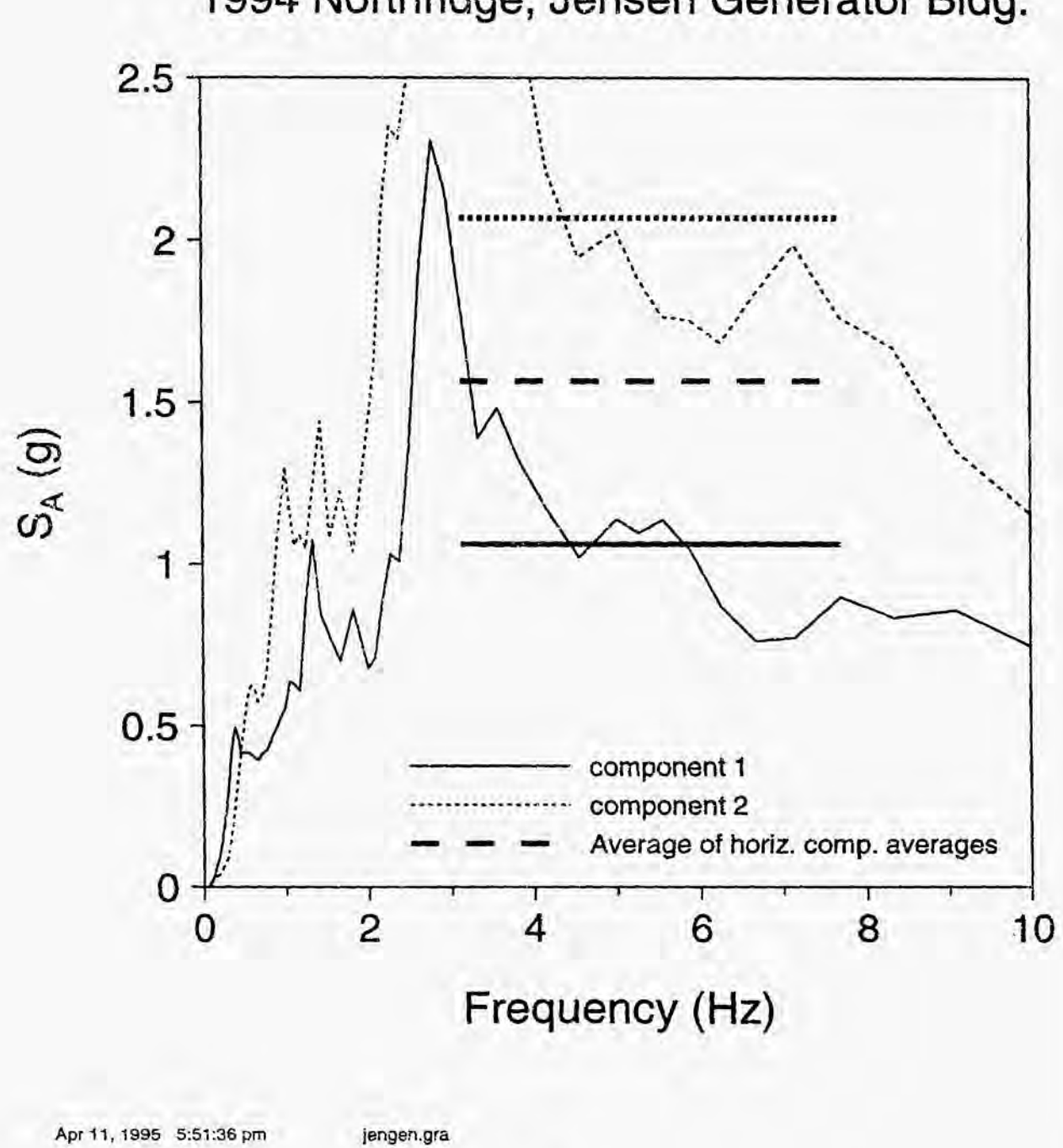

1994 Northridge, Jensen Generator Bldg.

**NUREGICR-6464** 

*c-22* 

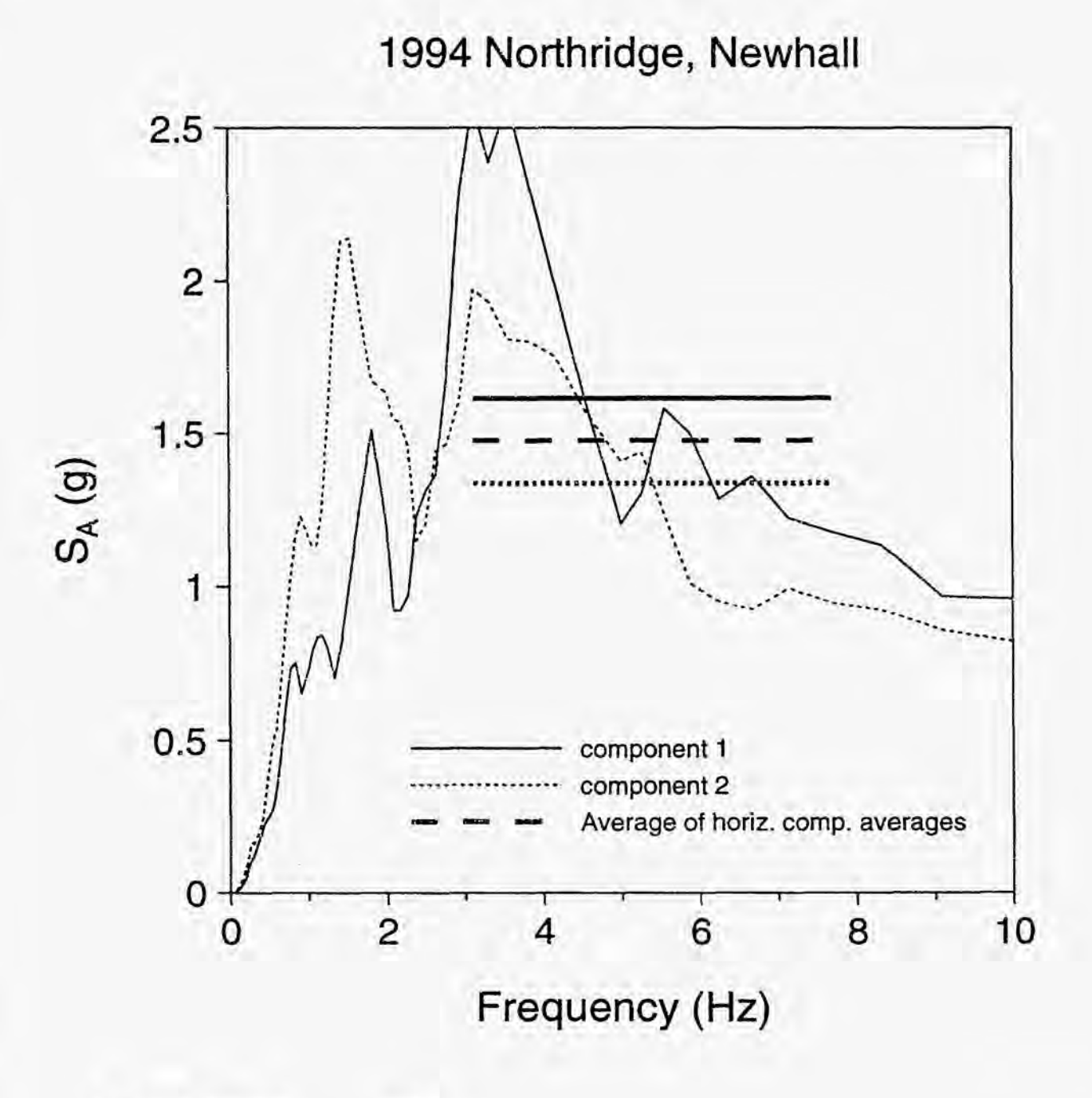

**newh.gra** 

$$
C-23
$$

**NUREGICR-6464** 

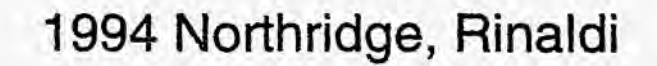

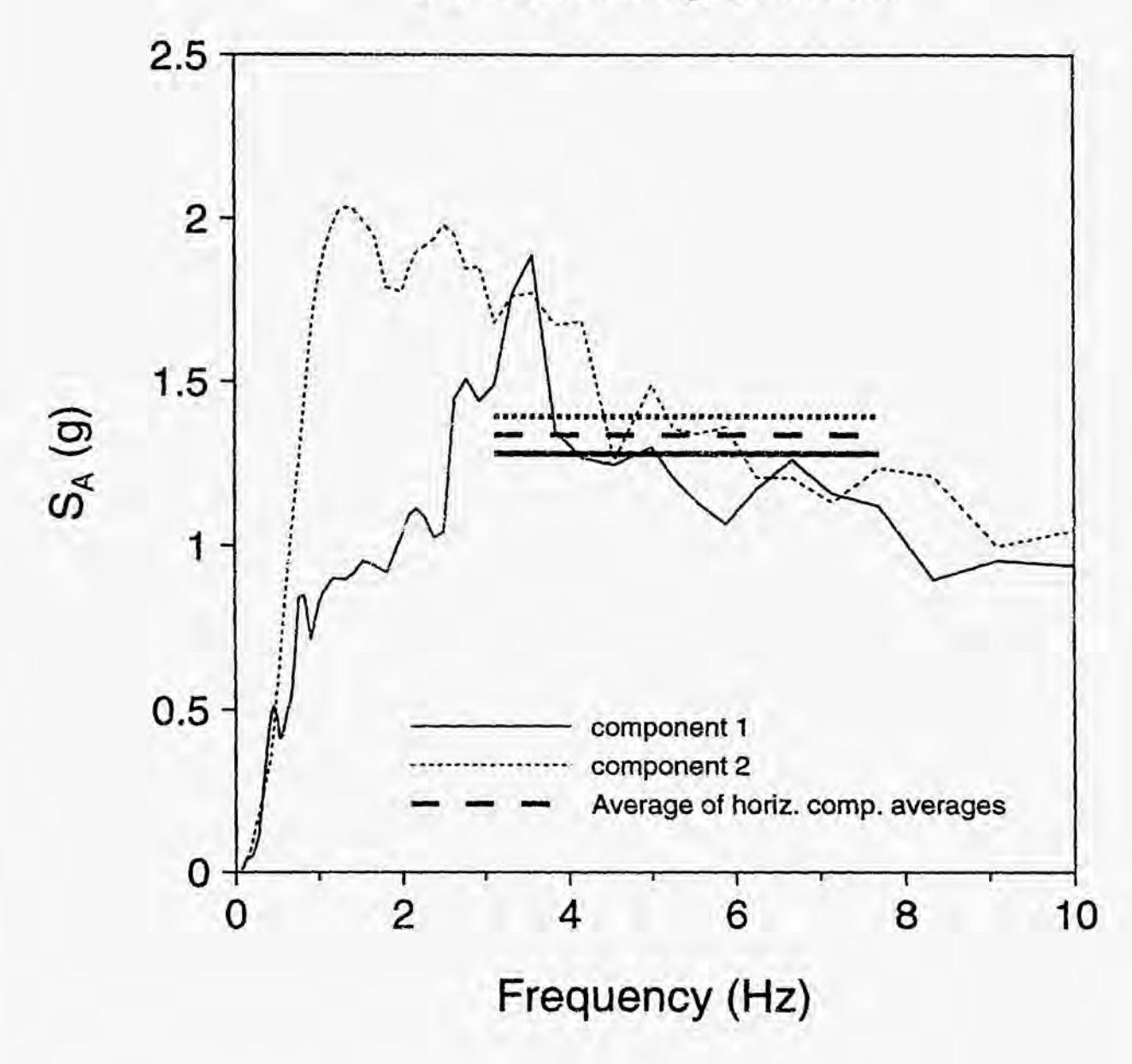

Apr 11, 1995 5:42:38 pm

rinald.gra

**NUREG/CR-6464** 

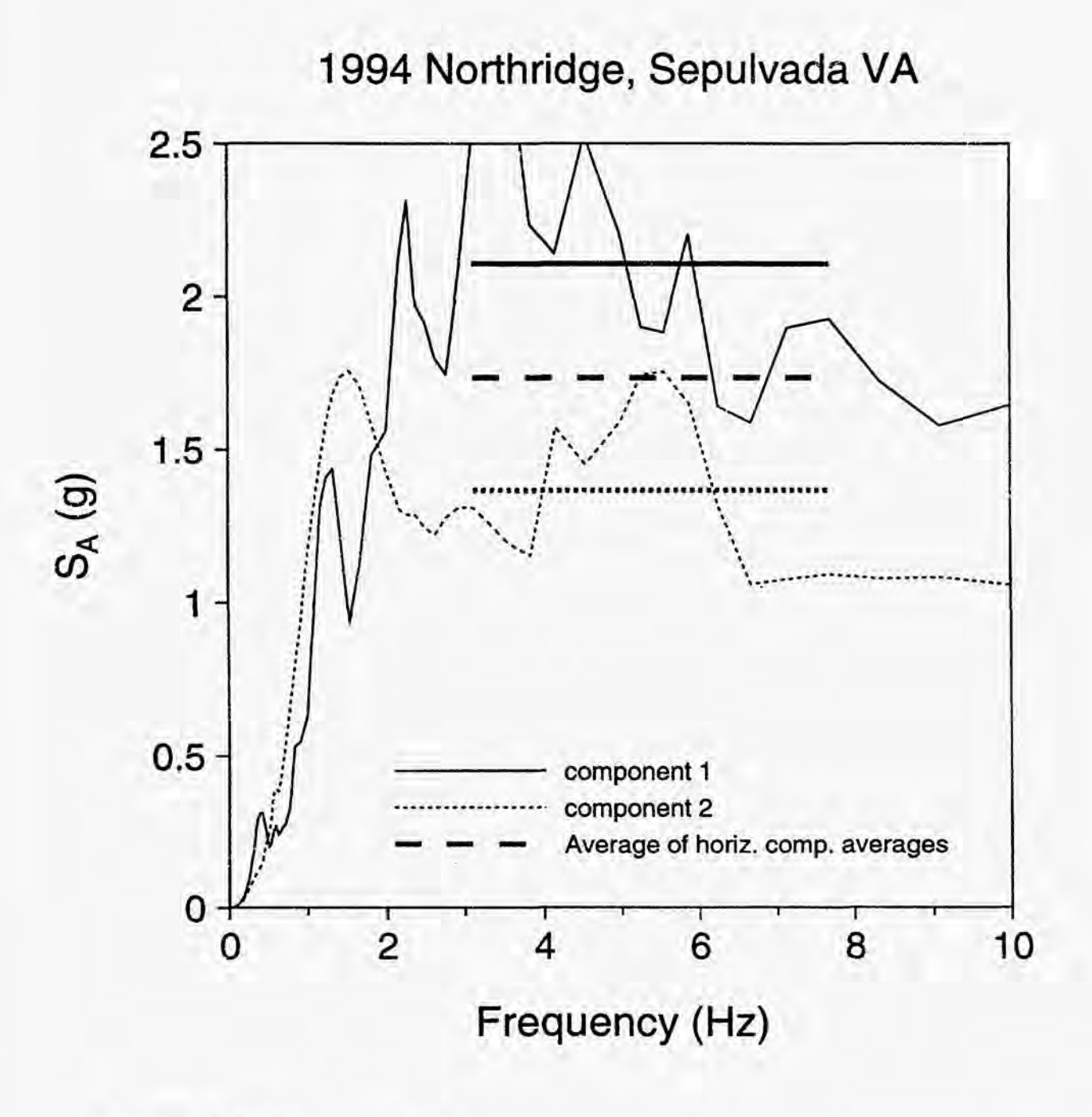

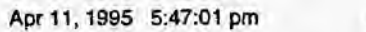

**olive.gra** 

**NUREGICR-6464** 

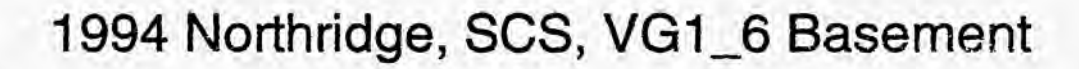

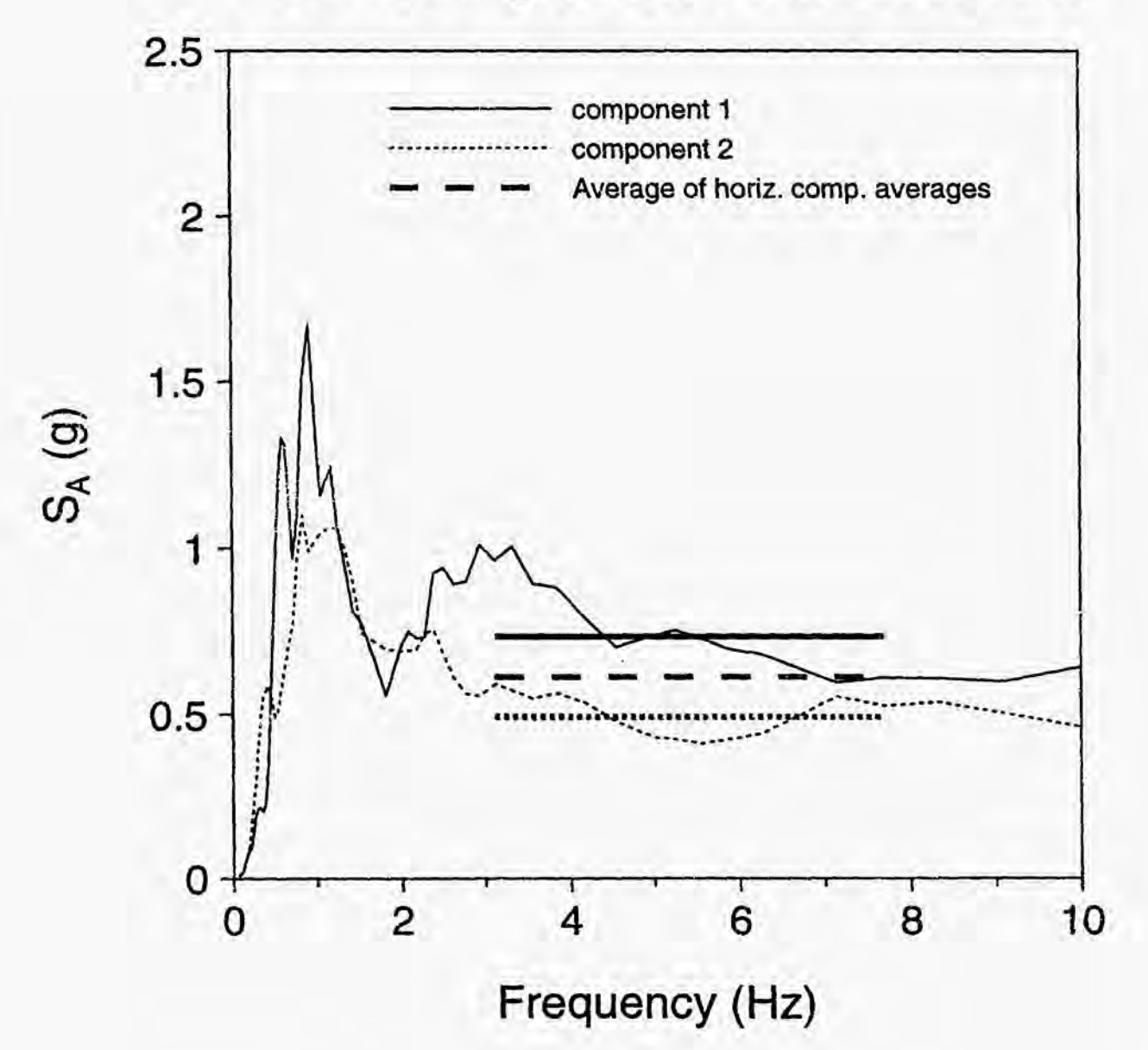

**Apr 11,1995 5:41:34 pm** 

**vg1-6.gra** 

**C-26** 

**NUREGICR-6464** 

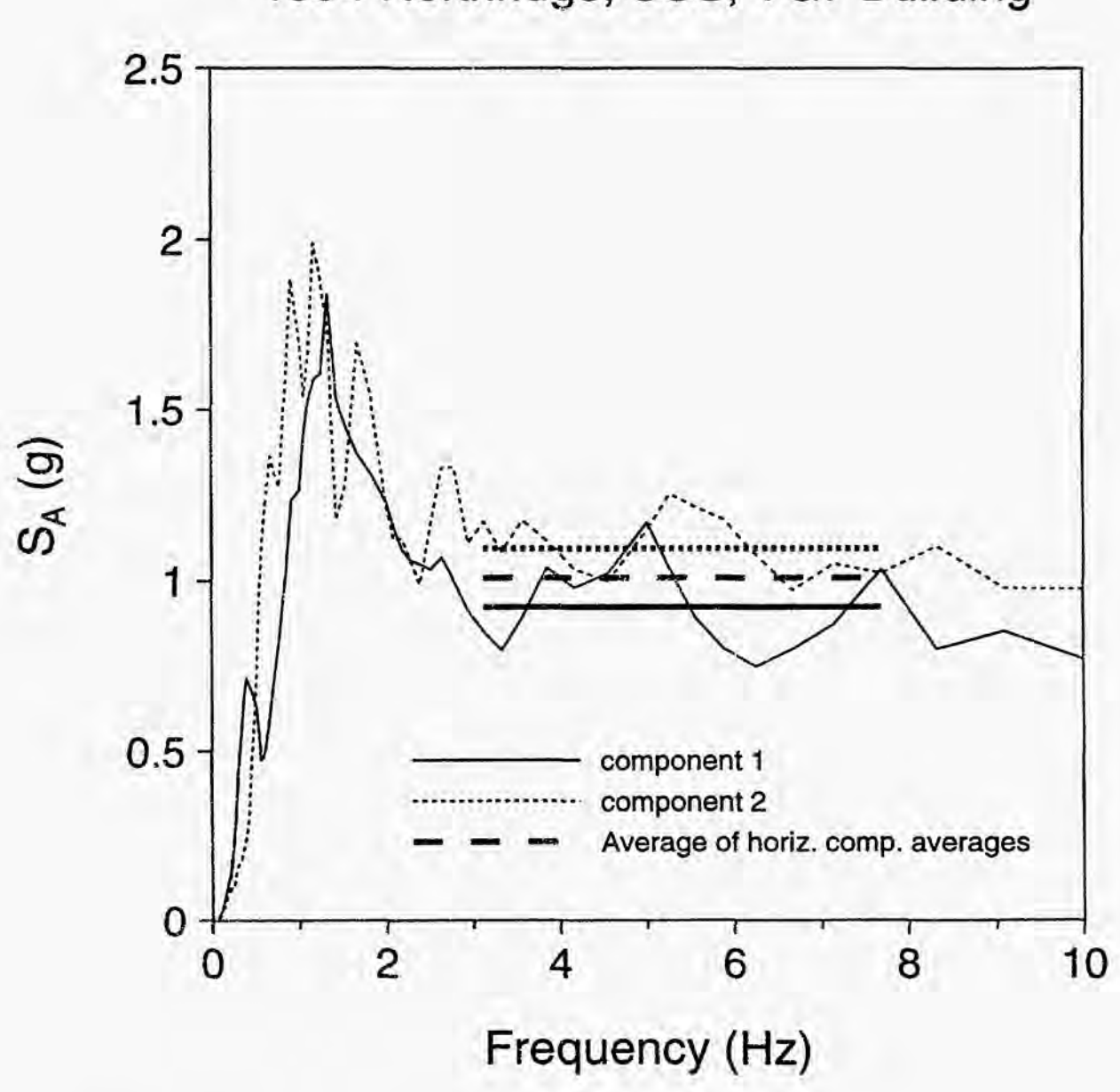

# **I994** Northridge, SCS, VG7 Building

**Apr 11,1995 5:39:56 pm vg7bld.gra** 

**C-27 NUREGICR-6464** 

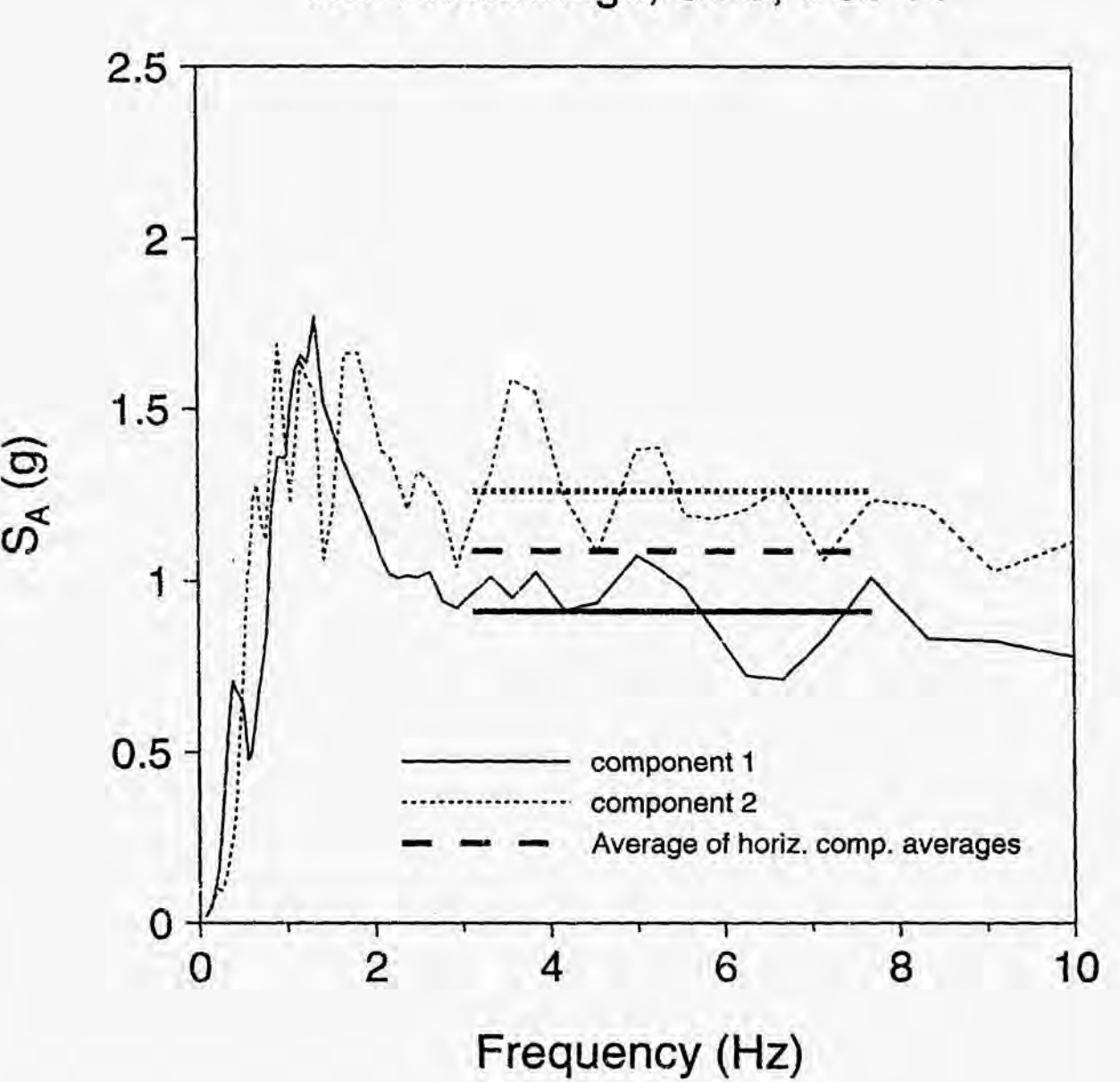

1994 Northridge, SCS, VG7 FF

**Apr 11, 1995 5:38:51 pm** 

**v37ff .gra** 

**NUREG/CR-6464** 

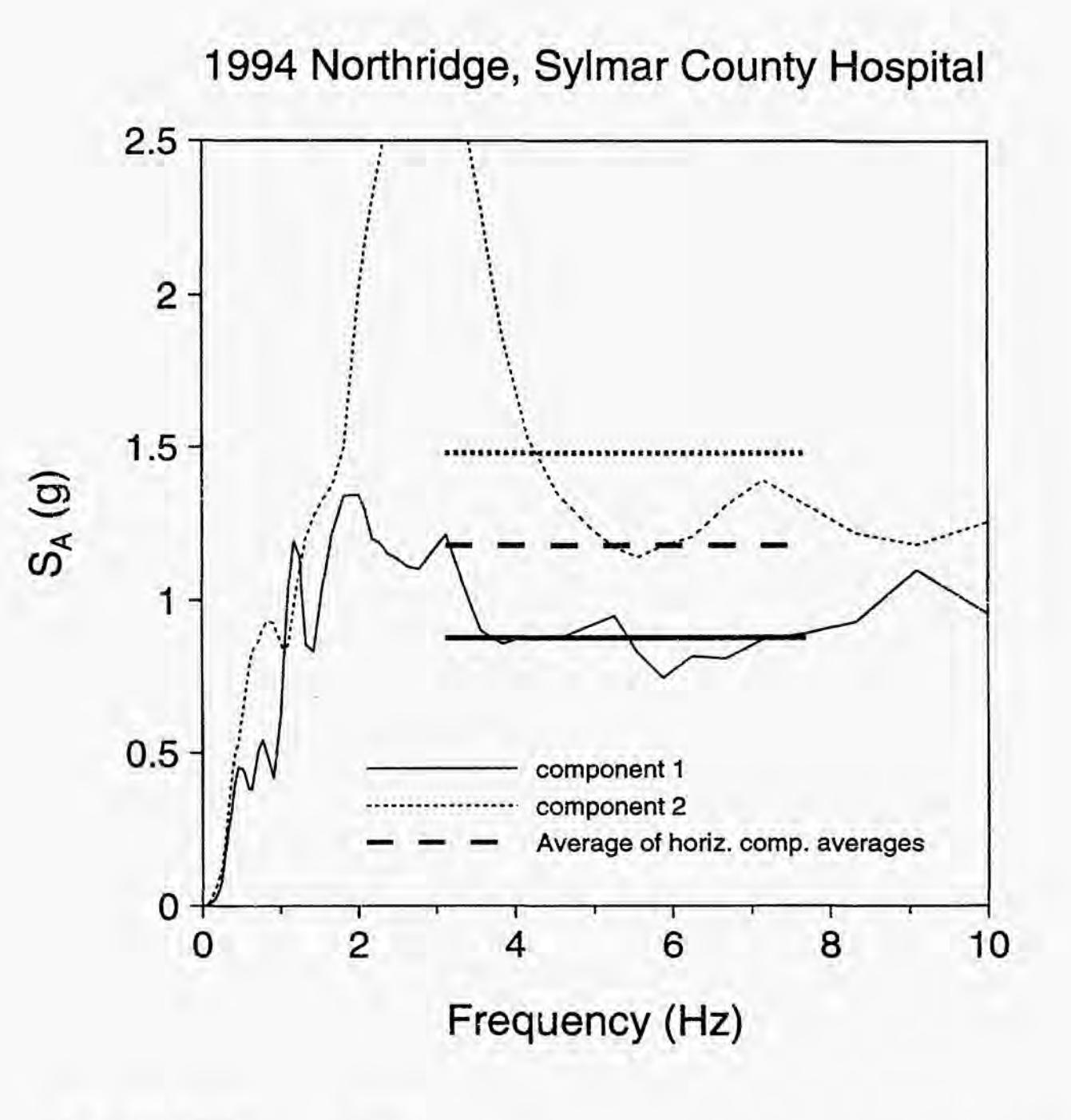

**Apr** 1 **1, 1995 5:45:58 pm olive.gra** 

**C-29 <b>NUREG/CR-6464** 

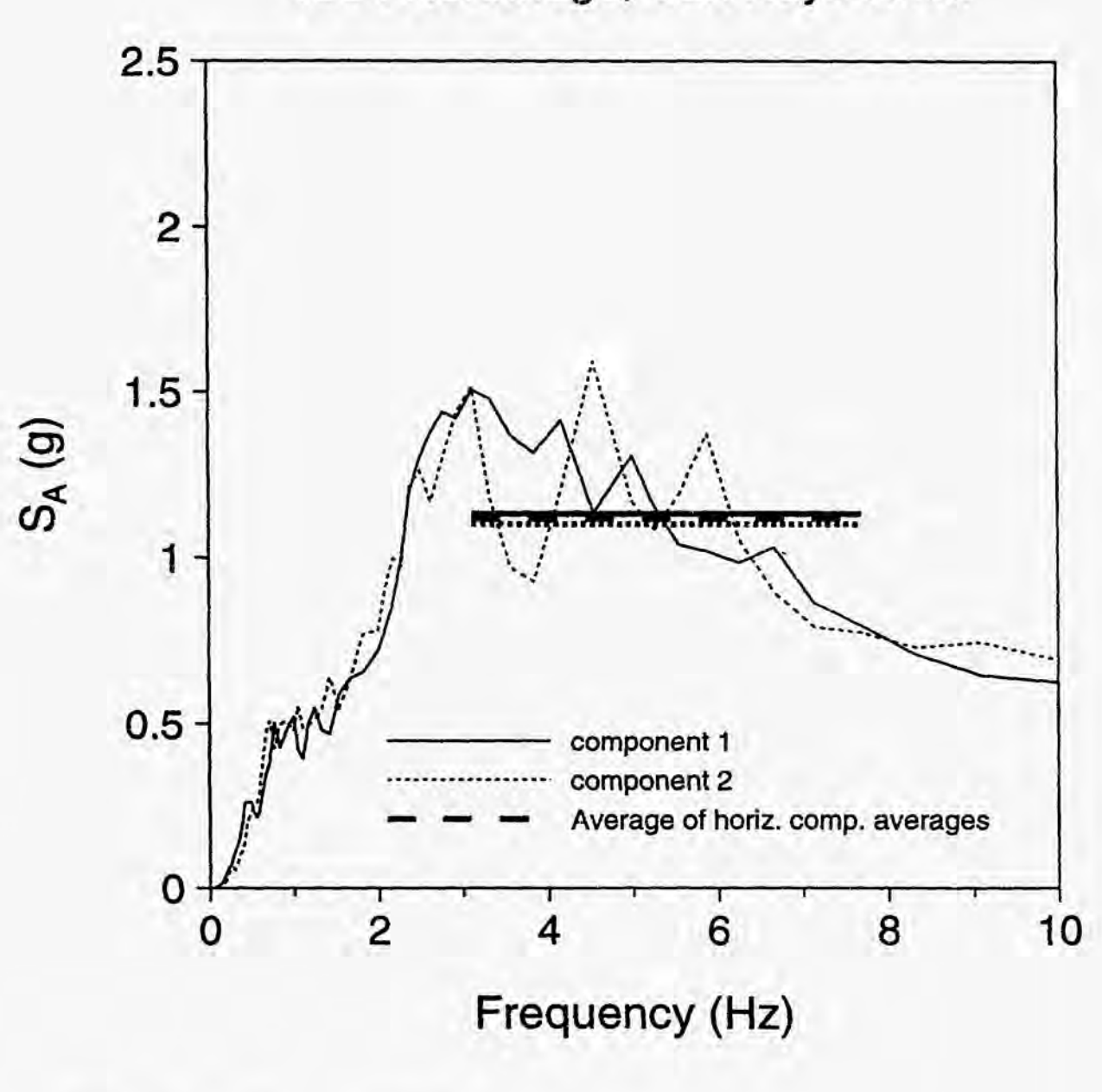

**1994** Northridge, Van Nuys Hotel

**Apr 11,1995 5:48:44 pm** 

**vnuys.grc.** 

**NUREG/CR-6464** 

**APPENDIX C.2** 

**TABLES** OF **RESULTS** 

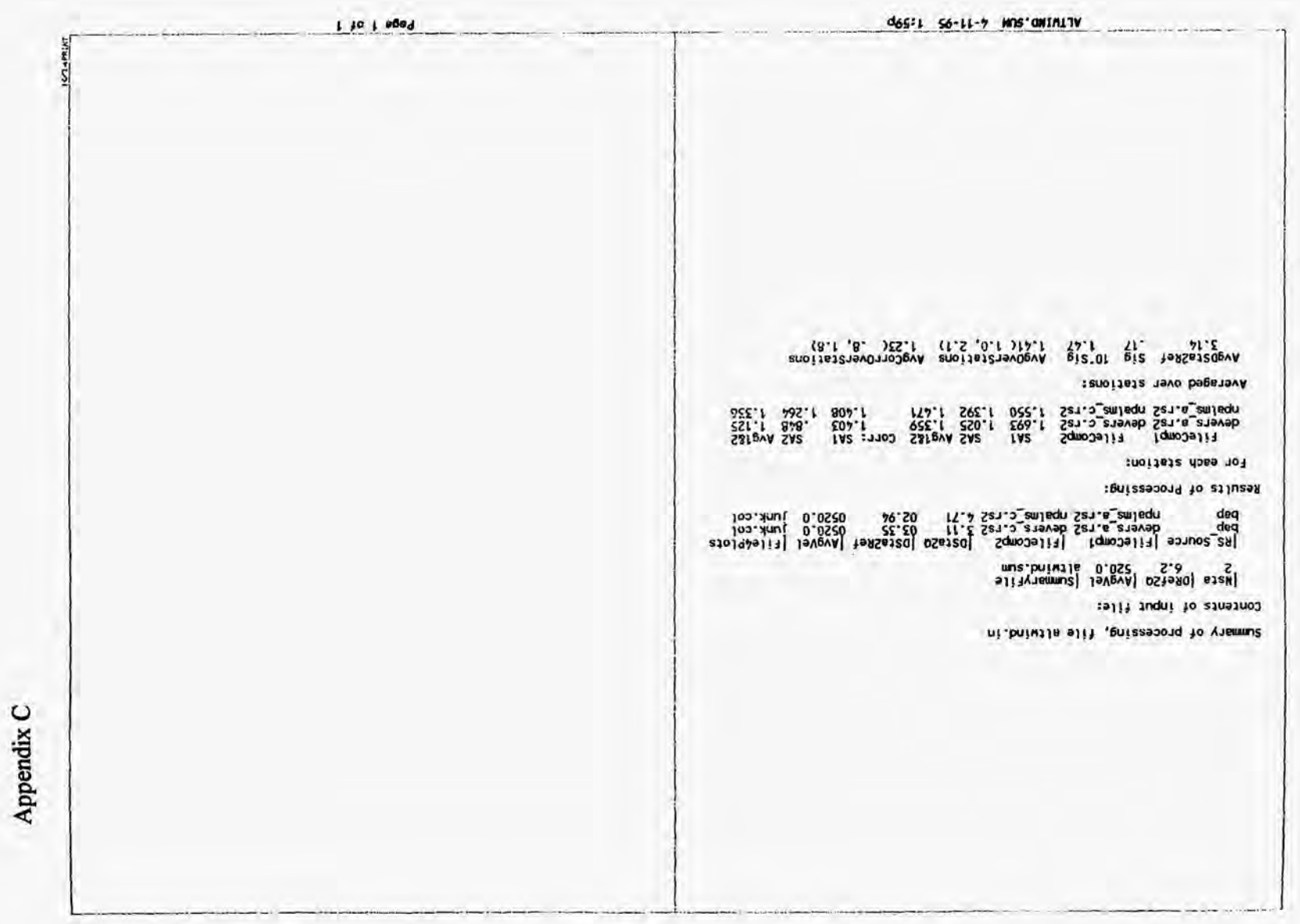

×,

 $C-32$ 

Appendix C Page 1 of 1  $|RS_{\text{source}}|$  fileComp1  $|F1|$  eComp2  $|DS5a24|$   $|DS5a2Ref$   $|Avg4e|$   $|F1|$  eVPlots<br>
bap<br>
bap  $|T1|$  evers a rS2 devers  $C, r$ s2 3.11  $|01, 43$   $|0520.0$   $|um, col$ <br>
bap  $|mm, col$ FileCompl FileComp2 SA1 SA2 Avg1&2 Corr: SA1 SA2 Avg1&2<br>devers\_a.rs2 devers\_c.rs2 1.693 1.025 1.359 1.556 .948 1.257<br>npalma\_a.rs2 npalma\_c.rs2 1.550 1.392 1.471 1.572 1.411 1.492 AvgOverStations AvgCorrOverStations<br>1.41(1.0, 2.0) 1.37(1.0, 1.9) BUCKVIND.SUN 4-11-95 1:59p Summary of processing, file buckwind.in |Msta |DRef20 |AvgVel |SummaryFile<br>|2<br>|2 Avgosta2Ref Sig 10'Sig<br>2.21 .15 1.42 Averaged over stations: Contents of input file: Results of Processing: For each station:

 $C-33$ 

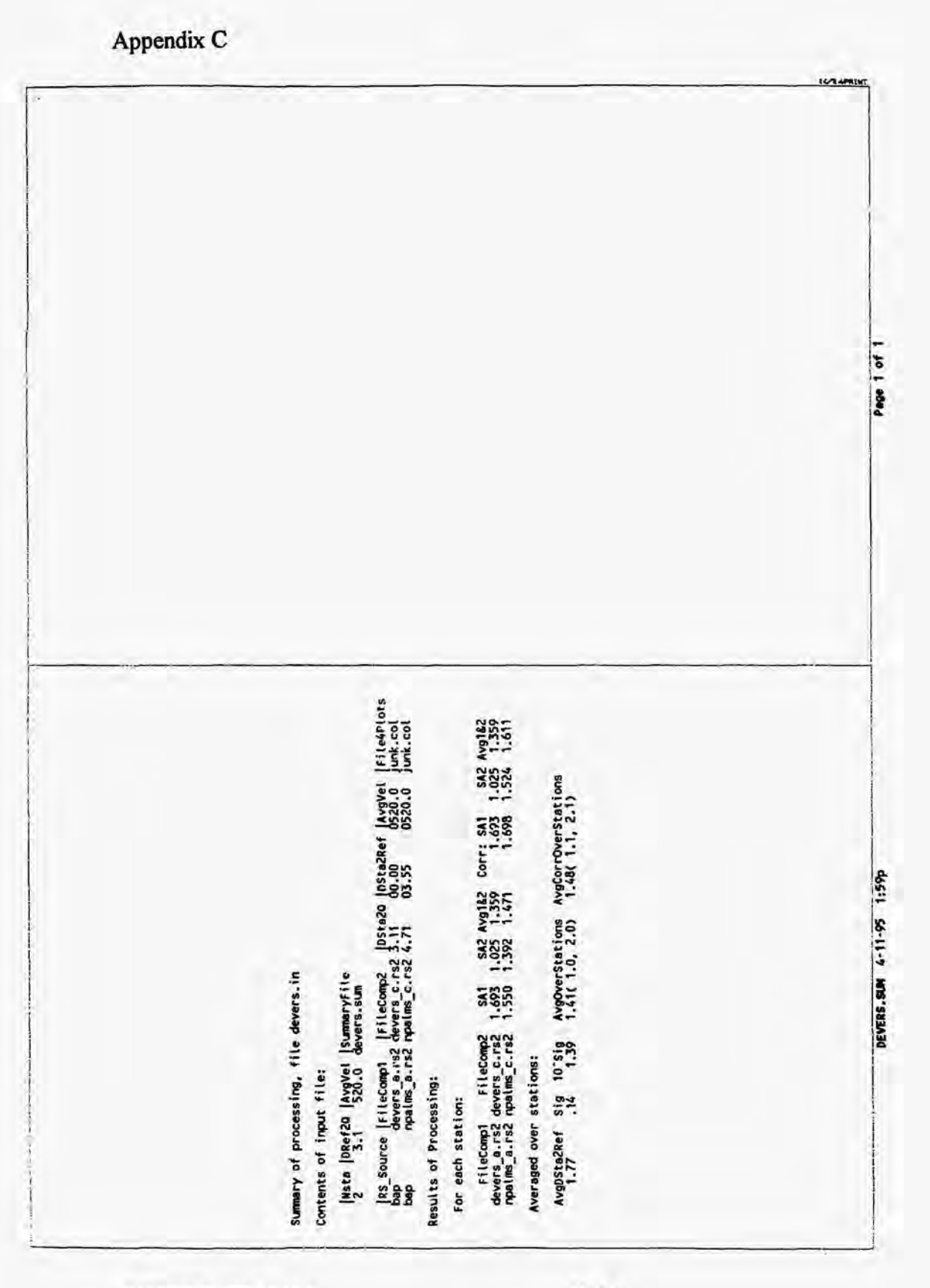

**NUREG/CR-6464** 

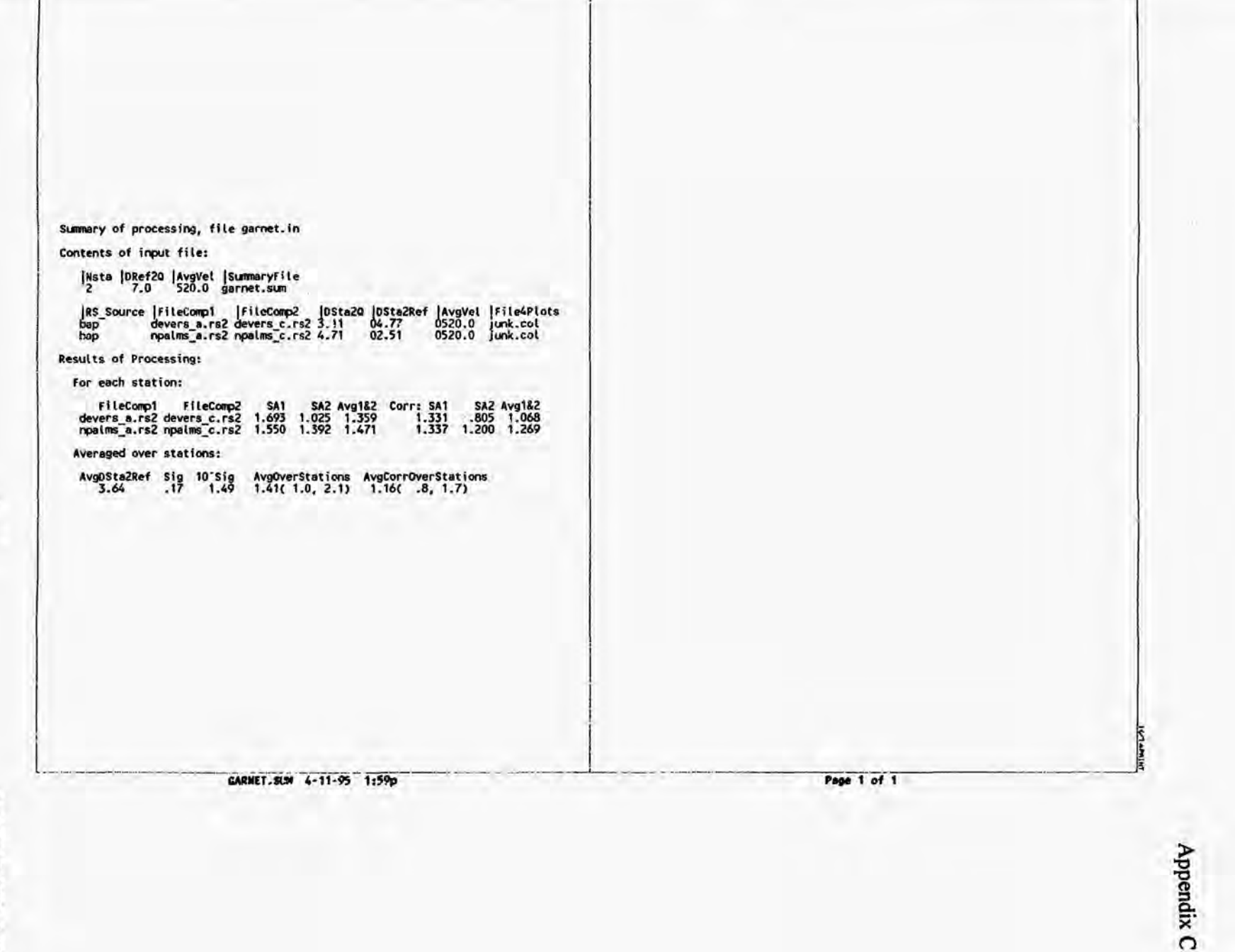

*0*   $\ddot{\bm{v}}$ 

 $\sum_{i=1}^{n}$ *E*  **R R** - 6464

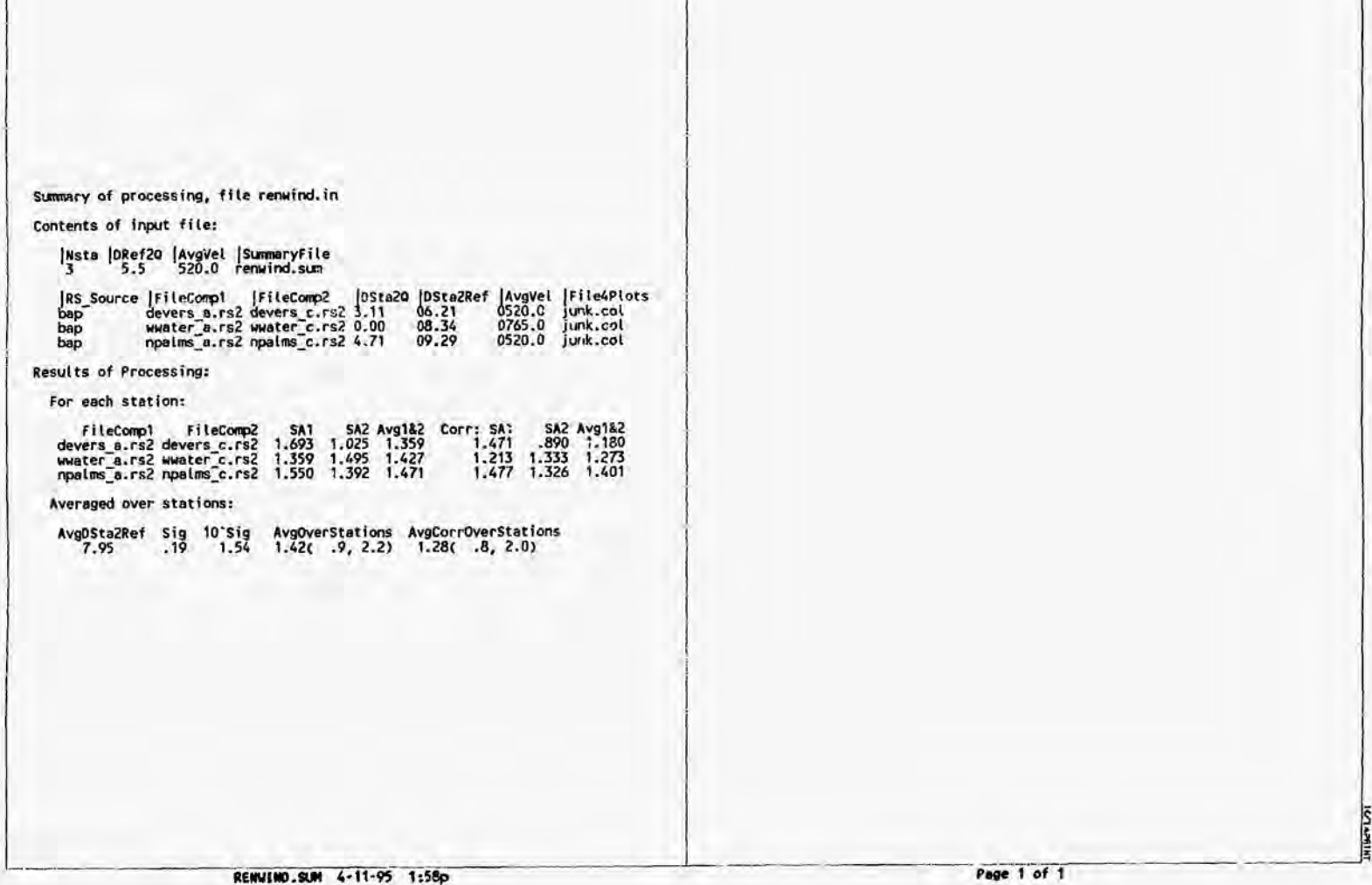

. ..\_. . . ~ -. .

Appendix C

 $\mathbb{C}^3$ **W** *ol* 

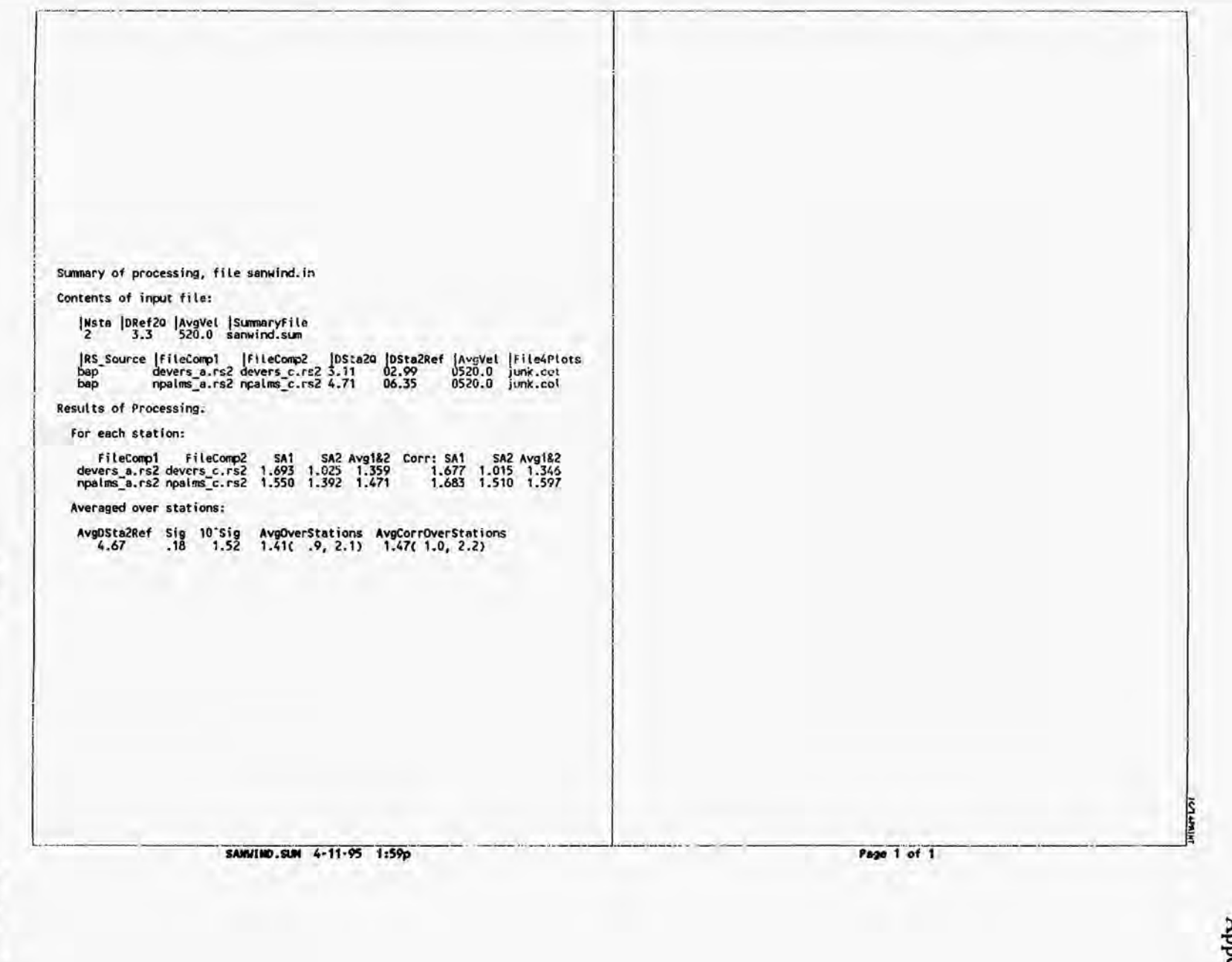

NUREG/CR-6464

Appendix C

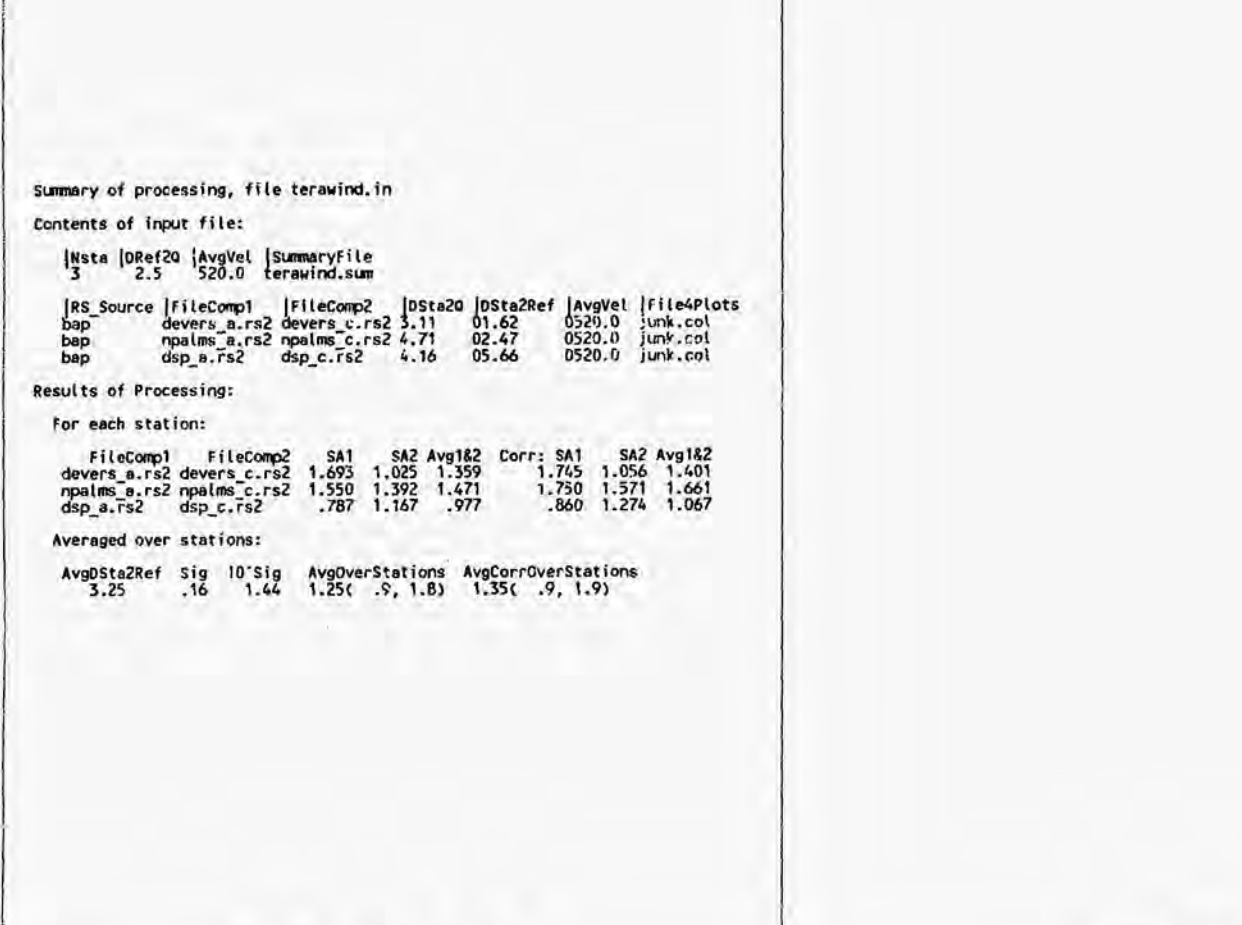

**DESAPRON** 

TERAWIND.SUM 4-11-95 1:58p

Page 1 of 1

 $C - 38$ 

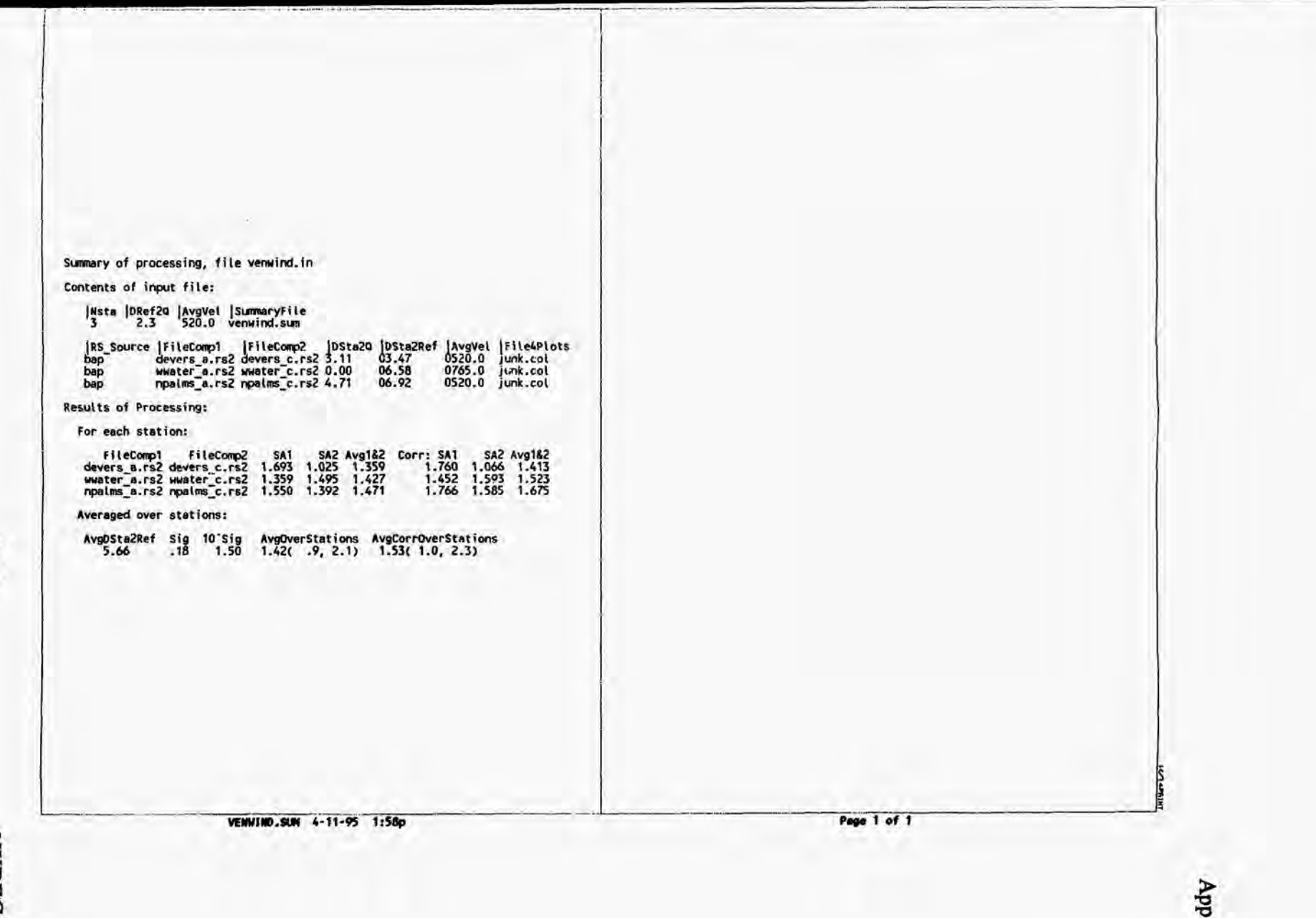

 $C-39$ 

NUREG/CR-6464

Appendix C

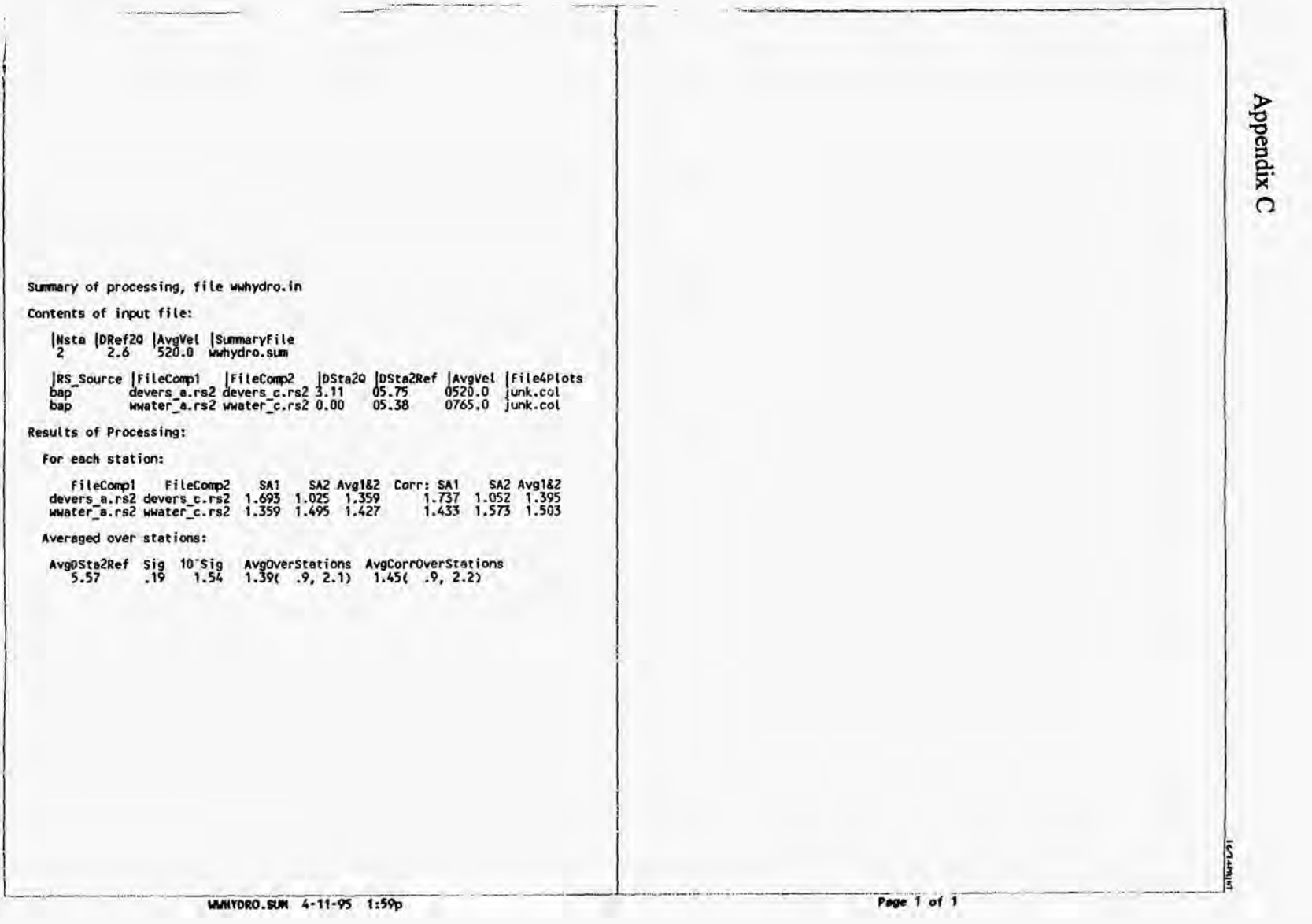

Τ

 $C=40$ 

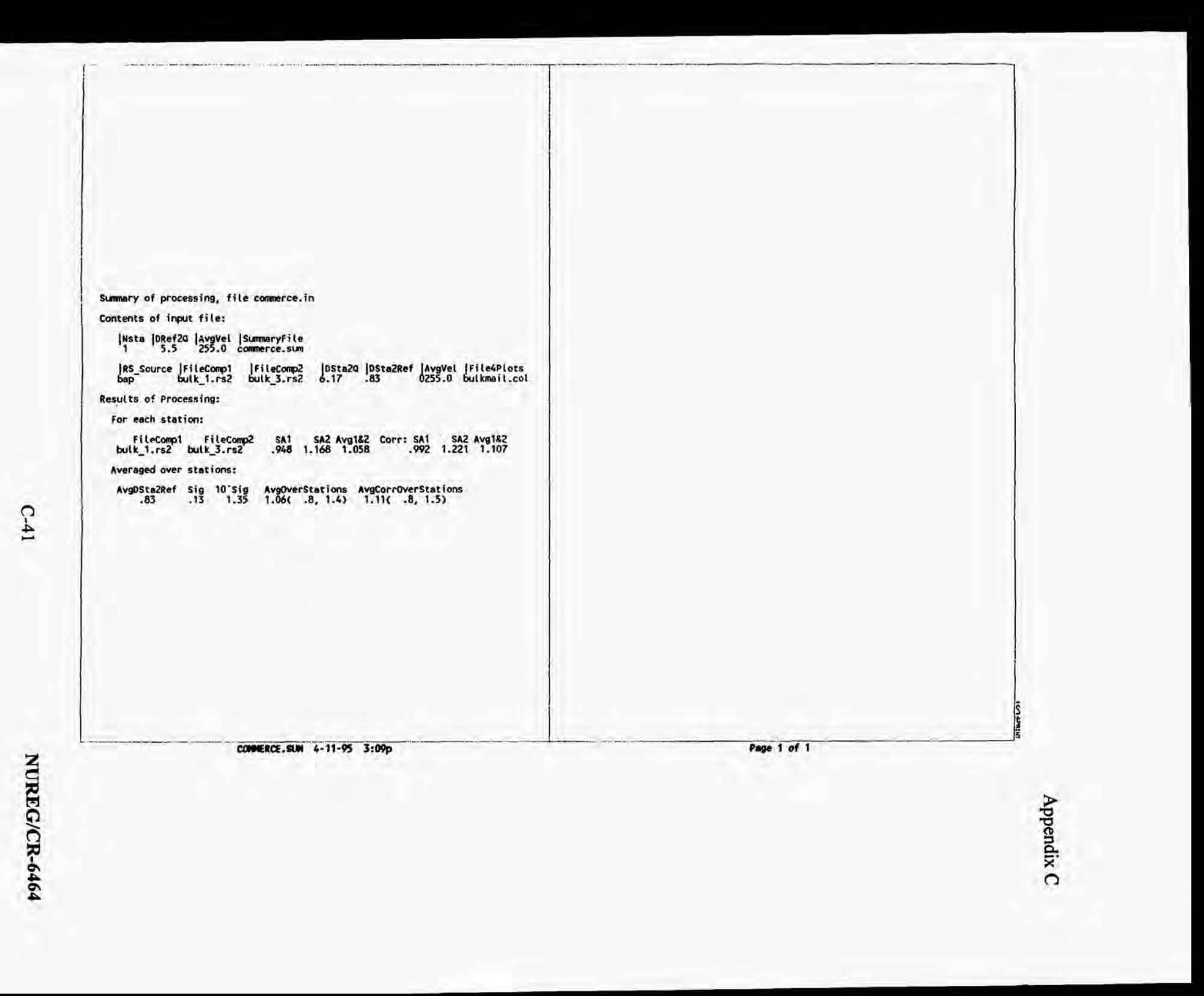

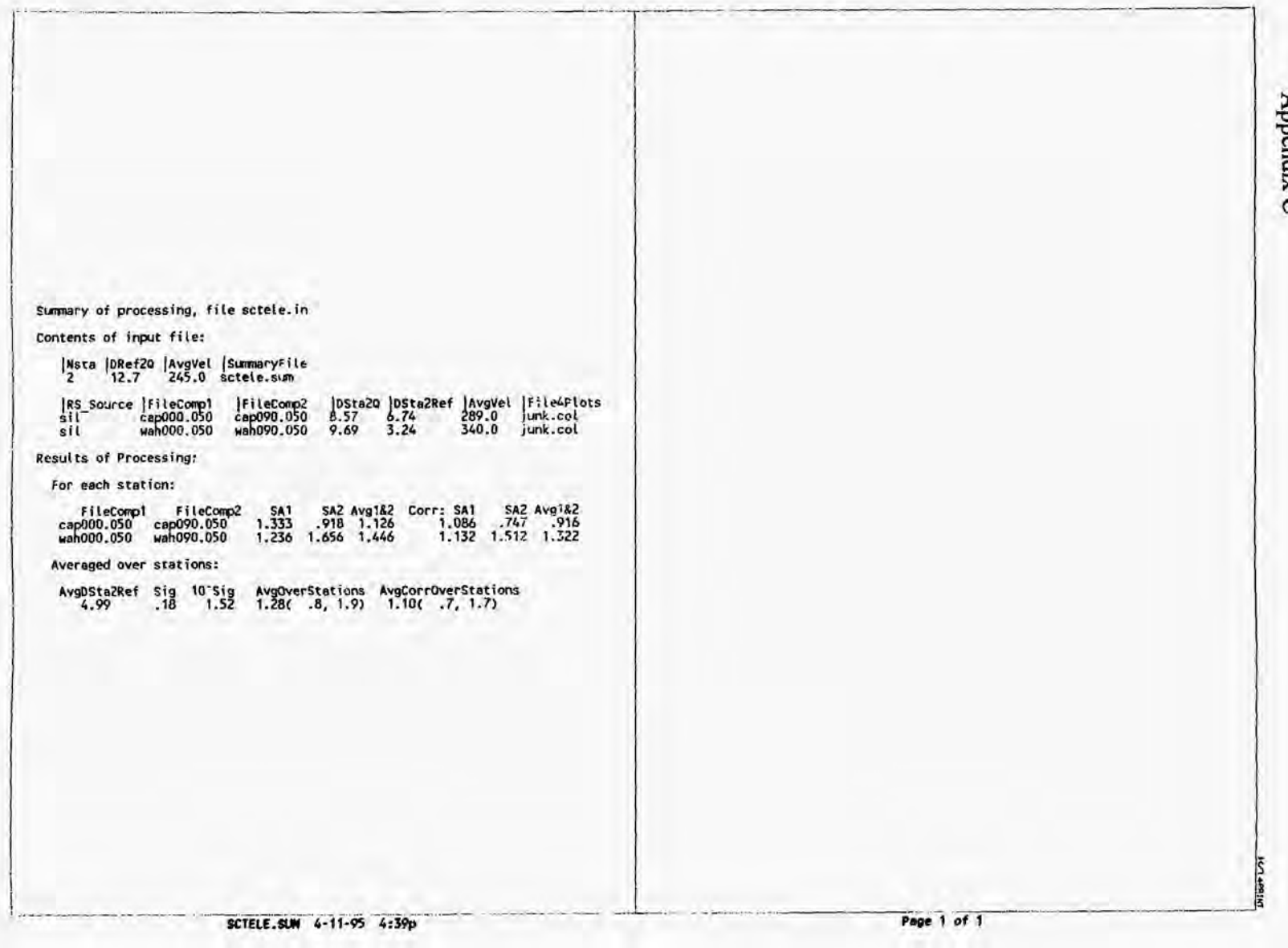

T

Appendix C

 $C42$ 

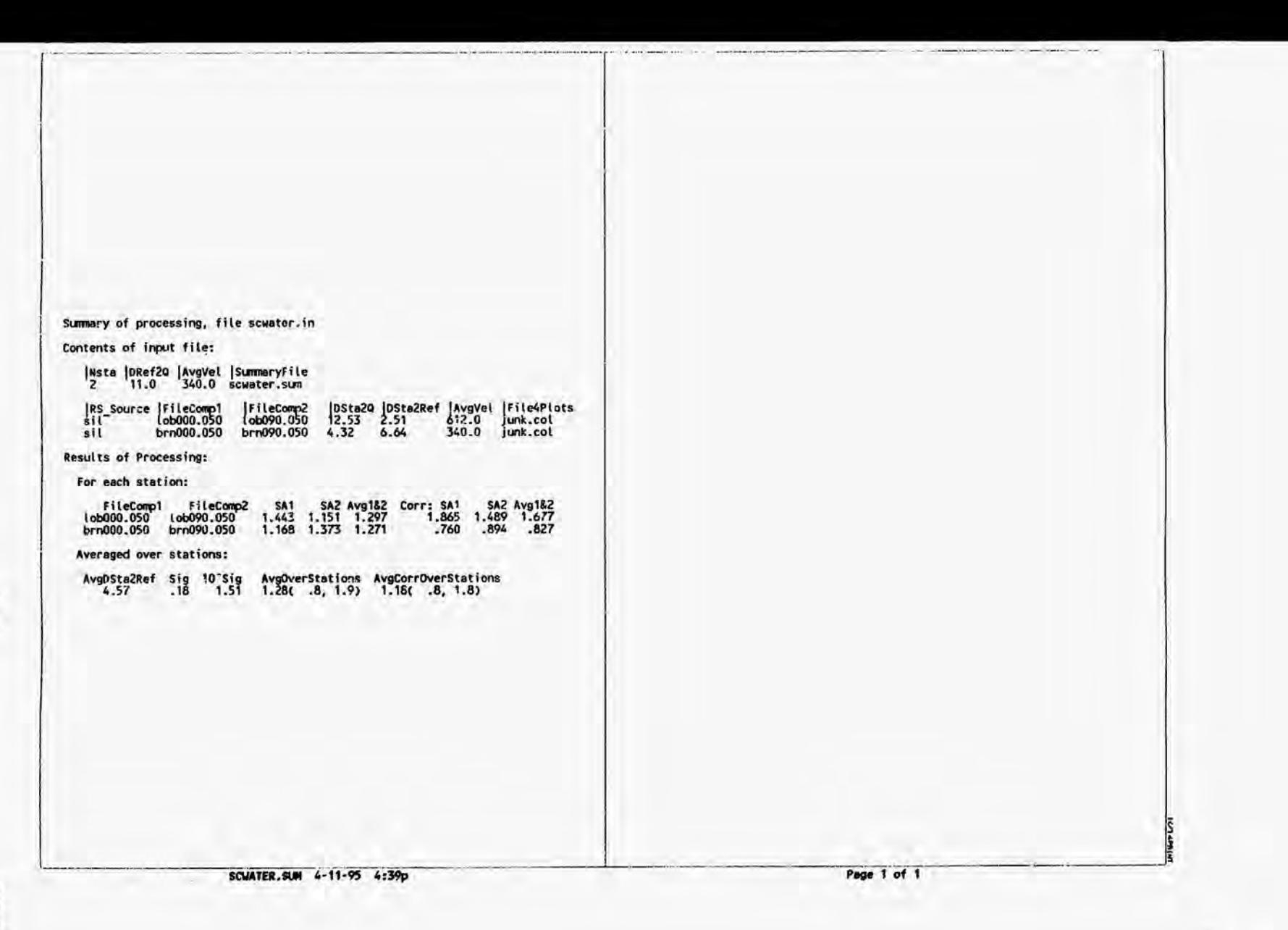

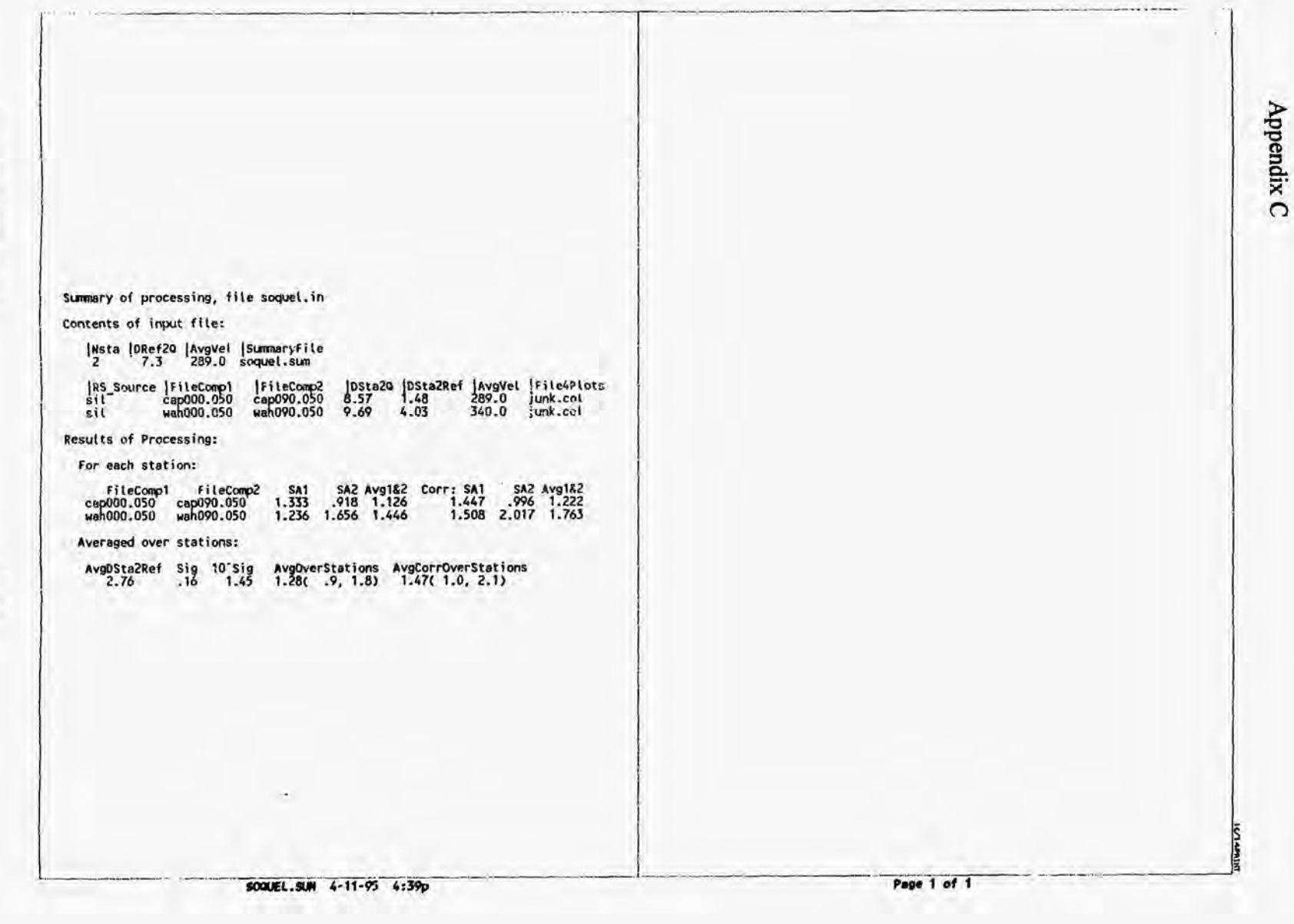

Appendix C CALIFRINT Page 1 of 1 RS Source Filecomp1 Filecomp2 IDSta20 DSta2kef Aygyel FilexPlots<br>sit-Filecomple Filecomp2 SA1 SA2 Avg182 Corr: SA1 SA2 Avg182<br>Lob000.050 Lob000.050 1.43 1.151 1.297 1.443 1.151 1.297 Averaged over stations:<br>AvgDSta2Ref Sig 10'Sig AvgOverStations AvgCorrOverStations<br>.03 .03 .03 .1.08 1.30(1.2, 1.4) 1.30(1.2, 1.4) UCSC.SUN 4-11-95 4:39p |Nsta |DRef20 |AvgVel |SummaryFile<br>|1 12.5 612.0 ucsc.sum Summary of processing, file ucsc.in Contents of input file: Results of Processing: For each station:

 $\frac{1}{2}$ 

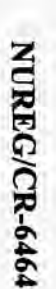

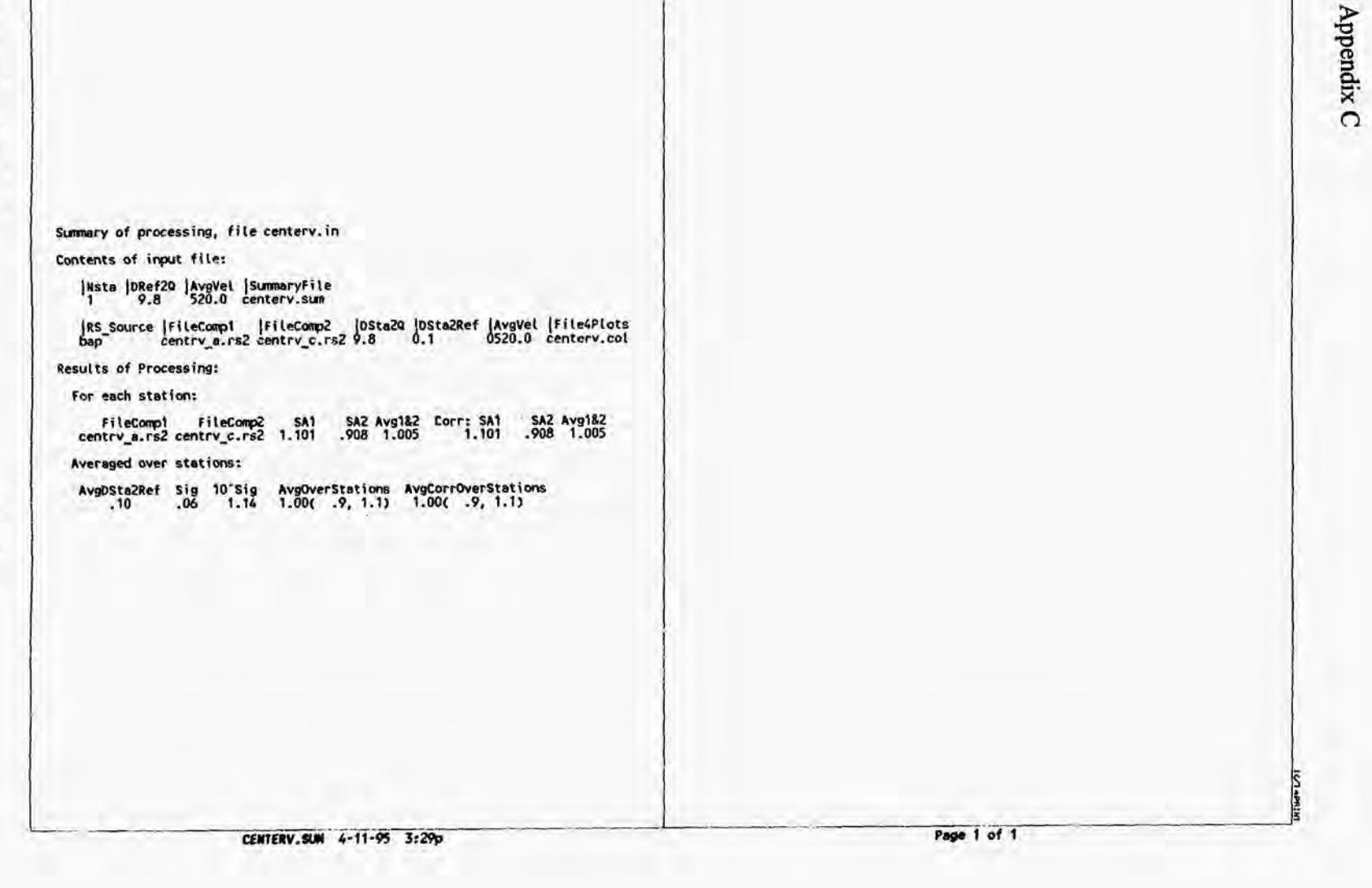

 $C-46$ 

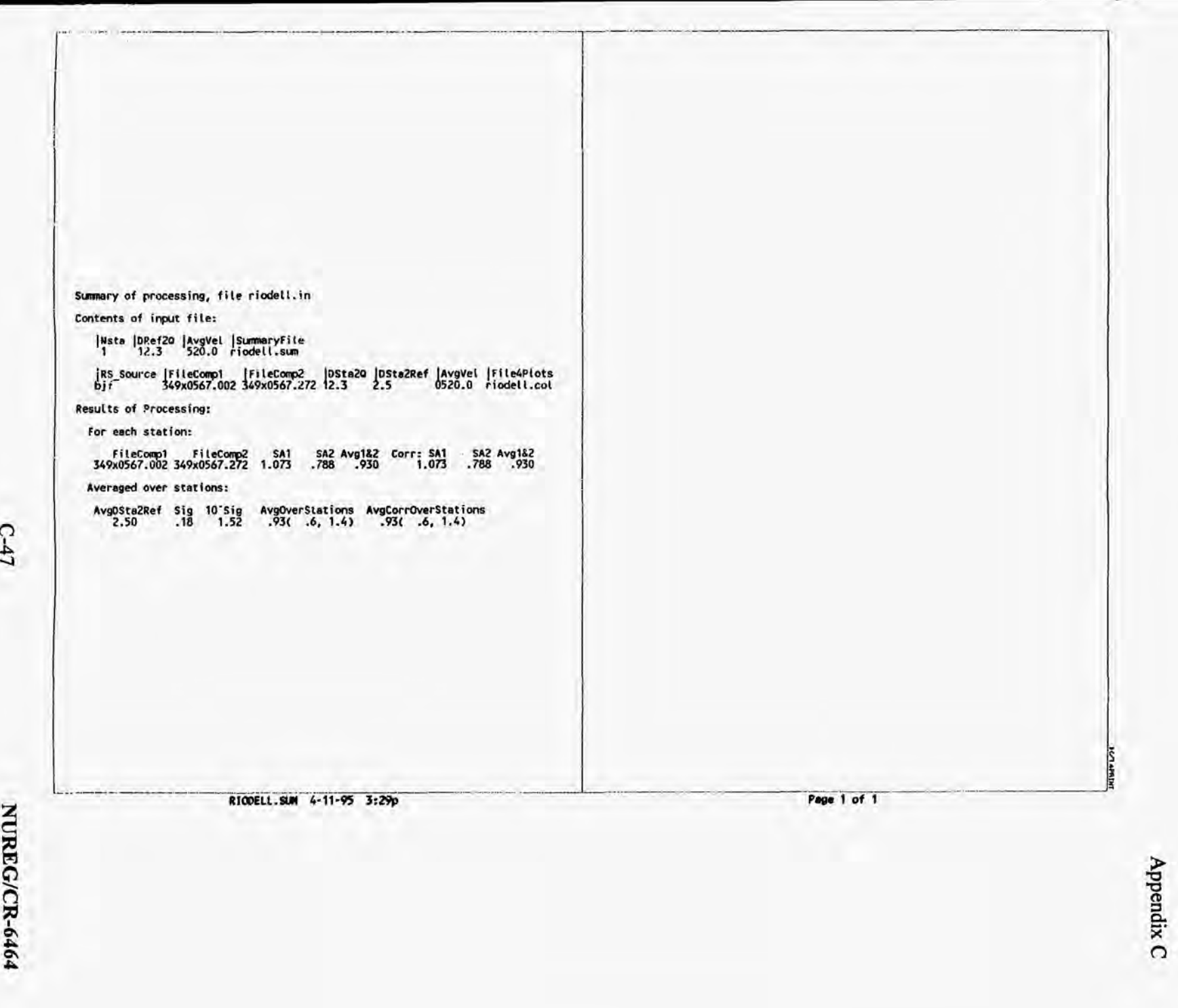

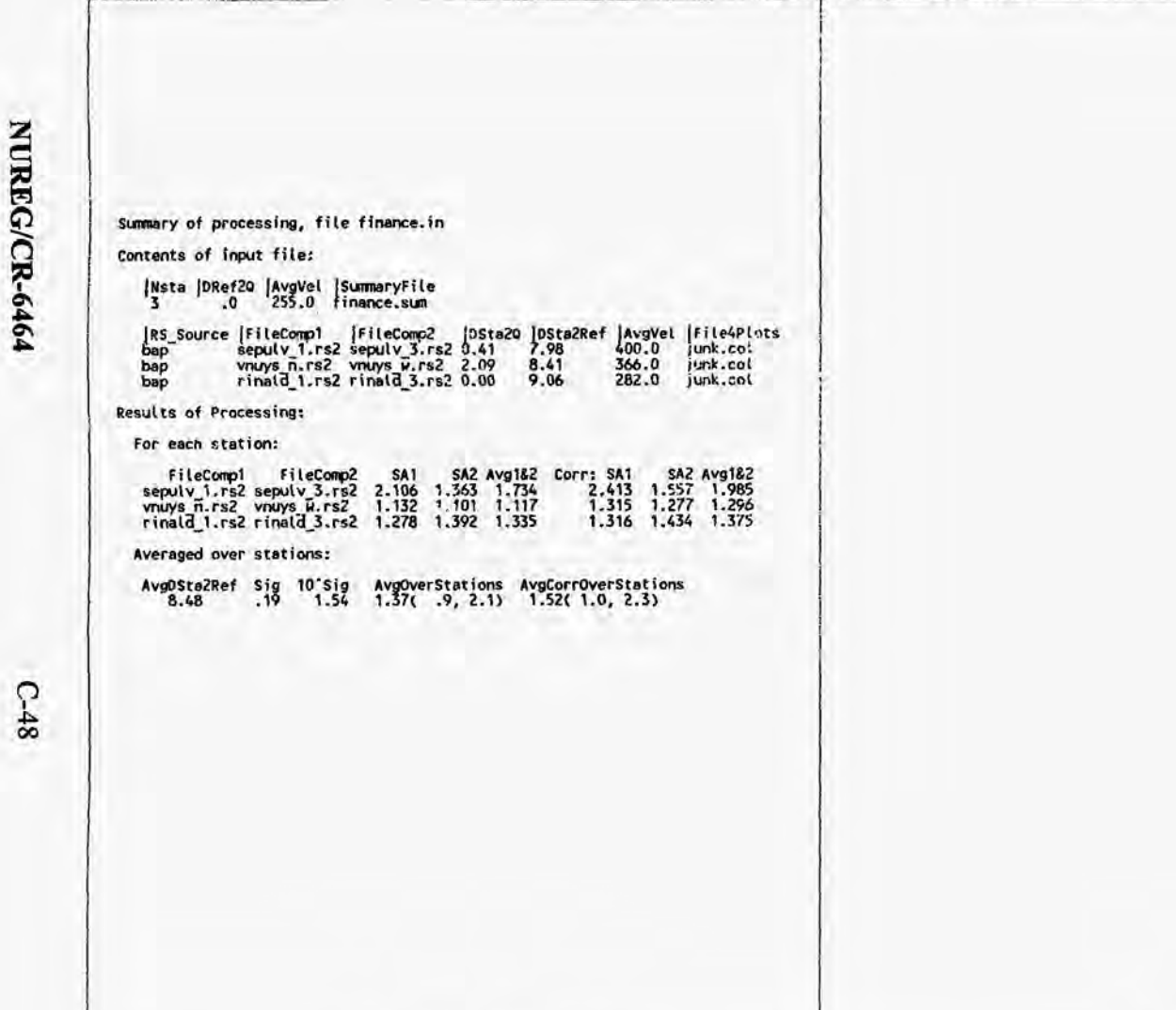

**NINGY** 

FINANCE.SUM 4-13-95 7:27p

Page 1 of 1

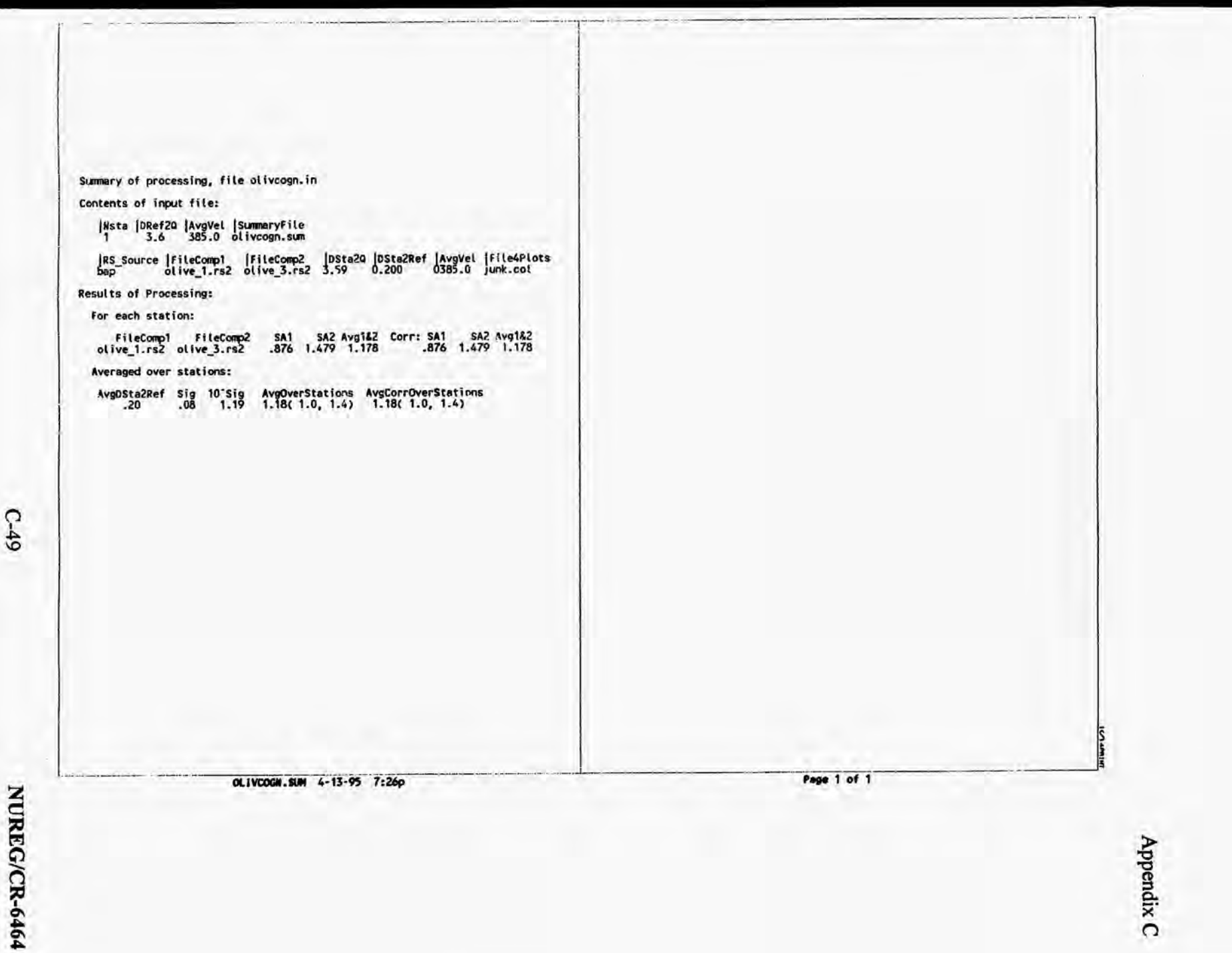

 $C=49$ 

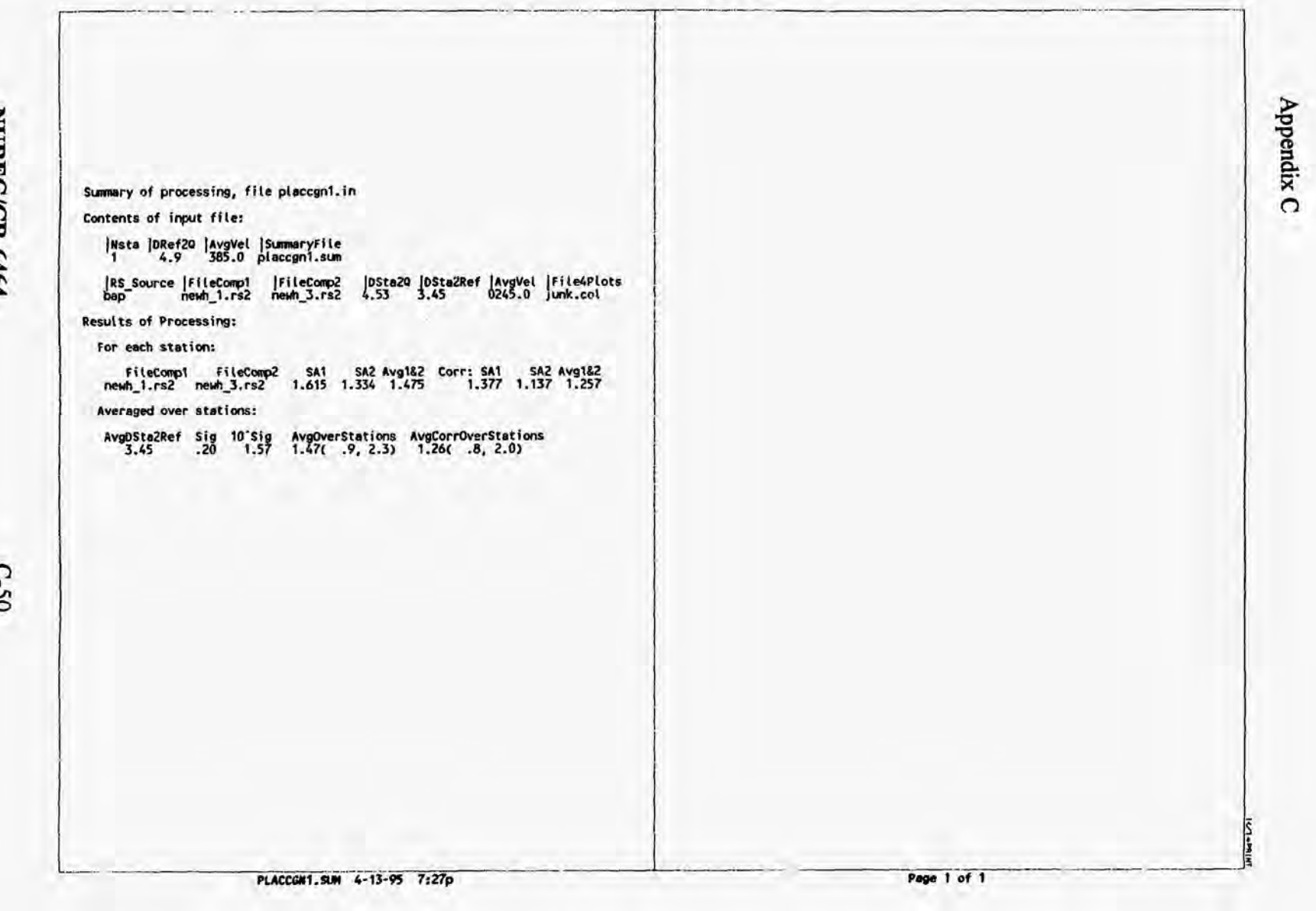

NUREG/CR-6464

Appendix C  $(07489)$ Page 1 of 1  $\begin{array}{l|l} \hline \textbf{H11} & \textbf{047} & \textbf{058} \\ \hline \textbf{M11} & \textbf{050} & \textbf{060} \\ \hline \textbf{M11} & \textbf{060} & \textbf{060} \\ \hline \textbf{M11} & \textbf{060} & \textbf{060} \\ \hline \textbf{M11} & \textbf{060} & \textbf{060} \\ \hline \textbf{M11} & \textbf{060} & \textbf{060} \\ \hline \end{array}$ SM SR Malia Corri SM SR 1<br>1.615 1.334 1.475 Corri SM 1.377<br>1.616 2.067 1.564 2.676 1.577<br>1.796 1.796 1.798 2.677 1.557<br>2021 1.89 1.798 1.798 AvgoverStations AvgCorrOverStations<br>1.31( .9, 2.0) 1.10( .7, 1.6) **Avalie**<br>0245.0<br>0385.0<br>0385.0 Source |Filecomp1 |Filecomp2 |Osta20 |Osta20ef |Osta<br>
Dap | Tengena.rs2 |Penyero:rs2 0.00 | 7.52 | 0.00 | 7.52 | 0.00 | 7.52 | 0.00 | 7.52 | 0.00 | 7.52 | 0.00 | 7.52 | 0.00 | 7.52 | 0.00 | 7.52 | 0.00 | 7.52 | 0.00 | 7.52 PLACCONZ.SUN 4-14-95 12:51p Summary of processing, file placesn2.in |Nsta |DRef20 |AvgVel |SummaryFile<br>|4<br>|4,9<br>| 195.0 placegn2.sum FileCompl<br>iment.irs2 jewh3.rs2<br>iment.irs2 jewh3.rs2<br>ig7ff1.rs2 je7ff7.rs2<br>olive\_1.rs2 olive\_3.rs2 Avgosta2Ref Sig 10'Sig<br>6.55 .18 1.50 Averaged over stations: Contents of Input file: Results of Processing: For each station:

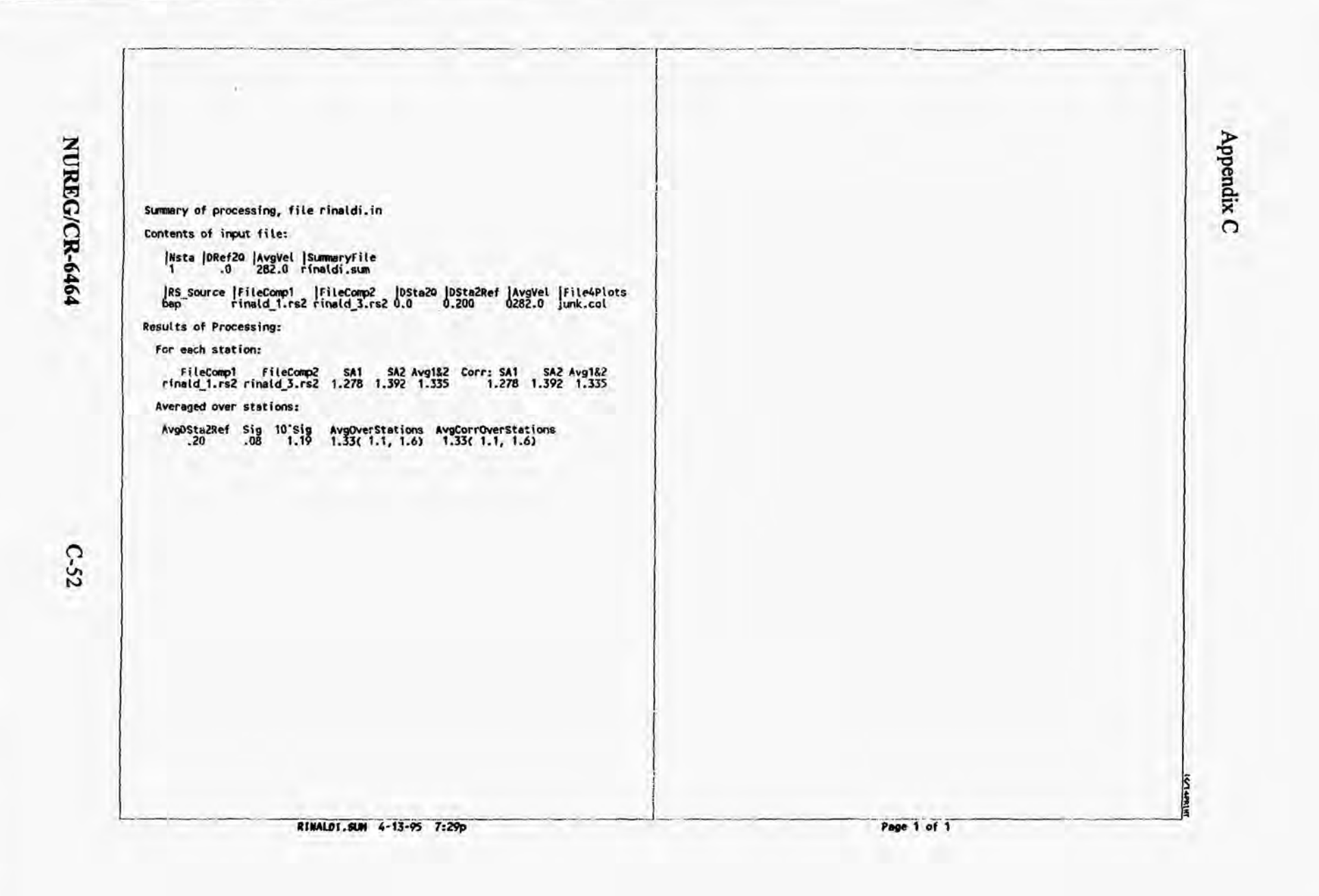

Summary of processing, file scs 1.in Contents of input file: |Nsta |DRef20 |AvgVel |SummaryFile<br>|1 .0 282,0 scs\_1.sum |RS\_Source |FileComp1 |FileComp2 |DSta20 |DSta2Ref |AvgVel |File4Plots<br>|bap | vg1\_6\_1.rs2 vg1\_6\_3.rs2 0.00 0.010 0282.0 junk.col Results of Processing: For each station: FileComp1 FileComp2 SA1 SA2 Avg1&2 Corr: SA1 SA2 Avg1&2<br>vg1\_6\_1.rs2 vg1\_6\_3.rs2 .736 .494 .615 .736 .494 .615 Averaged over stations: AvgDSta2Ref Sig 10"sig AvgOverStations AvgCorrOverStations<br>.01 .02 .02 .62 .63 .62 .63 .62 .67 **CLAPRIN** SCS\_1.SUM 4-13-95 7:31p Page 1 of 1 Appendix C

 $C-53$ 

d2016 56-EL-7 MIS'2"535  $1,30,1,000d$ **STANTIN** anolisi219VO110JevA anolisi219VOgvA<br>(9. 1. 158. (9. 1. 158. Bis.01 Bis JanSas20bvA Averaged over stations: SqmoJelli IgmoJelli<br>Sai Čelgy Sai Lellgy<br>Sai Čitlgy Sai Litlgy 281gvA SA2 (A2 :1103 S81gvA SA2 (A2 :1103<br>275, 294, 205, 205, 206, 206, 207,<br>281gvA SA2 (A2 :1103 S81gvA SA2 :110 for each station: Results of Processing: | 1920 - ABJIF 1,192 YBTF 3,192 0,00 0,300 0,302 0,100<br>| 1940 - ABIF 1,192 YBTF 3,192 0,00 0,010 0,282.0 Junk.col<br>| 1925 Source | FileCompi | FileComp2 | 0,012 0,000 0,000 | FileAPlots contents of input files. Summary of processing, file ses\_2.in

 $C-54$ 

NUREG/CR-6464

Appendix C

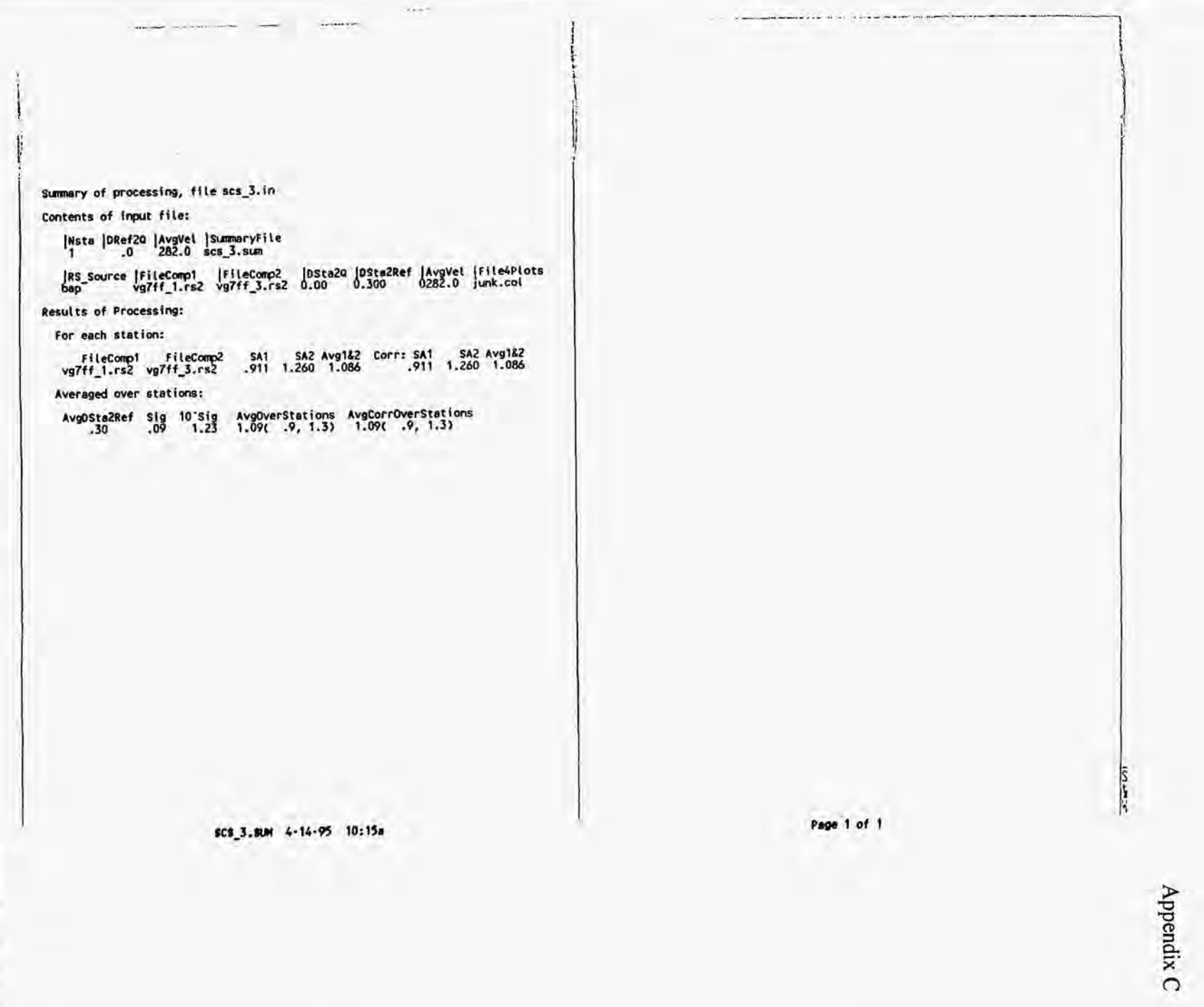

 $C-55$ 

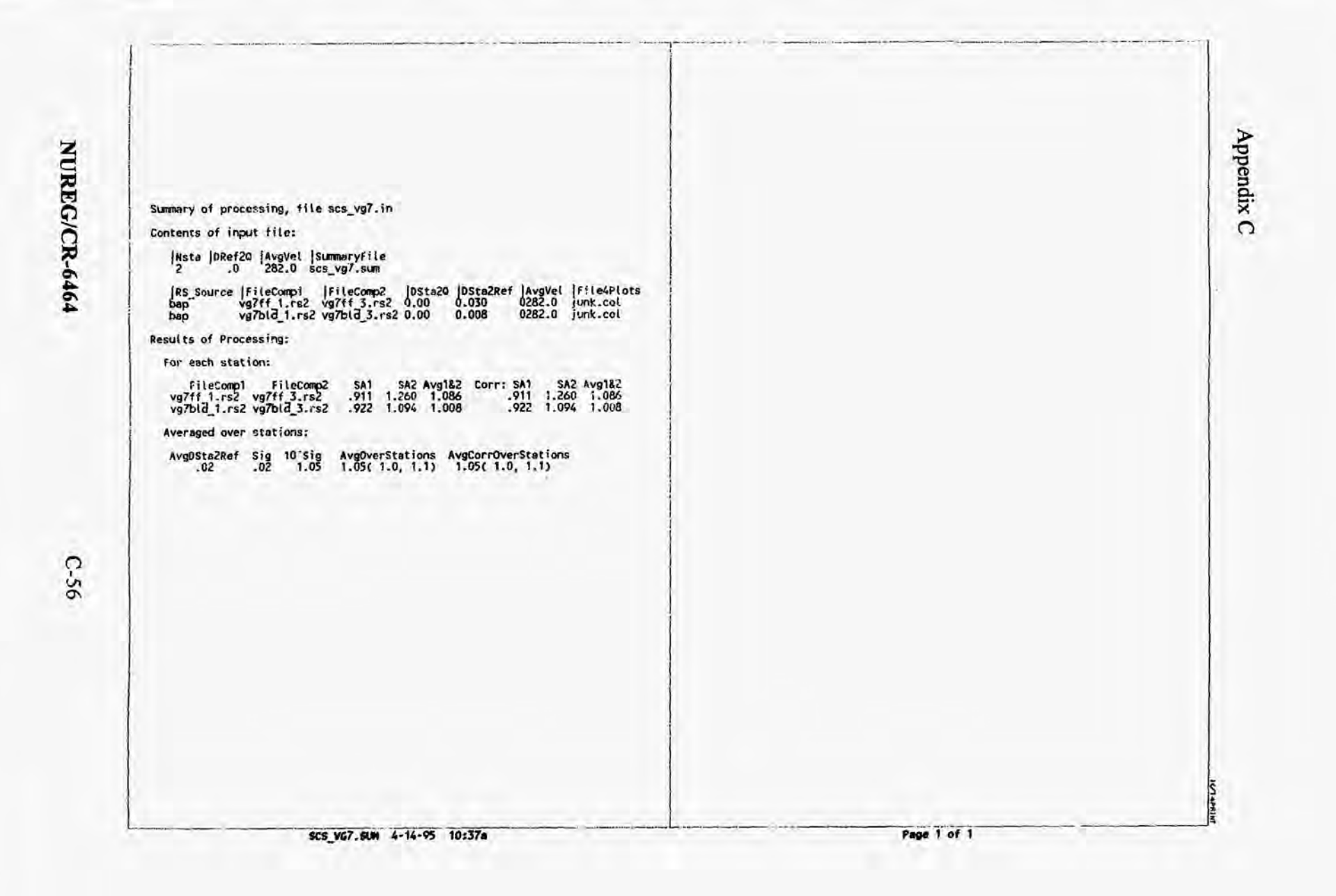

### APPENDIX **C.3**

LISTINGS **OF** PROGRAMS

*c-57* **<b>NUREG/CR-6464** 

```
Program GetDist
* Gets interstation distances, Use as a preprocessor for
 * CorrelPA.
* Note: Uses input file mode by Paradox, report in RECS IN, sorted by distance.<br>* Hote that the report file must be cleaned up, making Sure that the<br>* data start on line 11, eliminating page breaks, deleting the<br>* very las
* last actual entry), and putting "stop" after the last entry (starting
* in column 2)
* Dates:<br>* 03/20/95 - Written by Dave Boore
          real ist(300), iong(300)
       reet tationry, tongtoury<br>integer indx(3000), ndelta, max_ndelta,<br>: temp ista 1, temp ista_2, ista_1(3000), ista_2(3000)<br>character burfer*150<br>character burfer*150
         delta_max = 15.0max ndelta = 1500
* Read in data:
         mu_in = 10open(unit≐ nu in, file = 'nr94pga.prn', recl = 150,<br>:    status = Tunknown')
        a.
         901 = 1.10reading in, *)
         end do
         nsta = 0100 continue
                                                                                                                           c
         buffer = \cdot \cdotread(nu_in, '(a)') buffer
                                                                                                                           \epsilonif (buffer(2:5) .eq. 'stop') goto 1000
         nsta = nsta + 1c
         read(buffer(93:98), '(f6.3)') lat(nsta)
         read(huffer(100:106), '(f7.3)') long(nsta)
         goto 100
                                                                                                                           c
1000 continue
         closetunit=nu_in)
*ccccccccccccccccccccccccccccc START COMPUTATION OF DISTANCES >>>>>>>>>>>>>>>>>
                                                                                                                           c
         ndelta = 0\alphado i = 1, nsta-1<br>do j = i+1, nsta
              call distar(+1.0, lat(i), long(i), lat(j), long(j),<br>rdeg, temp_delta, az, baz)<br>temp_ista_1 = 1
                                                                                                                           c
                                                                                                                           c
               temp ista<sup>2</sup> = j<br>if (temp delta .le. delta_max) then<br>| welta = ndelta + 1
                  if (ndelta .gt. max_ndelta) then
                                                                                                                           \epsilonndelta = max_nndelta<br>go to 9999
                                                                                                                           c
                 end if
```
GETDIST.FOR 3-20-95 9:39p

ista 1(ndelta) = temp ista 1<br>ista 2(ndelta) = temp ista 2 end if end do end do 9999 continue \* Now sort and write the information: call indexx( ndelta, delta, indx)  $mu cut = 30$ open(unit = nu\_out, file = 'delta.out', status='unknown') write(nu out, '(a,f6.))') ' Max delta = ', delta\_max<br>write(nu out, '(a)') ' ista\_1 ista 2 delta' do i = 1, ndelta<br>| write(nu\_out, '(4x,i3,4x,i3,1x,f6,2)')<br>| sta\_l(indx(i)), ista\_2(indx(i)), delta(indx(i)) close(unit=nu\_out) stop end subroutine distaz( wlongsign, alat, along, blat, blong, " rdeg, rkm, az, baz) c compute distances, azimuths using formulas from c Bruce Julian. c latest modification: 1/27/84  $pi = 4.0 * start 1.$ )<br>dtor = pi/ 180. c convert from degrees to radians and correct sign of c longitude so that east longitude is positive.  $\text{alstr}$  = dtor \* alst along = -dtor = along  $\bullet$  wiongsign<br>blatr = dtor  $\bullet$  blat blongr = -dtor \* blong \* wlongsign c compute geocentric latitudes. alatr = atant 0.993305  $\degree$  tan( alatr ) )<br>blatr = atan( 0.993305  $\degree$  tan( blatr ) ) c compute latitude dependent quantities  $ca = cos(*alatr*)$  $cb = cos(**blatr**)$  $sa = sin($  alatr $)$  $sb = sin(b)$ c now compute other quantities  $a = cb * sin(blongr - alongr)$ Page 1 of 2

delta(ndelta) = temp\_delta

 $C-58$ 

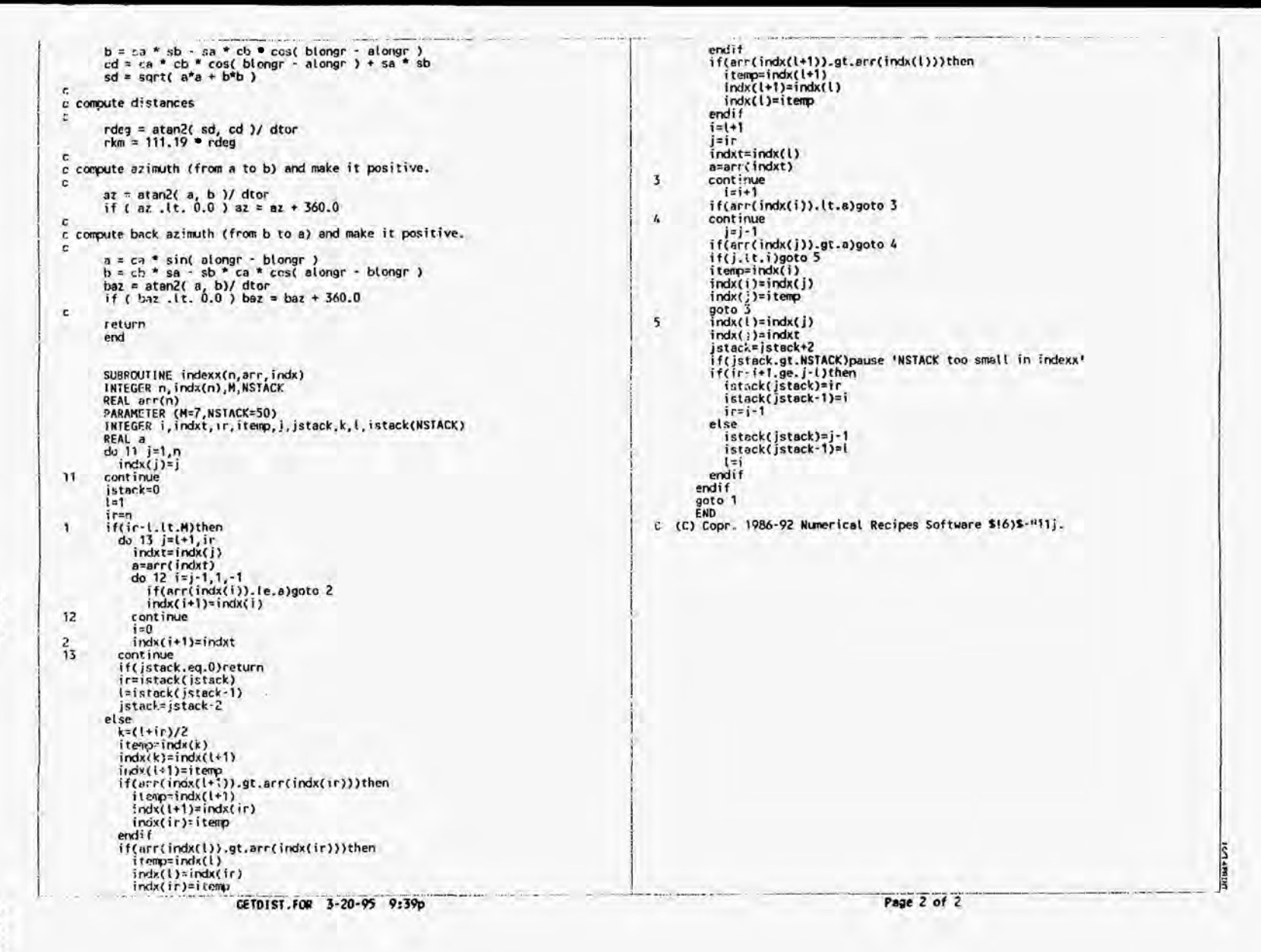

Appendix  $\Omega$ 

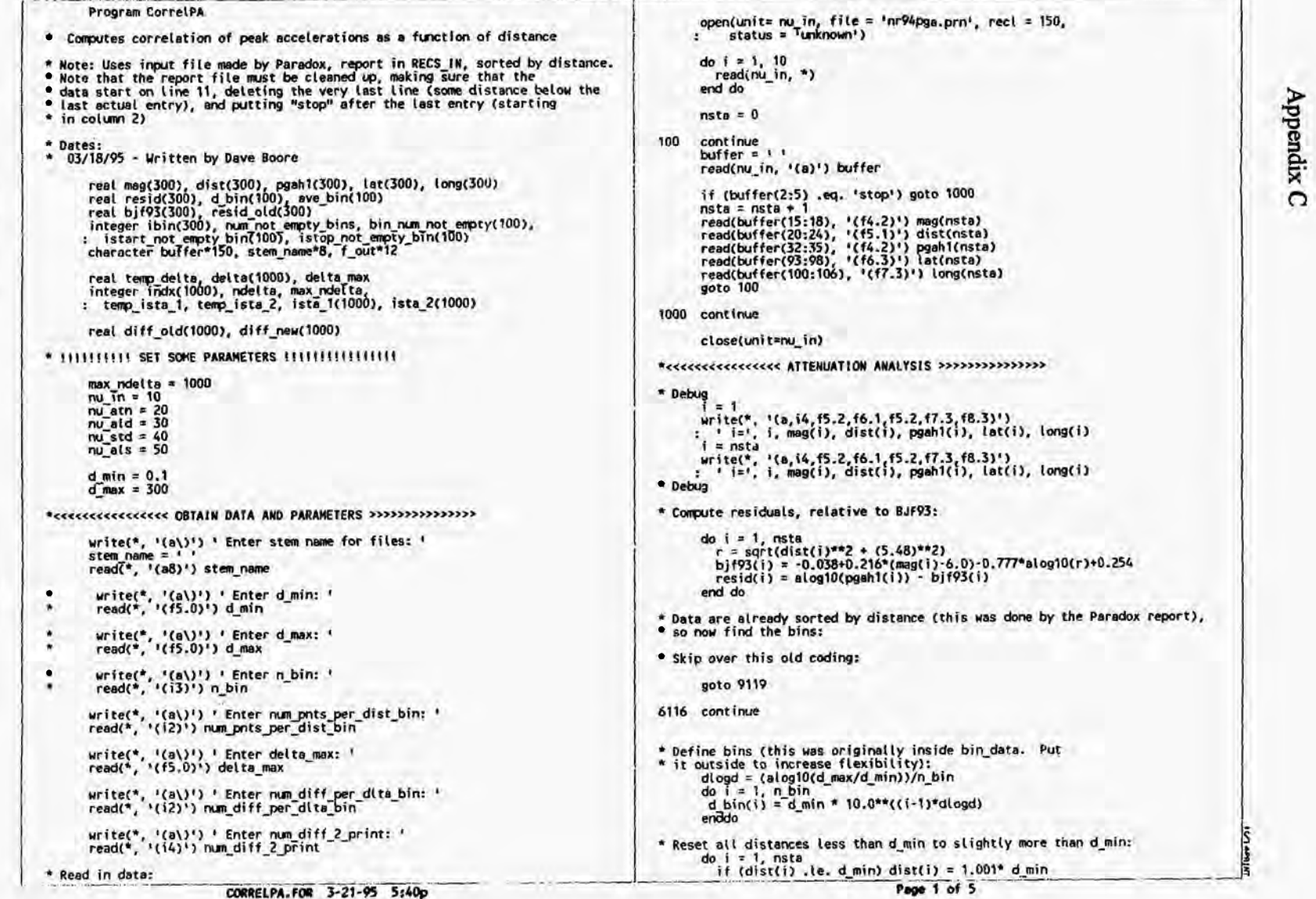

NUREG/CR-6464

 $C=60$ 

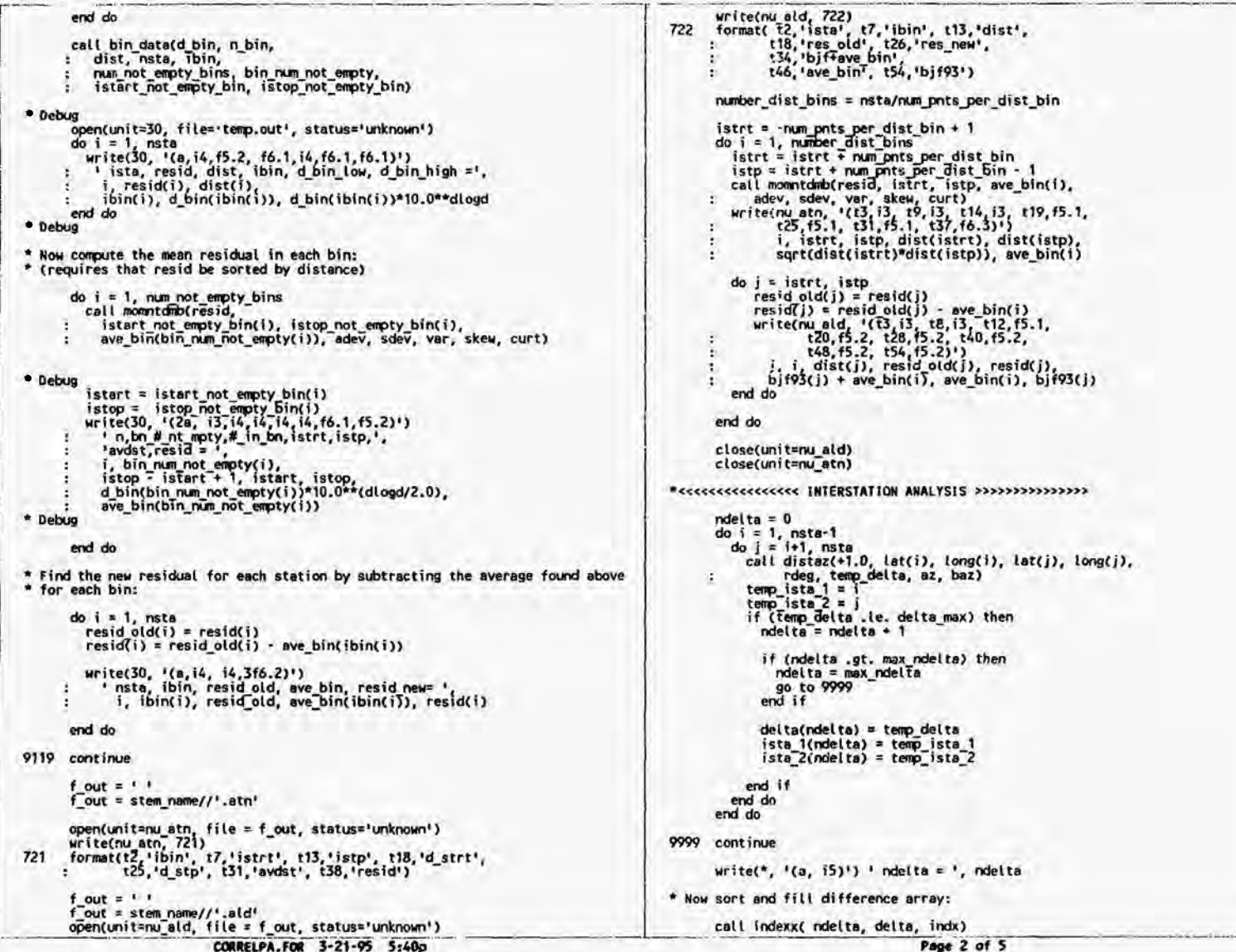

CORRELPA.FOR 3-21-95 5:40p

Appendix  $\Omega$ 

Ŝ

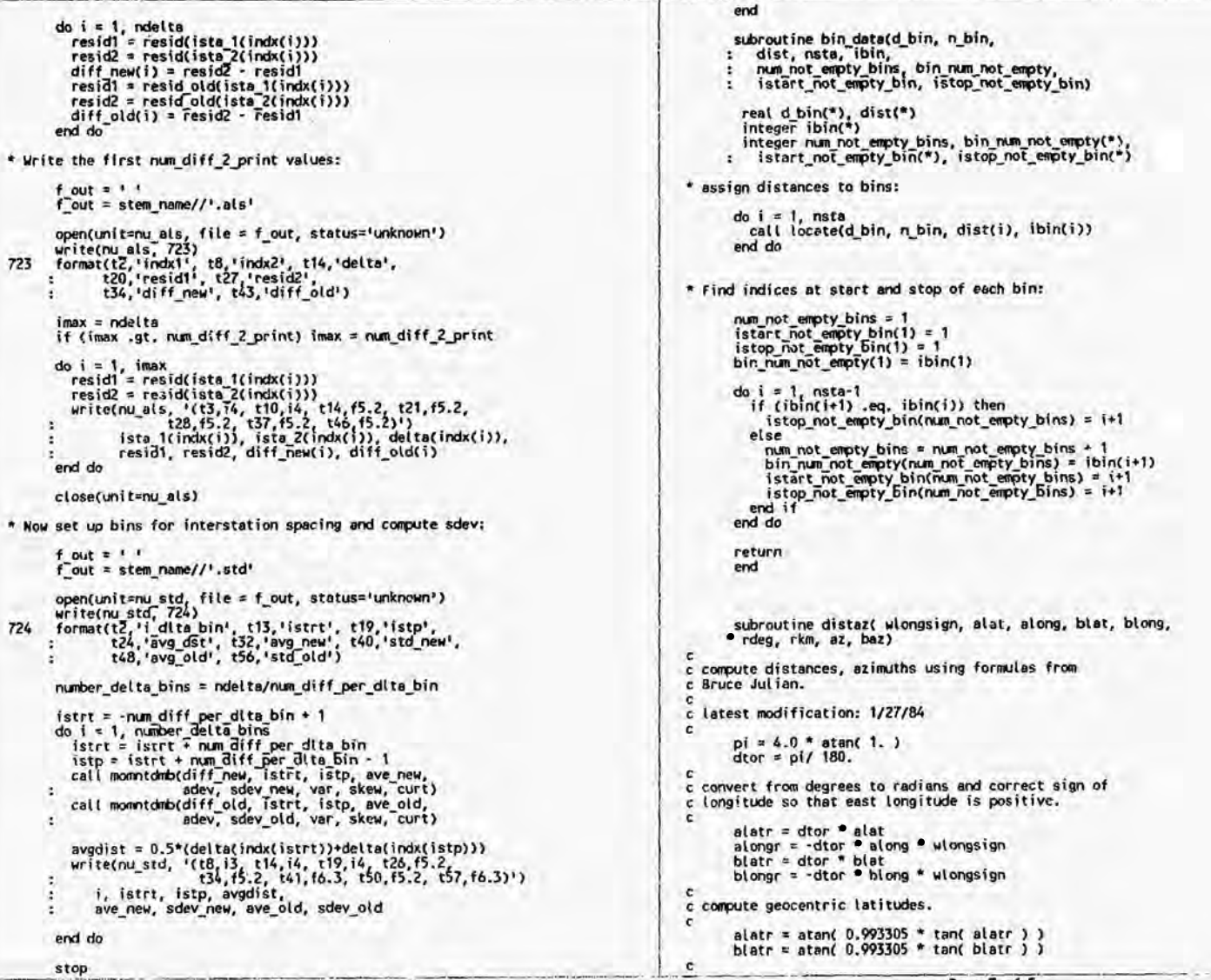

 $C-62$ 

CORRELPA.FOR 3-21-95 5:40p

Page 3 of 5

Appendix C

**Nider** Lot

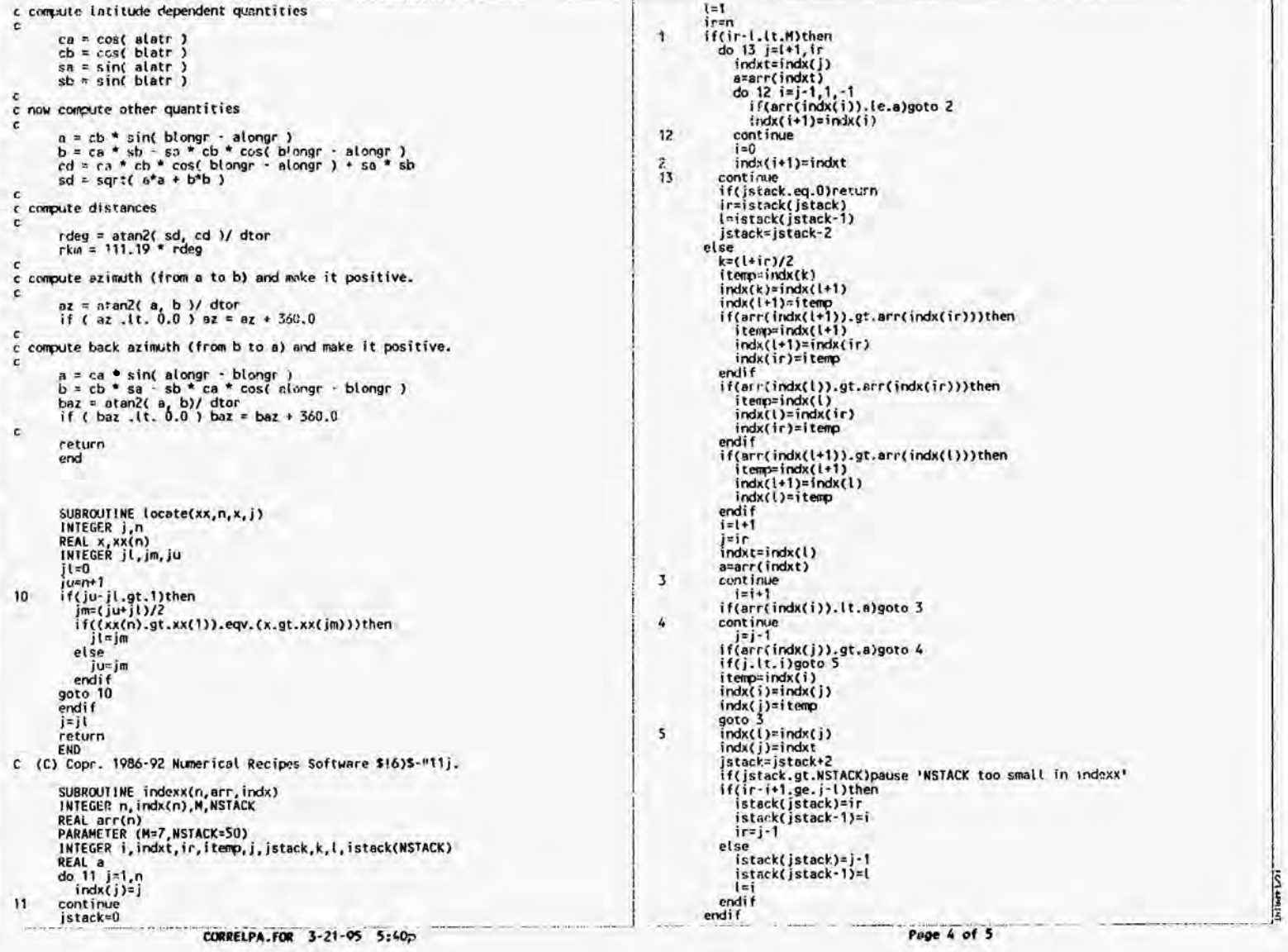

 $C-63$ 

NUREG/CR-6464

Appendix C

 $14 - 44$ 

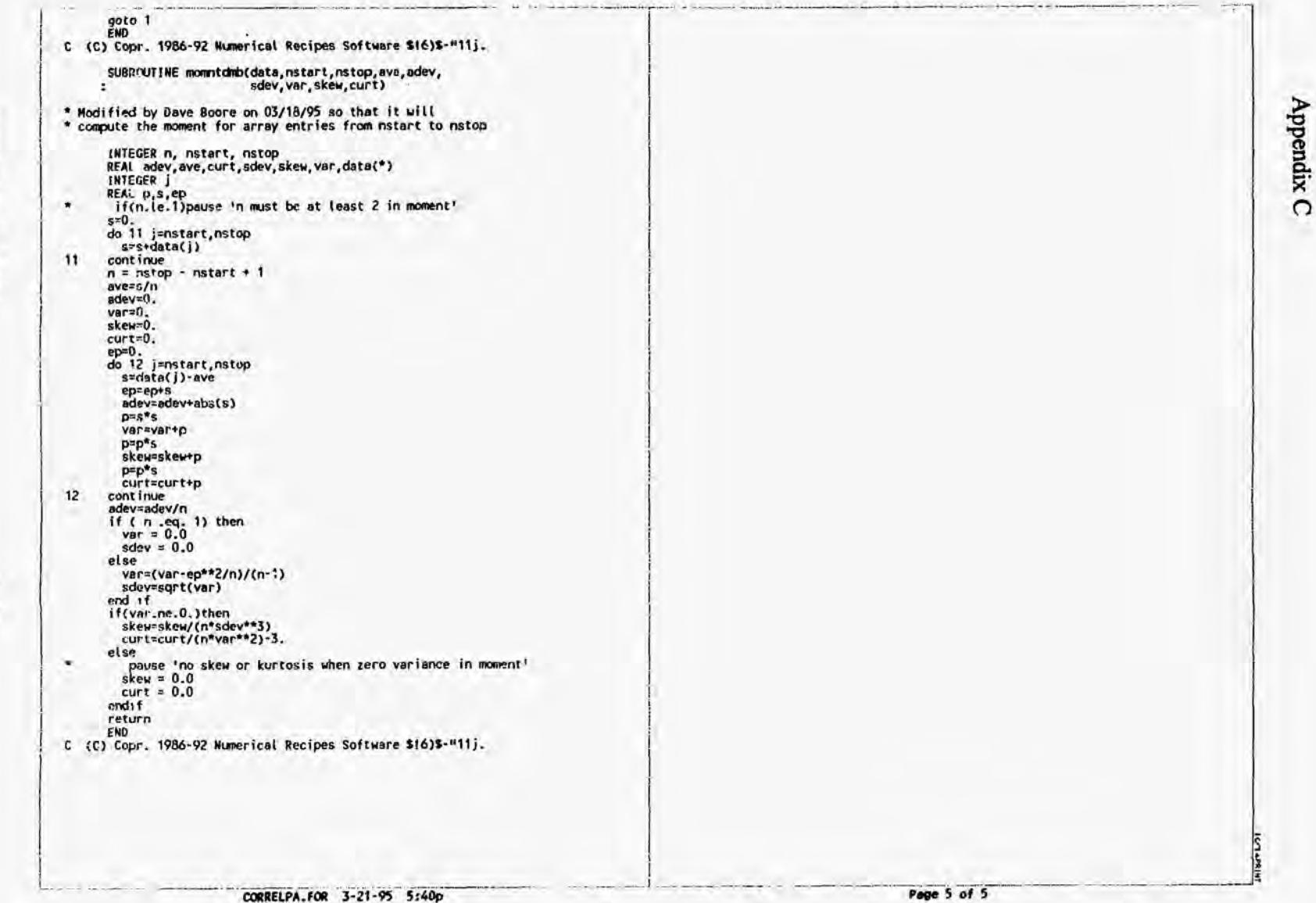

NUREG/CR-6464

#### Program GetAvgSA

\* Reads the psy values from various sources and then compute Sa for \* each the PSV at each period and \* find the average over frequency. I do this for two components, and \* average the components. \* Dates: 03/22/95 - written by D. Boore for use in Equipment Qualification project (done for BNL) 03/28/95 - extensive revision ÷ 04/03/95 - added computation of sigma (this required changing the \*. in file) and improved summary file.  $\bullet$  $\boldsymbol{\mathcal{N}}$ 04/11/95 - minor changes in output format rest sd(120), sv(120), sa(120,2), per(120), freq(120)<br>real sa corr(120,2), correct(120)<br>r any of 2(20), avg of 2 corr(200)<br>real avg(2,20), avg of 2 corr(2,20), reqayg(2), m, delta(20)<br>character f [inton], Tout12, f [s(2,2  $pi = 4.0*atan(1.0)$  $nu in = 18$  $nu \overline{u}$  out = 20  $nu \, \text{sum} = 30$ \* Get name of file with input stuff:  $f$  in =  $f$ Write(\*,'(a\)') ' Enter name of input file: '<br>read(\*, '(a)') f in \* Open the file and start processing: open(nu\_in, file=f\_in, status='unknown')  $header1 = 1$ read(nu\_in, '(a)') header1  $f$  sum =  $11$ read(nu in, '(t2,i2, t8,f7.1, t16,f7.1, t24,a12)')<br>I nsta, dref, velref, [sum (read(nu in, ")  $header2 = 1$ read(nu\_in, '(a)') header2 \* Open summary file: open(nu sum, file=f sum, status='unknown') write(nu sum, '(2a)') ' Summary of processing, file ',  $t - f$  in  $write(nu sum, *)$ write(nu\_sum, '(a)') ' Contents of input file: ' write(nu\_sum, '(3x,a)') header!<br>write(nu\_sum, '(3x,a)') header!<br>write(nu\_sum, '(5x,a)') header!<br>write(nu\_sum, '(t5,i2, t1!,f5.1, t19,f6.1, t27,a12)')<br>xrite(nu\_sum, '(3x,a)') header2<br>write(nu\_sum, '(3x,a)') header2 . GETAVGSA.FOR 4-14-95 12:21p

\* Loop over stations: 1 LOOP A do ista = 1, nsta<br>butfer = 1 read(nu\_in, '(a)') buffer<br>write(nu\_sum, '(3x,a)') buffer<br>f\_rs(1,ista) = ''  $f$ rs(2, ista) =  $11$  $r\overline{s}$  fmt =  $\overline{t}$ read(buffer, '(t2,a3, t13,a12, t26,a12, t39,f7.1,<br>cv\_fmt, (t47,f9.2, t57,f7.1, t65,a12)')<br>cv=ista, f\_out<br>veista, f\_out ×.  $\ddot{z}$ -21  $urite(*, '(a,2i5,3a))$ : 'begin ista loop: nu out, ista, f\_in, f\_sum, f\_out = ',<br>: 'nu\_out, ista, f\_in, f\_sum, f\_out ! LOOP B do icomo =  $1, 2$ if (rs fmt.eq. 'BAP) or. rs fmt.eq. 'bap') then<br>call read\_bap(f\_rs(icomp, ista), freq, per, nper, sd,<br>else if (rs fmt.eq. sit), sa(1, icomp))<br>else if (rs fmt.eq. 'bapt' or. rs fmt .eq. 'b)f') then<br>call read\_bjf(f\_rs(icomp  $\mathcal{I}$  $\epsilon$  $\mathcal{X}$ else  $write(*)$  (3a)') ' rs fmt = ', rs fmt,<br>' and not bap or bjf or sil; quilting.' Ł. stop end if \* Change units of sa to g: do i = 1, nper<br>sa(i, icomp) = sa(i, icomp)/980.0 end do . Reverse order, if needed, so that frequency increases: if (freq(2) .lt. freq(1) ) then rivery entitled (network)<br>call reorder(freq, nper)<br>call reorder(sa(1, icomp), nper) ! I hope this picks out right array endif \* Get limits: cail locate(freq, nper, 3.0, nlowml)<br>call locate(freq, nper, 8.0, nhigh)<br>nlow = nlowm1 + 1 \* Fill sa corr with corrected sa (because of the cubic polynomial used by bif, \* set values outside 2 to 0.1 sec to garbage that will not plot). do i = 1, nper<br>if (per(i) .lt. 0.1 .or. per(i) .gt. 2.0) then<br>correct(i) = 10000.0 else

Page 1 of 5

**KATAR** 

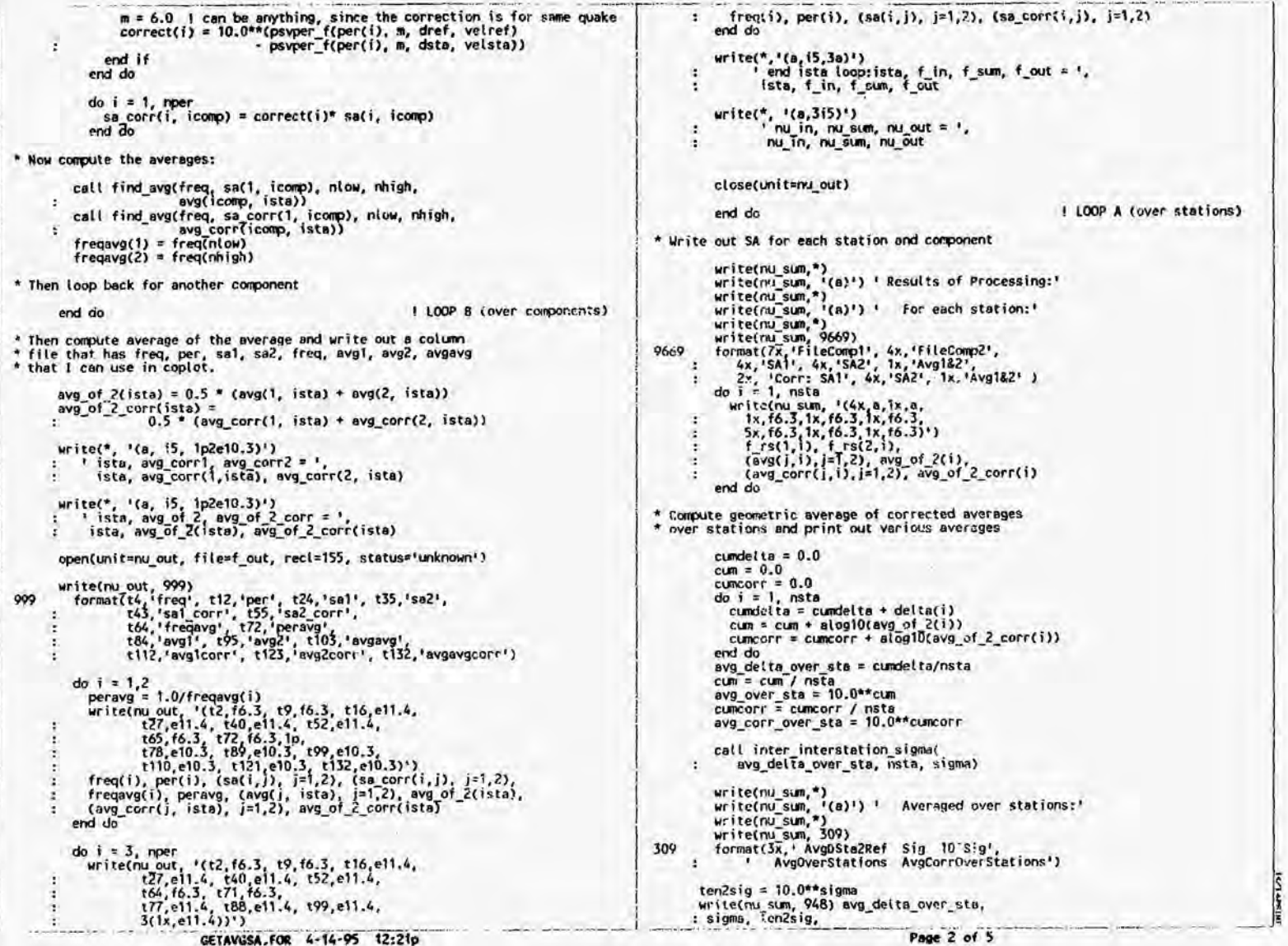

NUREG/CR-6464

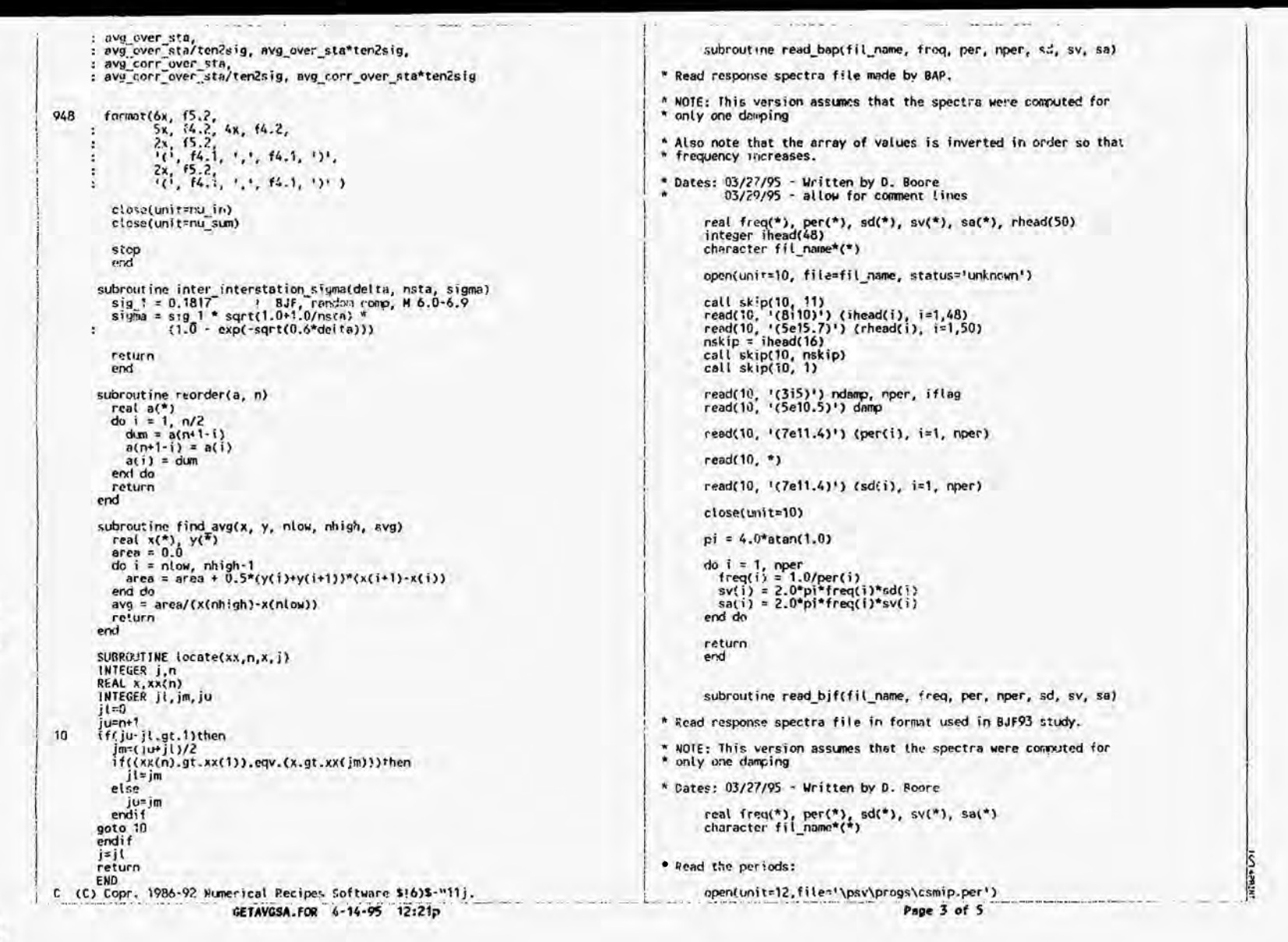

Appendix  $\Omega$ 

```
read(12, '(8+10.3)') (per(1), i=1, 91)<br>close(12)
                                                                                                                                              function psyper f(t, m, d, v)
                                                                                                                                     * Returns BJF93, 94 value for random value, 5 % damping
          nper = 91t = periodopen(unit=10, file=fil name, status='unknown')
                                                                                                                                              m = moment magnitude
* Skip 32 lines:
                                                                                                                                              d = distance
                                                                                                                                              v = average shear-wave velocity
            do i = 1, 32<br>read(10, *)
                                                                                                                                     * This routine uses the cubic polynomial results for the regression
                                                                                                                                     * coefficients, from Table 8 in BJF94.
            end do
                                                                                                                                     * Dates:
* Read the cav values:
                                                                                                                                                   03/28/95 - Written by D. Boore
                                                                                                                                     \ddot{\phantom{1}}read(10, '(7e11.4)') (sv(i), i = 1, 91)
                                                                                                                                             real b1_c(4), b2_c(4), b3_c(4), h_c(4), b5_c(4), by_c(4),<br>: logva_c(4), sig1_c(4), sig2_c(4), sig4_c(4)<br>real b1, b2, b3, h, b5, bv,<br>: logva, sig1, sig2, sig4
          closeunit=10)
                                                                                                                                             \simpi = 4.0*atan(1.0)19. 11
                                                                                                                                              real m. d
         do i = 1, nper
                                                                                                                                             data b1 c / 1.65301, 1.87615,<br>data b2 c / 0.32667, -0.22536,<br>data b3 c / -0.09803, -0.06168,<br>data h c / 6.26923, 10.59215,<br>data b5 c / -0.93430, -0.09835,<br>data by c / -0.21172, 0.06619.
                                                                                                                                                                                                    -3.17713, 1.37157/<br>0.64842, -0.29982/<br>0.35352, -0.20739/<br>-32.48153, 18.51690/
            freq(i) = 1.0/per(i)<br>sd(i) = sv(i)/(2.0*pi*freq(i))
            sd(i) = 2.0*pi*freq(i)*sv(i)
          end do
                                                                                                                                                                                                     0.52386, -0.28709/<br>-1.35085, 0.79809/
          return
                                                                                                                                                                                                    -2.97445, -1.37668<br>
0.13415, -0.05913<br>
0.07367, -0.03324<br>
-0.09145, 0.07751data louve c/ 3.04586, 1.69975,<br>data sigl c / 0.19117, -0.0559,<br>data sigl c / 0.00266, 0.05649,<br>data sigl c / 0.00266, 0.11264,
          end
          subroutine read sil(fil name, freq, per, nper, sd, sv, sa)
* Read response spectra file made by wall Silva.
                                                                                                                                     * Evaluate coefficients:
* NOTE: This version assumes that the spectra were computed for
                                                                                                                                               call get coeff(b1, b1 c, t)
* only one damping
                                                                                                                                              call get coeff(b2, b2 c, t)<br>call get coeff(b3, b3 c, t)
* Dates: 03/27/95 - Written by D. Boore
                                                                                                                                              call get coeff(h, h c, t)<br>call get coeff(b5, b5_c, t)
         real freq(*), per(*), sd(*), sv(*), sa(*)<br>character fil_name*(*)
                                                                                                                                              call get coeff(bv, bv c, t)
                                                                                                                                             call get_coeff(logya, logya_c, t)<br>call get_coeff(sig1, sig1c, t)<br>call get_coeff(sig2, sig2c, t)<br>call get_coeff(sig4, sig4_c, t)
          opentunit=10, file=fil name, status='unknown')
         \frac{d_0 i}{d_0} = \frac{1}{2} \frac{3}{4}• Check for sig less than 0... this is possible because of the smoothing.<br>if (sig1 .tt. 0.0) sig1 = 0.0<br>if (sig2 .tt. 0.0) sig2 = 0.0<br>if (sig4 .tt. 0.0) sig4 = 0.0
          end do
          read(10, '(t3, i3)') nper
          do i = 1, nper<br>read(10, '(3x, 8(3x, e12.7))'; freq(i), sd(i)
                                                                                                                                               size = <i>x</i>ig4size = sig2end do
                                                                                                                                               sigr = sqrt(sig1**2+ sigc**2)<br>sloga = sqrt(sigr**2+sige**2)
         close(unit=10)
          pi = 4.0*atan(1.0)r = sart(d**2.0+ h**2.0)
         do i = 1, nper<br>per(i) = 1.0/freq(i)
                                                                                                                                              b4 = 0.0 ! in BJF93
            sv(i) = 2.0*pi*freq(i)*sd(i)<br>sa(i) = 2.0*pi*freq(i)*sv(i)
                                                                                                                                               psvper_f = b1 + b2*(m-6.0)+h3*(m-6.0)**2.0
                                                                                                                                                                  + b4*r + b5*alog10(r)<br>+ bv*(alog10(v)-logva)
          end do
          return
                                                                                                                                               return
          end
                                                                                            -14.5Page 4 of 5
                                       GETAVGSA.FOR 4-14-95 12:21p
```
Appendix

 $\Omega$ 

NUREG/CR-6464

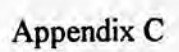

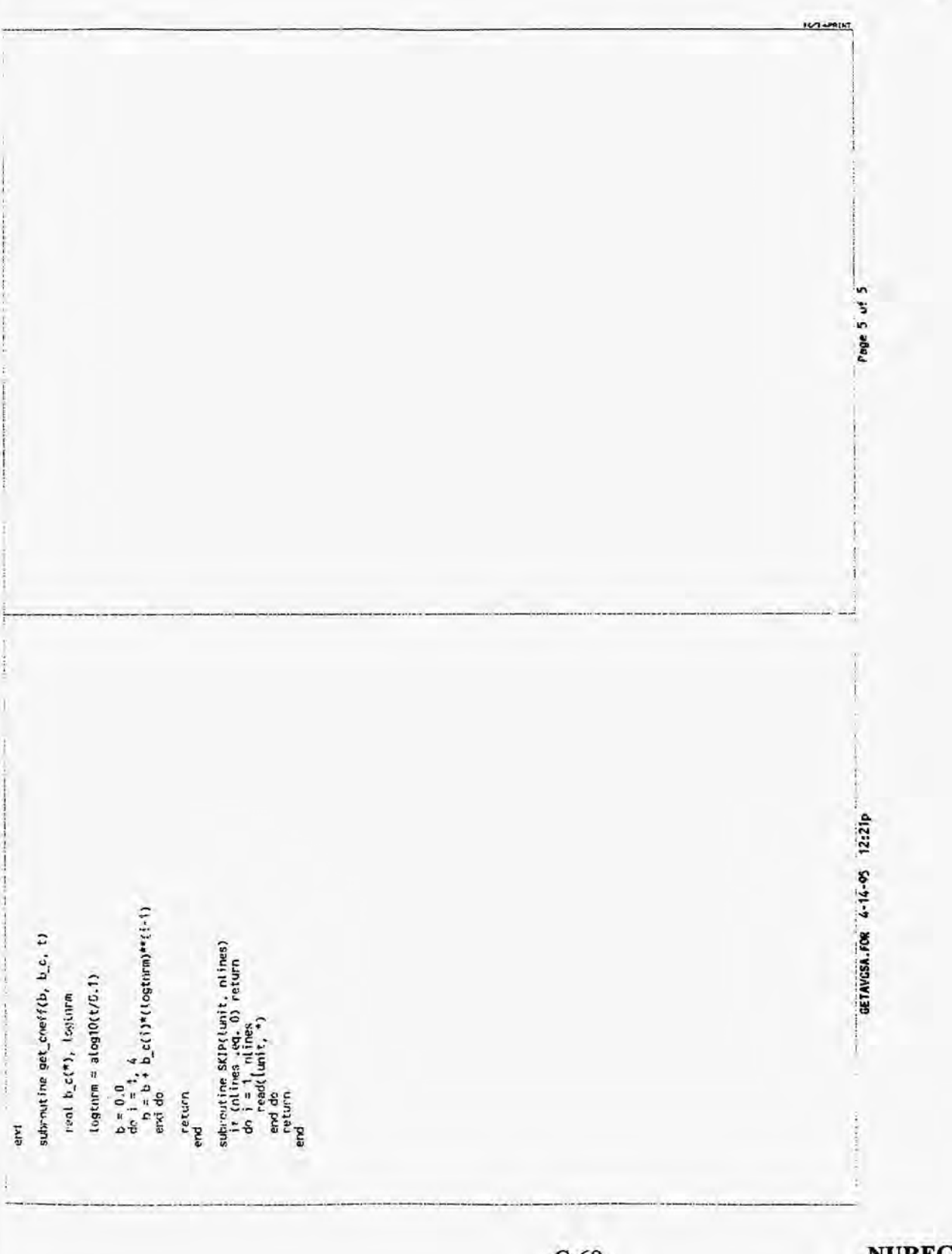

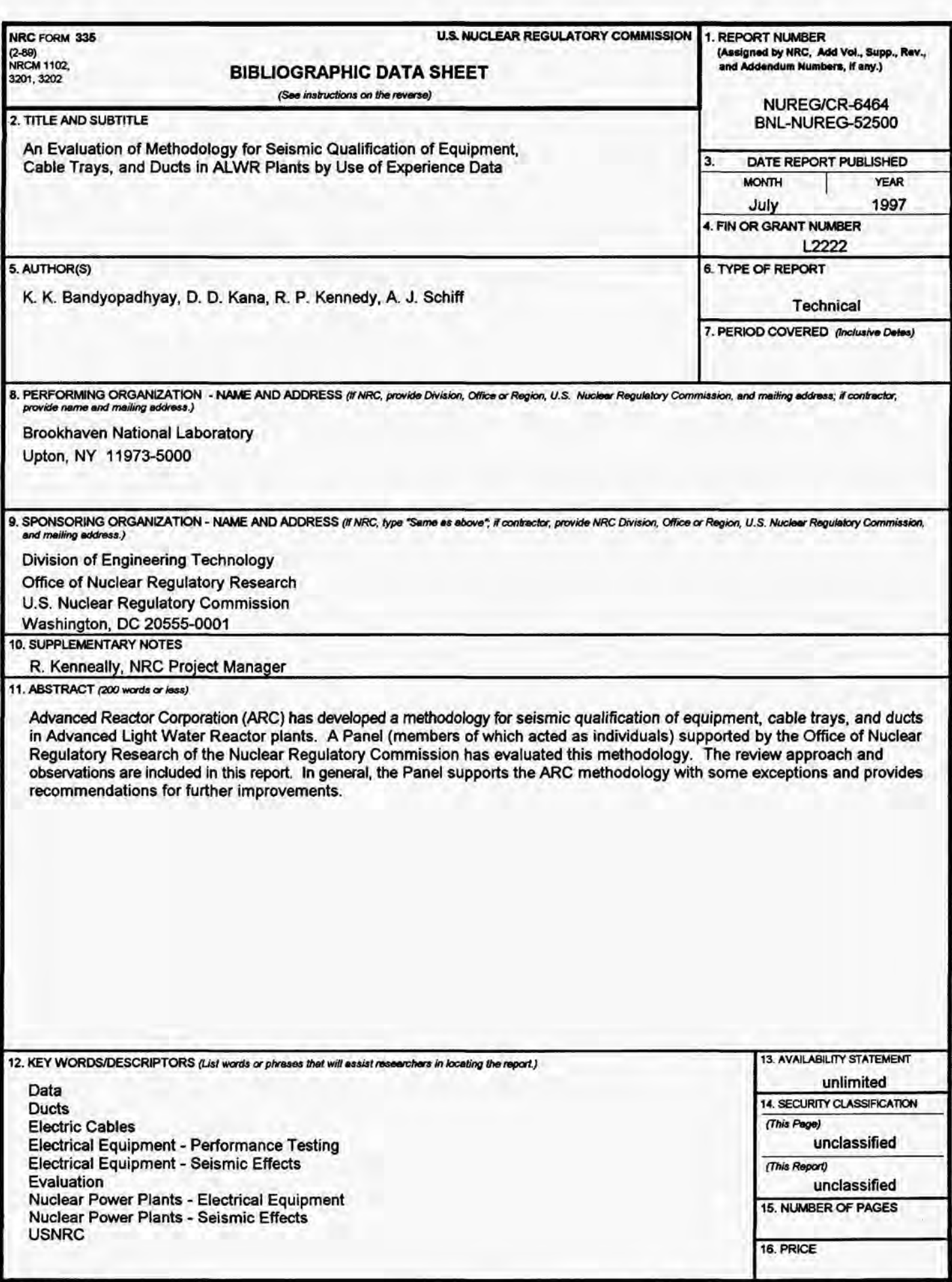